Projekt

# **"STEINADLER-MONITORING"**

**im**

## **"UNESCO-Biosphärenreservat Berchtesgaden und angrenzende Gebirgsregionen"**

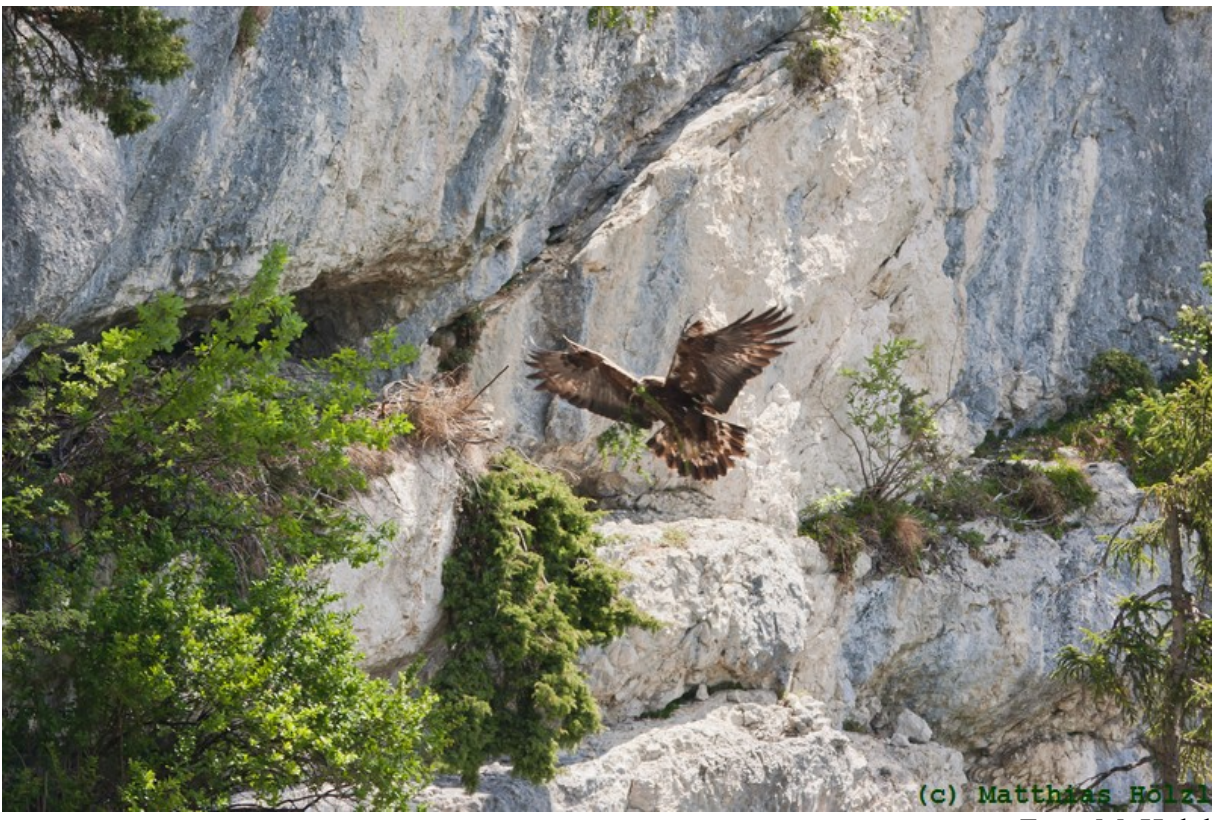

Foto: M. Hölzl

**Schlussbericht 2011** 

erstellt durch

Ulrich Brendel, Dipl.-Biologe Jochen Grab, Dipl.-Ing. (FH)

Nationalparkverwaltung Berchtesgaden Doktorberg 6, 83471 Berchtesgaden

-

## Inhaltsverzeichnis

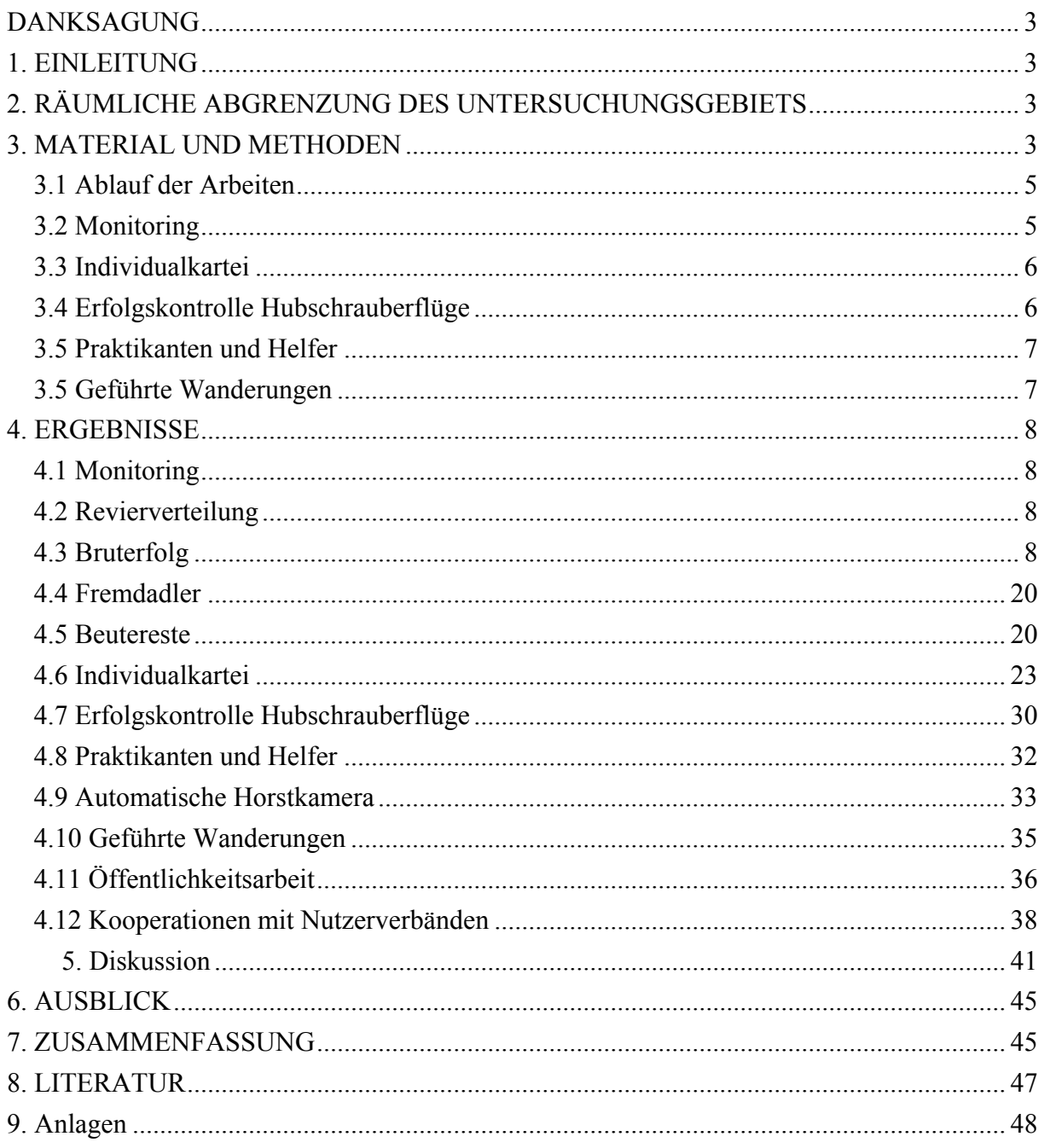

#### **DANKSAGUNG**

Wie in jedem Untersuchungsjahr gilt unser ganz besonderer Dank allen Praktikanten und freiwilligen Helfern, die im Jahr 2011 maßgeblich zur erfolgreichen Durchführung des "Steinadler-Monitorings" im Untersuchungsgebiet beigetragen haben.

<span id="page-2-0"></span> $\_$  , and the contribution of the contribution of the contribution of the contribution of  $\mathcal{L}_\text{max}$ 

#### **1. EINLEITUNG**

Seit dem Jahr 2009 wird das Gebiet des UNESCO-Biosphärenreservats Berchtesgaden einschließlich Nationalpark Berchtesgaden (= Kern- und Pflegezone des Biosphärenreservats) sowie die angrenzenden Berggebiete als Untersuchungsgebiet bearbeitet. Im Gegensatz zu den vorherigen Jahren wurde die Anzahl der genau untersuchten Reviere von fünfzehn auf dreizehn reduziert. Dies betrifft die beiden Reviere *Röthelmoos* (RM) auf deutscher und *Blühnbach* (BB) auf österreichischer Seite des Untersuchungsgebietes. Die fehlenden Monitoring-Ergebnisse in diesen Revieren sollten durch eine verstärkte Einbindung von ehrenamtlichen Beobachtern ausgeglichen werden.

#### **2. RÄUMLICHE ABGRENZUNG DES UNTERSUCHUNGSGEBIETS**

Das Monitoring des Steinadlers im Berchtesgadener Land umfasst zum einen die vier Brutpaare, deren Reviere bzw. Streifgebiete (*home ranges*) ausschließlich oder weitestgehend im Nationalpark Berchtesgaden liegen. Dabei handelt es sich im Einzelnen um die Brutpaare *Hoher Göll* (HG), *Glunkerer* (GL), *Wimbach* (WB) und *Klausbach* (KB). Außerdem wird im ehemaligen Revier *Gotzen* (GZ) überprüft, ob dieses Revier wieder besetzt wird oder inwieweit es von den Nachbarpaaren mit genutzt wird. Innerhalb der Entwicklungszone des Biosphärenreservats Berchtesgaden liegen fünf weitere Reviere, nämlich *Untersberg* (UB), *Wachterl* (WA), *Saalach* (SA), *Hoher Staufen* (HS) und *Ettenberg* (EB), wobei wichtige Jagdgebiete des Paares *Wachterl* auf der Reiteralm und damit auch innerhalb des Nationalparks liegen. Nordwestlich bzw. westlich davon liegt das Revier *Sonntagshorn* (SH), dessen räumliche Ausdehnung (Streifgebiete) im Westen durch das Fischbachtal begrenzt wird. Des weiteren werden in Österreich die westlich an den Nationalpark angrenzenden Reviere *Hochkranz* (HK) und *Reith* (RH) sowie das Revier *Bluntau* (BT) im Osten untersucht. Die Reviere *Röthelmoos* (RM) in den Chiemgauer Alpen sowie das südlich an das Revier Bluntau angrenzende Revier *Blühnbach* (BB) wurden aus personellen und finanziellen Gründen aus dem intensiven Monitoring heraus genommen. Abbildung 1 zeigt die aktuelle Revierverteilung im Untersuchungsgebiet, die sich seit 2008 nicht verändert hat.

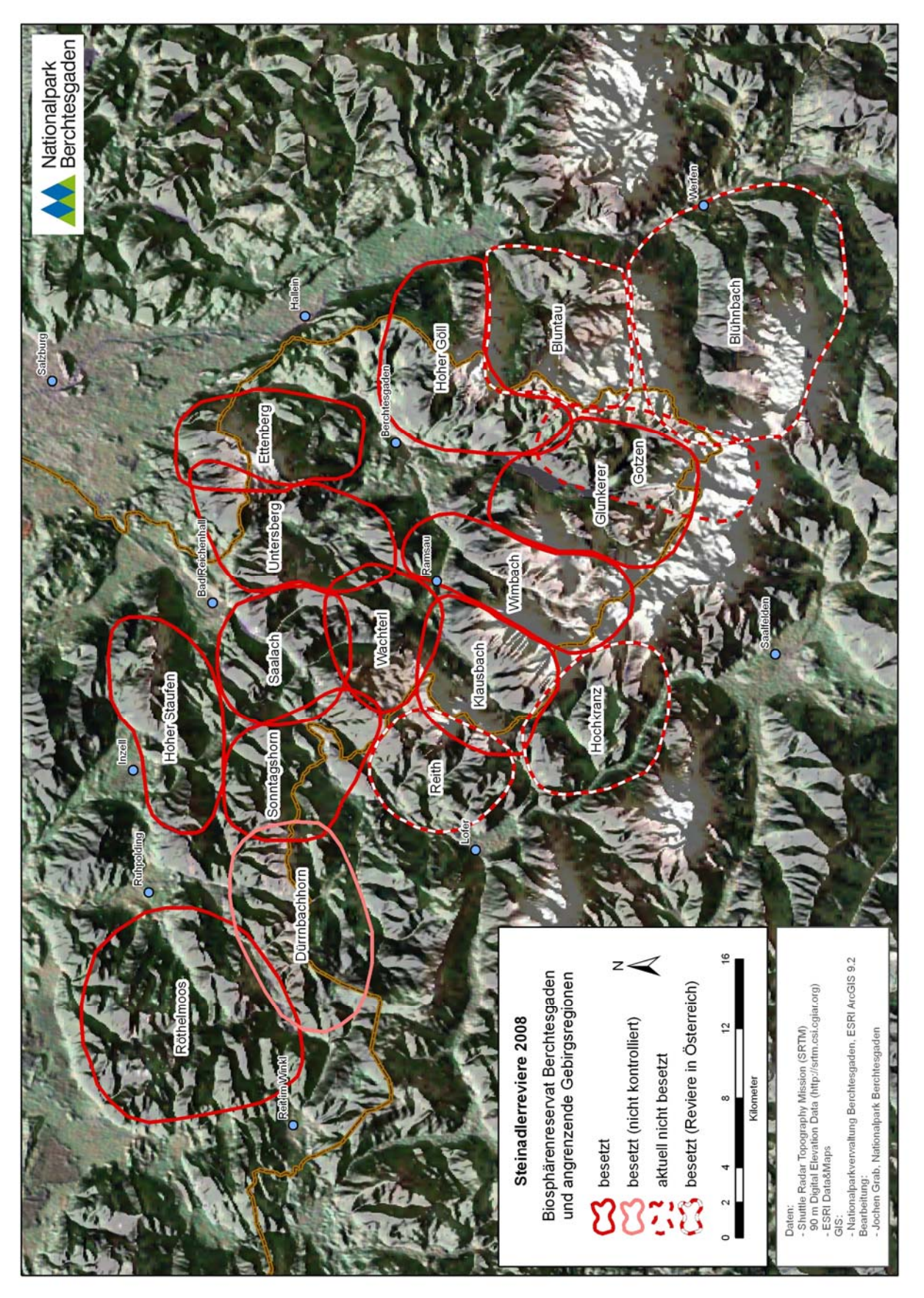

**Abb. 1**: Aktuelle Revierverteilung im Untersuchungsgebiet einschließlich der Reviere in Österreich - Quelle: NPV

## **3. MATERIAL UND METHODEN**

#### **3.1 Ablauf der Arbeiten**

Die Arbeiten im Monitoring-Projekt folgen in jedem Jahr einem bestimmten Ablaufschema.

<span id="page-4-0"></span> $\_$  , and the contribution of the contribution of the contribution of the contribution of  $\mathcal{L}_\text{max}$ 

| <b>Monate</b> | Arbeitsinhalte                                                                                                    |  |  |  |  |  |  |  |
|---------------|----------------------------------------------------------------------------------------------------|--|--|--|--|--|--|--|
| $I - III$     | Betreuung Winterfressplatz, Auswertung der Kamera-Daten (Fotofalle + Videokamera)                                                                  |  |  |  |  |  |  |  |
| $I - IV$      | Führungen Winterwanderprogramm                                                                                                    |  |  |  |  |  |  |  |
| $II - IV$     | Dokumentation von Horstbau- und Balzaktivitäten, Überprüfung der Individualkartei (IK) vom Vorjahr                                                 |  |  |  |  |  |  |  |
| III - VI      | Meldung von Horststandorten an das LfU (Koordinaten), Erfolgskontrolle der Vereinbarung zwischen<br>Freistaat Bayern und Hubschraubervereinigungen |  |  |  |  |  |  |  |
| III - VIII    | Kooperation mit Hängegleitern und Gleitschirmfliegern zur Minimierung von Störungen im Horstbereich                                                |  |  |  |  |  |  |  |
| $IV - X$      | Führungen Sommerwanderprogramm, angemeldete Führungen, Exkursionen                                                                                 |  |  |  |  |  |  |  |
| III - VIII    | Dokumentation des Brutverlaufs und des Ausflugs der Jungadler                                                                                      |  |  |  |  |  |  |  |
| VIII - X      | Horsteinstieg zur Bergung von Beuteresten                                                                                                    |  |  |  |  |  |  |  |
| III - XII     | Erstellung der neuen Individualkartei (IK)                                                                                                    |  |  |  |  |  |  |  |
| $II - XI$     | Dokumentation der Revierverteilung, GIS-Analysen                                                                                                   |  |  |  |  |  |  |  |

Tab. 1: Ablaufschema der jährlichen Aufgaben im Projekt "Steinadler-Monitoring"

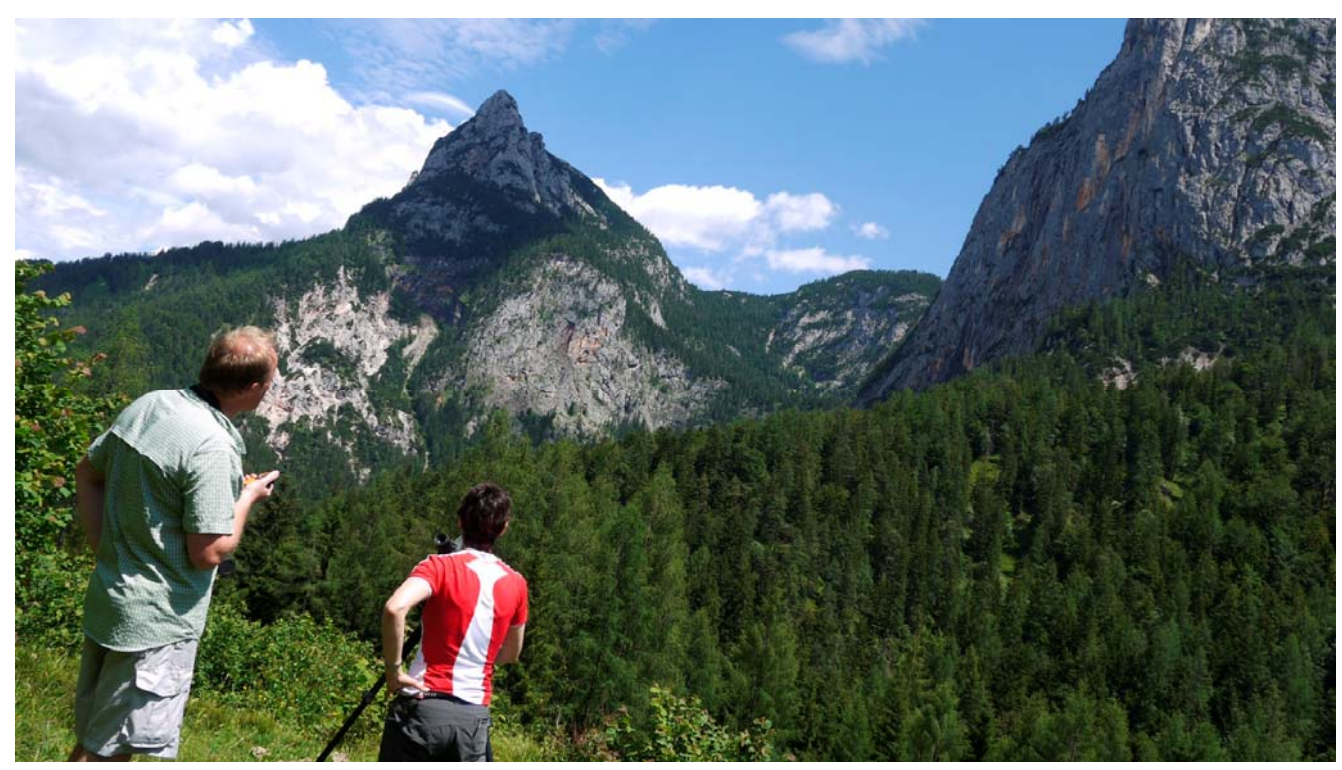

**Abb. 2**: Revierbeobachtung im Revier *Reith* (RH) im Juni 2011 - Foto: NPV

#### **3.2 Monitoring**

Ab Januar jeden Jahres wird zunächst in den leichter zugänglichen Revieren *Klausbach* (KB), *Wimbach* (WB), *Hoher Göll* (HG), *Glunkerer* (GL), *Untersberg* (UB), *Wachterl* (WA), *Saalach* (SA), ab März auch in den übrigen Revieren mit der Beobachtung und Datenerhebung begonnen. Dabei wird zunächst nur auf *Horstbauaktivitäten*, die *Paarzusammensetzung* (Individualkartei) sowie *Fremdadleranwesenheit* geachtet. Die Beobachtung erfolgt innerhalb der Reviere von bestimmten Punkten aus, von denen eine annähernd optimale Einsicht in das jeweilige Gebiet gewährleistet ist. Als Dokumentationsmedium dienen seit 2011 – ergänzend zum Revierkontrollblatt (vgl. Schlussbericht 2010) und je nach Beobachtungssituation bzw. –zeitpunkt – zwei spezielle digitale Formblätter, die sogenannten Formblätter **Aktueller Beobachtungsstand** bzw. **Aktueller Brutverlauf** (vgl. Anlage 1 + 2).

<span id="page-5-0"></span> $\_$  , and the contribution of the contribution of the contribution of the contribution of  $\mathcal{L}_\text{max}$ 

Die Einweisung der Praktikanten und Helfer erfolgt wie immer zweigeteilt: Zum einen gibt es für jeden eine detaillierte theoretische Einweisung, zum anderen eine ausgiebige praktische Ausbildung im Gelände.

Die Einweisung aller Mitarbeiter findet im Untersuchungsgebiet überwiegend in den leicht zugänglichen Revieren *Klausbach* und *Wimbach* statt. Die Einweisung in das Geographische Informationssystem (GIS) sowie die Datenübertragung ins GIS wird von entsprechend geschultem Personal der Nationalparkverwaltung übernommen.

#### **3.3 Individualkartei**

Die Individualkartei wird in den entsprechend zugänglichen Revieren ab Januar ständig aktualisiert und die Zeichnungen der Reviervögel mit Hilfe von *Adobe Photoshop 5.0.2* hergestellt. Zusätzlich wird seit 2007 mit Hilfe eines Foto-Spektivs (DiascopeTF 85 mit Kamera DC-4) der Firma ZEISS versucht, digitale Fotos von möglichst vielen Reviervögeln zu erstellen.

Als technische Ausrüstung dienen Ferngläser der Firmen Leica, Swarovski und Zeiss. Als Spektive werden Geräte der Firma Optolyth vom Typ TBS 80 (20-60x) und Zeiss vom Typ Diascope 85 T\* FL verwendet. Das LfU hat der Nationalparkverwaltung seit 2007 zusätzlich zwei Geräte der Firma Swarovski (Typ Habicht AT 80 HD) zur Verfügung gestellt.

Die Datenaufnahme erfolgt über speziell ausgearbeitete Erhebungsblätter, auf denen die Konturen von Steinadlern dargestellt sind. Die Beobachtungen (Gefiederfärbung, Gefiederlücken) werden dort direkt markiert und später mit Hilfe von Adobe Photoshop CS3 digital verfeinert und in der entsprechenden Datei gespeichert bzw. für die Aktualisierung der Gelände-Vorlagen ausgedruckt. In dieser Form gehen auch die Beobachtungsdaten bspw. von Berufsjägern und anderen Mitarbeitern der Nationalparkverwaltung ein.

#### **3.4 Erfolgskontrolle Hubschrauberflüge**

Die Bearbeitung dieses Projektmoduls erfolgt parallel mit dem Monitoring. Entsprechende Beobachtungen werden wie immer bezüglich der Parameter "Reizquelle", "Reizart" und "Reizdauer" unter "Bemerkungen" aufgeschlüsselt und dokumentiert. Als zusätzliche Daten werden "Entfernung zum Horst" sowie "Witterung" aufgenommen.

<span id="page-6-0"></span> $\_$  , and the contribution of the contribution of the contribution of the contribution of  $\mathcal{L}_\text{max}$ 

Die Hubschraubertypen werden gemäß dem vom LfU zur Verfügung gestellten Bildmaterial zugeordnet.

Die Dokumentation erfolgt über das bereits erwähnte Revierkontrollblatt bzw. die beiden neuen digitalen Kontrollblätter (siehe oben).

## **3.5 Praktikanten und Helfer**

Die Geländearbeiten werden in erster Linie von einem Projektbearbeiter / Praktikantenbetreuer und mehreren Praktikanten(innen) durchgeführt. Bei diesen Tätigkeiten werden sie von Diplomanden, befristet Angestellten, ehrenamtlichen Helfern und den beiden Projektleitern unterstützt. Die Unterbringung der Praktikanten erfolgt entweder in der Forschungsstation Ramsau oder im sogenannten "Jägerstüberl" / Ramsau. Dienstliche Fahrten im Rahmen des Projekts werden unter Vorlage eines Fahrtenbuchs seit August 2008 mit 0,35 € pro Kilometer erstattet. Jeder Praktikant erhält einen Vertrag sowie ein Entgelt in Höhe von 200,00 €. Als Übernachtungspauschale für die Unterbringung werden 60,00 € / Monat von jedem Praktikanten eingezogen.

## **3.5 Geführte Wanderungen**

Im Zeitraum Januar bis April (Titel: "Im Reich des Steinadlers" / Winterwanderprogramm) und ab Mai bis Oktober (Titel: "Ins Tal der Adler" / Sommerwanderprogramm) werden durch die Nationalparkverwaltung geführte Wanderungen angeboten. Aufgrund der hohen Nachfrage finden die Wanderungen seit 2007 in dem oben genannten Zeitraum einmal pro Woche statt. Darüber hinaus besteht für Schulklassen, Vereine, Verbände oder andere interessierte Gruppen die Möglichkeit, Führungen unter dem Motto "Ins Reich des Steinadlers" telefonisch oder schriftlich über die Nationalparkverwaltung zu buchen. Alle Führungen werden von den ständigen Mitarbeitern des Projekts mit Unterstützung der Praktikanten/Innen durchgeführt.

## **3.6 Horstkartei**

Seit 2010 wird die vom LfU erarbeitete und bayernweit abgestimmte "Horstkartei" angewendet. Darin enthalten sind alle in Bayern bekannten Horste nach einheitlicher Nomenklatur und Nummerierung. Darüber hinaus sind die x-, y- und z-Koordinaten der Horste zugeordnet (UTM-Koordinatensystem). Mittelfristig sollen darüber hinaus auch entsprechendes Bildmaterial von der Horstwand bzw. dem Horst (Nahausschnitt) zugeordnet werden.

#### **4. ERGEBNISSE**

#### **4.1 Monitoring**

Das Monitoring begann Anfang Januar in den Revieren *Klausbach* (KB), *Wimbach* (WB), *Wachterl* (WA), *Untersberg* (UB) und *Saalach* (SA). Die Reviere *Glunkerer* (GL), *Hoher Göll* (HG), *Hoher Staufen* (HS), *Sonntagshorn* (SH), *Gotzen* (GZ) und *Ettenberg* (EB) sowie die österreichischen Reviere konnten wegen der vorherrschenden Witterung bzw. der Schneelage erst später aufgesucht werden. Aus dem Revier Klausbach liegen Beobachtungsdaten wie immer bereits ab Anfang Januar vor, da die winterlichen Hauptfluggebiete bereits zu dieser Zeit - unabhängig von der Schneelage - ohne großen zeitlichen Aufwand erreichbar sind. Auch aus dem Revier Wimbach (WB) lagen schon Mitte Januar Beobachtungsdaten vor, so dass die Individualkartei jeweils nahezu lückenlos aktualisiert werden konnte.

<span id="page-7-0"></span> $\_$  , and the contribution of the contribution of the contribution of the contribution of  $\mathcal{L}_\text{max}$ 

#### **4.2 Revierverteilung**

Die Verteilung der Einzelreviere für das Untersuchungsgebiet ist aus Abbildung 1 ersichtlich. Im Vergleich zum Jahr 2010 war nur eine deutliche Veränderung erkennbar. Im Revier *Sonntagshorn* (SH) gab es eine Verschiebung der Streifgebiete in Richtung Osten bzw. wurde das Fischbachtal als westliche Grenze des Reviers nicht nach Westen hin "überflogen". Dies verhielt sich im Jahr 2009 aufgrund der Brut im Fischbachtal noch deutlich anders. In diesem Bereich kommt es wohl auch zu regelmäßigen Überschneidungen mit dem Revierpaar *Dürnbachhorn* (DH), das jedoch nach wie vor außerhalb des Untersuchungsgebiets liegt.

Die Beobachtung der anderen Reviere ergab hingegen keine gravierenden Änderungen hinsichtlich der jeweils beflogenen Flächen. Das Revier *Gotzen* (GZ) scheint weiterhin nicht besetzt, da auch im Jahr 2011 kein territoriales Paar nachgewiesen werden konnte. Im Frühjahr und Sommer 2011 konnten allerdings im Bereich zwischen Jenner und Gotzen Alm mehrfach einzeln fliegende Adler beobachtet werden, die später allerdings eindeutig dem Revierpaar *Glunkerer* (GK) zugeordnet werden konnten.

Durchschnittlich beanspruchen die fünfzehn Brutpaare im Untersuchungsgebiet eine Revierfläche von 75 km². Zumindest das Revierpaar *Glunkerer* (GL) nutzte 2011 große Bereiche des ehemaligen Reviers *Gotzen* (GZ). Das Revierpaar Hoher Göll konnte dort nicht nachgewiesen werden.

#### **4.3 Bruterfolg**

Für das Jahr 2011 wurde für dreizehn Revierpaare ein Bruterfolg von 0,50 flüggen Jungvögeln / Paar und Jahr ermittelt. Der Mittlere Bruterfolg hat sich damit gegenüber 2010 von 0,29 auf 0,30 leicht erhöht. In einem Revier (*Hoher Staufen*) liegen zu diesem Wert keine genauen Ergebnisse vor. In sieben Revieren konnten Horstbauaktivitäten beobachtet bzw.

aufgrund der Verhaltensweisen auf eine solche rückgeschlossen werden. In den Revieren *Gotzen* (GZ), *Hoher Staufen* (HS), *Sonntagshorn* (SH), *Bluntau* (BT), *Hochkranz* (HK) und *Reith* (RH) konnten keine derartigen Aktivitäten festgestellt werden. In den Revieren *Röthelmoos* (RM), *Sonntagshorn* (SH) und *Reith* (RH) müssen diese jedoch auch stattgefunden haben, da dort jeweils im Spätsommer ein Jungvogel nach Ausflug nachgewiesen werden konnte.

 $\_$  , and the contribution of the contribution of the contribution of the contribution of  $\mathcal{L}_\text{max}$ 

Im Revier Ettenberg wurde in der ersten Jahreshälfte nur jeweils ein Revieradler festgestellt. Dabei schien es sich jeweils um das Weibchen zu handeln. Der Terzel konnte nicht beobachtet werden. Horstbauaktivitäten wurden in diesem Revier nicht festgestellt. Intensive Suchaktionen rund um den östlichen Untersberg blieben zunächst erfolglos, so dass die Möglichkeit eines Partnerwechsels nicht ausgeschlossen werden konnte. Erst im Dezember 2011 konnte das Revierpaar zusammen kreisend nachgewiesen werden. Anzeichen oder Hinweise auf einen Brutversuch gibt es für dieses Paar im Jahr 2011 nicht.

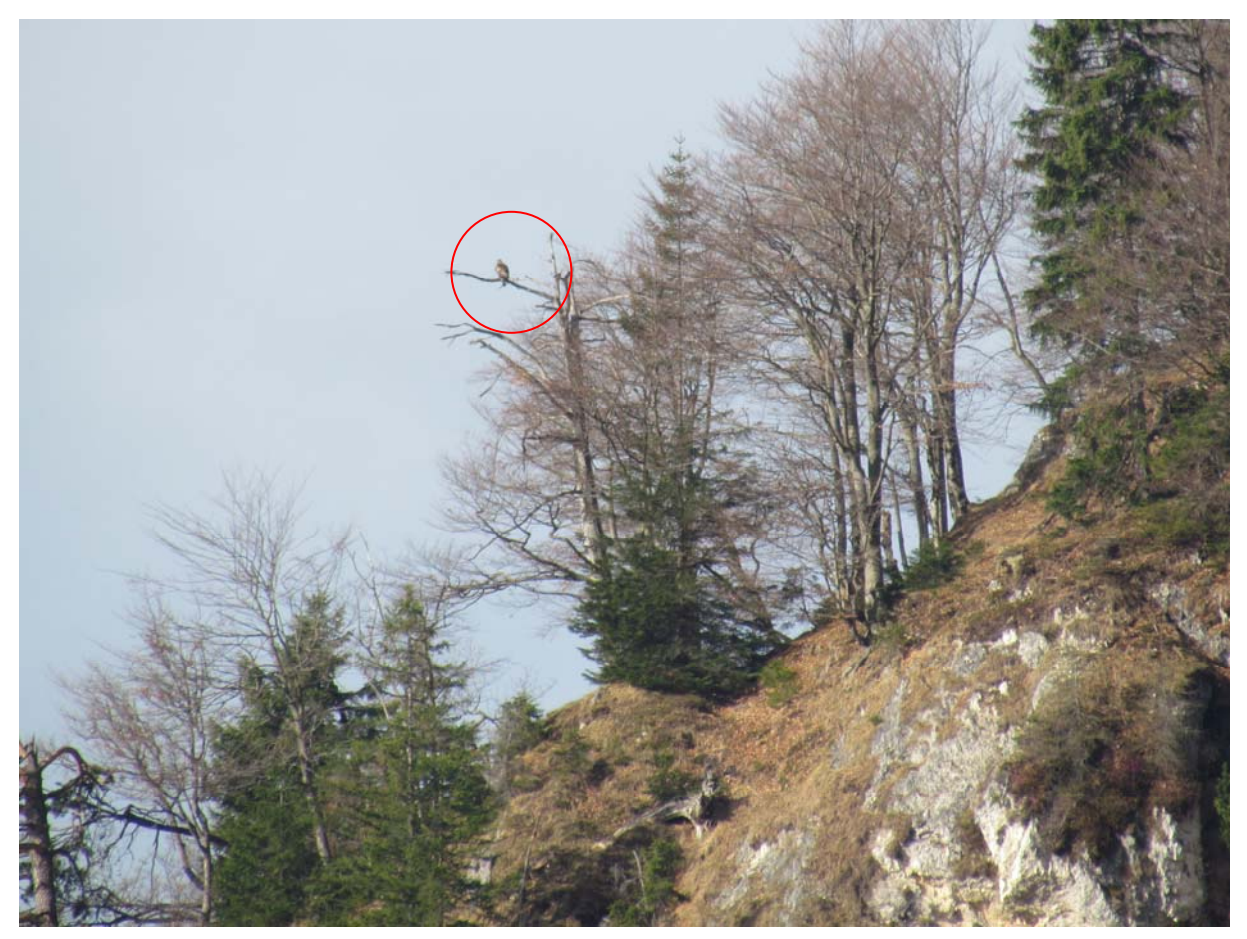

**Abb. 3**: Das Weibchen im Revier *Ettenberg* (EB) / Bereich Bachgraben - Foto: NPV

In den Revieren *Untersberg* (UB), *Wimbach* (WB), *Klausbach* (KB) und *Saalach* (SA) wurden bereits Anfang März Horstbauaktivitäten registriert. In diesen Revieren kam es auch zur Eiablage und zum erfolgreichen Ausflug jeweils eines Jungadlers. In den Revieren *Glunkerer* (GL) und *Wachterl* (WA) bauten die dortigen Reviervögel ebenfalls an

verschiedenen Horsten, eine Eiablage konnte allerdings nicht bestätigt werden. Im Revier *Hoher Göll* (HG) wurde aus unbekannten Gründen die Bebrütung des Geleges kurz nach Schlupf des Jungadlers eingestellt. Noch am 10.05. wurde ein Brutwechsel beobachtet. Dass es zum Schlupf des Jungvogels kam belegen Beobachtungen von Fütterungsbewegungen im Horst Mitte Mai. Bereits am 24.05. konnte kein Horstanflug mehr dokumentiert werden. Die Altvögel hielten sich zu diesem Zeitpunkt zwar in der Nähe des Horstes auf, trugen Nistmaterial mit sich herum, landeten jedoch nicht am oder im Horst.

 $\_$  , and the contribution of the contribution of the contribution of the contribution of  $\mathcal{L}_\text{max}$ 

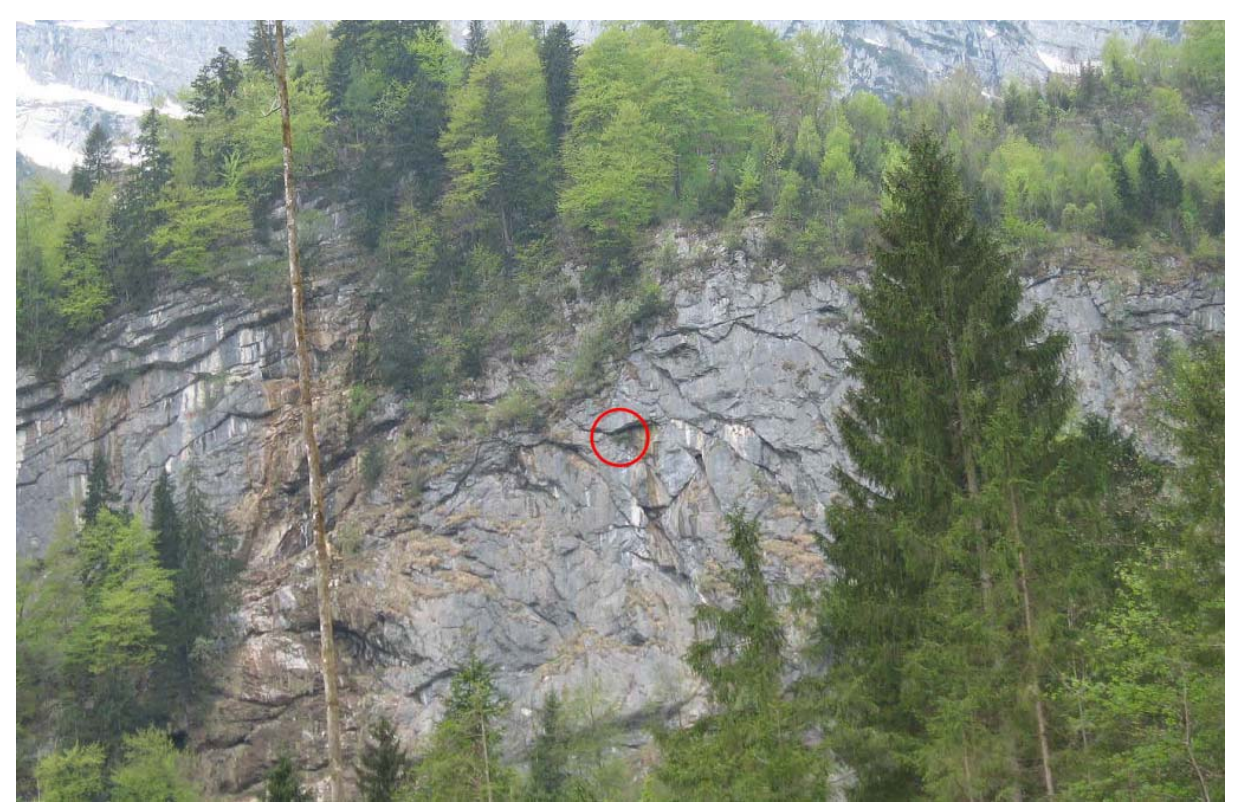

**Abb. 4**: Horstwand im Revier Hoher Göll mit Horst B1 H4 - Foto: NPV

Im Revier *Untersberg* (UB) fand die Brut im Horst B8 H57 statt. Horstbauaktivitäten konnten lediglich in diesem Horst beobachtet werden. Nach Schlupf des Jungadlers bestand zunächst der Verdacht, dass die Brut abgebrochen worden wäre. Das Paar konnte Mitte Mai mehrfach nicht am Horst beobachtet werden, weshalb am 18.05.11 zur Klärung der näheren Umstände in den Horst eingestiegen wurde. Die Mitarbeiter des Nationalpark-Dienstes fanden dort allerdings einen offensichtlich gesunden Jungvogel vor (vgl. Abb. 5). Trotz dieser vermeintlichen Störung wurde das Brutgeschäft von den Altvögeln erfolgreich fortgesetzt und der Jungvogel flog in KW 29 aus.

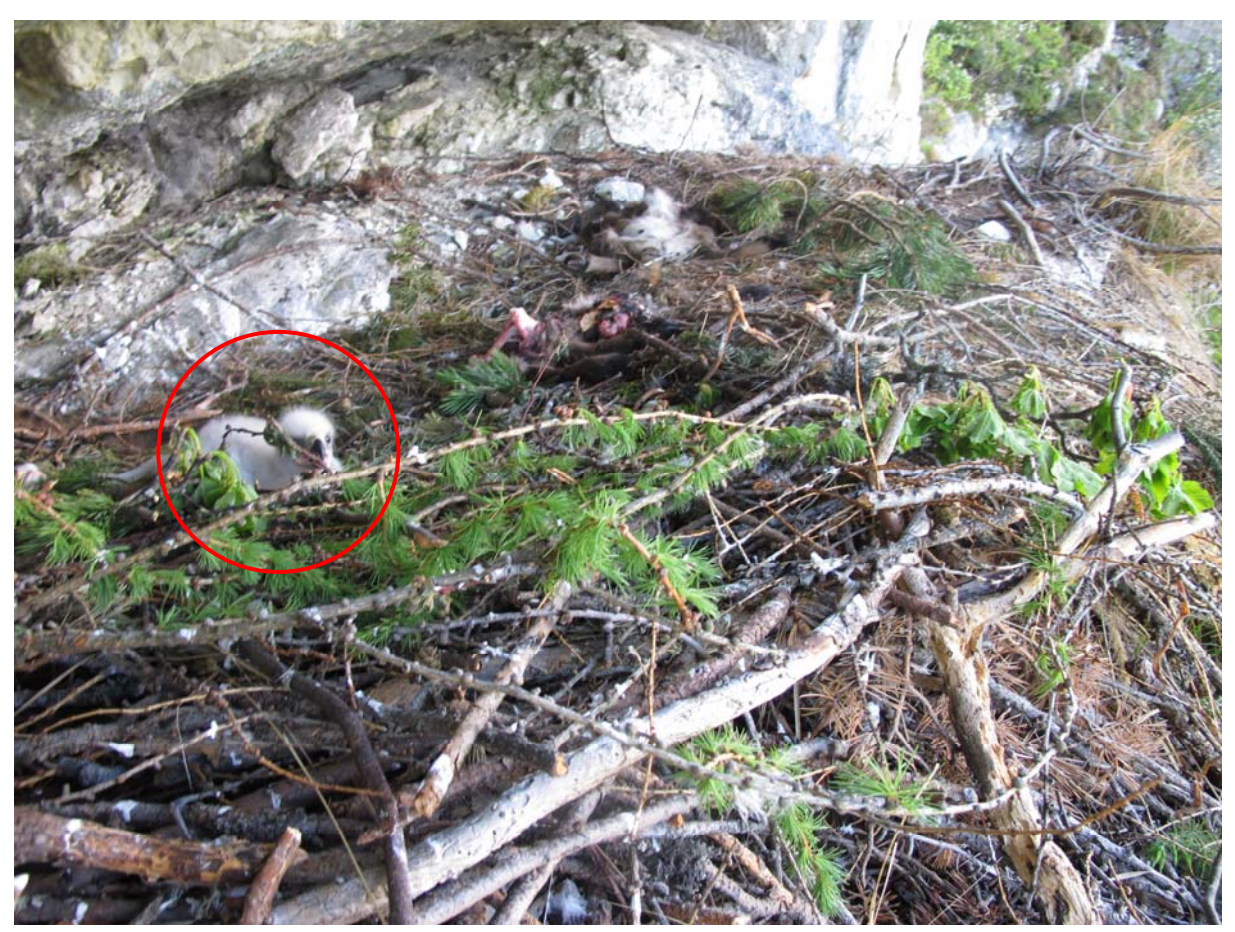

**Abb. 5**: Jungvogel im Horst B8 H57 am 18.05.2011 - Foto: NPV

Im Revier *Klausbach* (KB) bezog das dortige Revierpaar mit dem Horst B5 H43 einen Baumhorst im Bereich der Eiswand (vgl. Abb. 6). Dies erscheint umso erstaunlicher, da es sich bei dem Horstbaum um eine abgestorbene Fichte in Zentrum eines Borkenkäfernests handelt. Bis Mitte März hatte das Paar mehrfach Nistmaterial in Horst B5 H35 eingetragen, so dass zunächst dieser Horst zur Sperrung beim LfU gemeldet wurde.

Im Revier *Saalach* (SA) brütete das Paar erneut im Horst B7 H51, nachdem dort zum ersten Mal am 08.03. Horstbauaktivitäten festgestellt werden konnten.

Im Revier *Wimbach* (WB) wurde mit dem Horst B4 H32 in bereits bekannter Felshorst unterhalb der sog. Kitzkartauern gewählt (vgl. Abb. 7), der vom Wimbachgries aus leider nur sehr schlecht einsehbar ist.

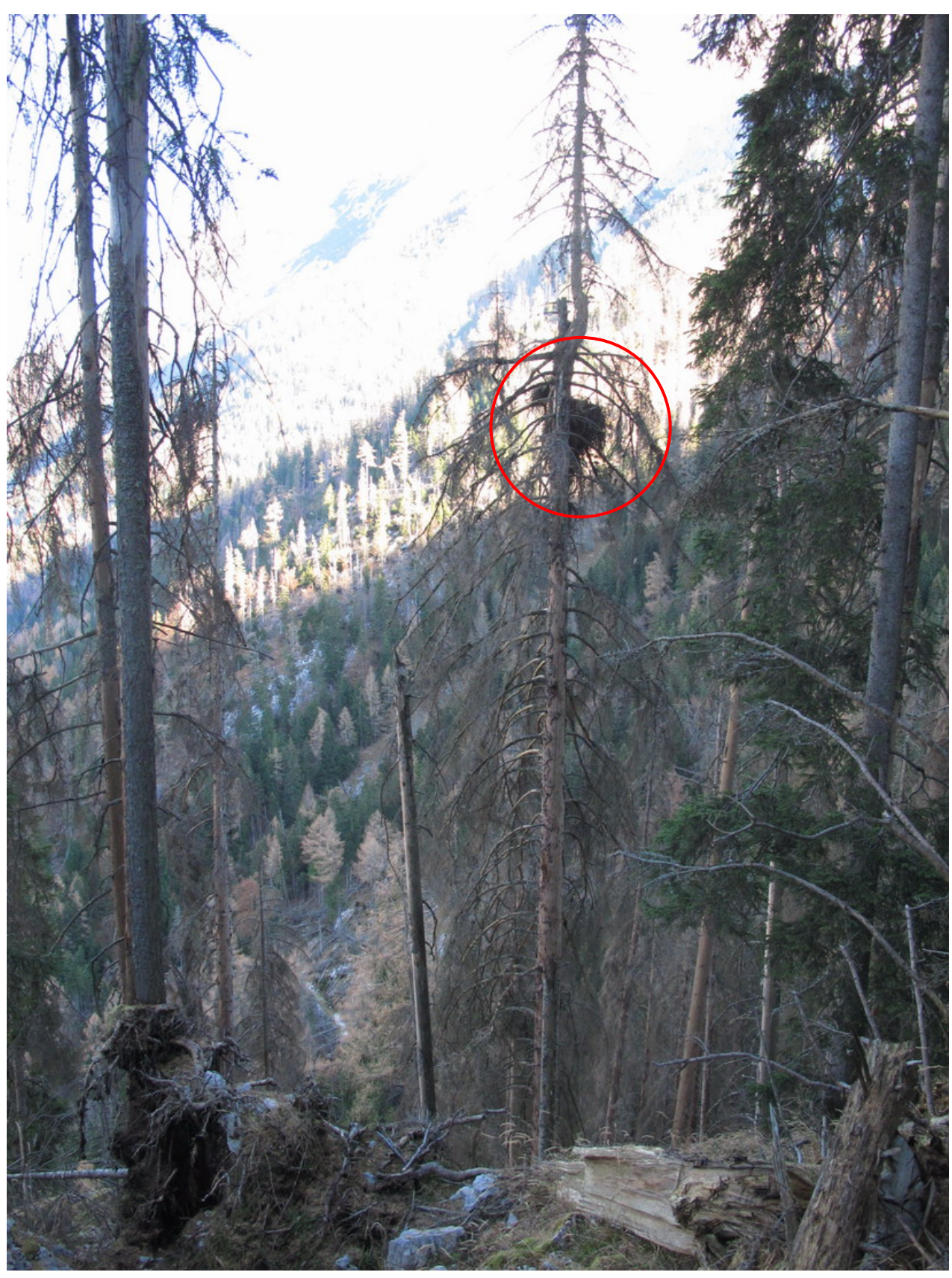

**Abb. 6**: Horst B8 H43 im Revier Klausbach - Foto: NPV

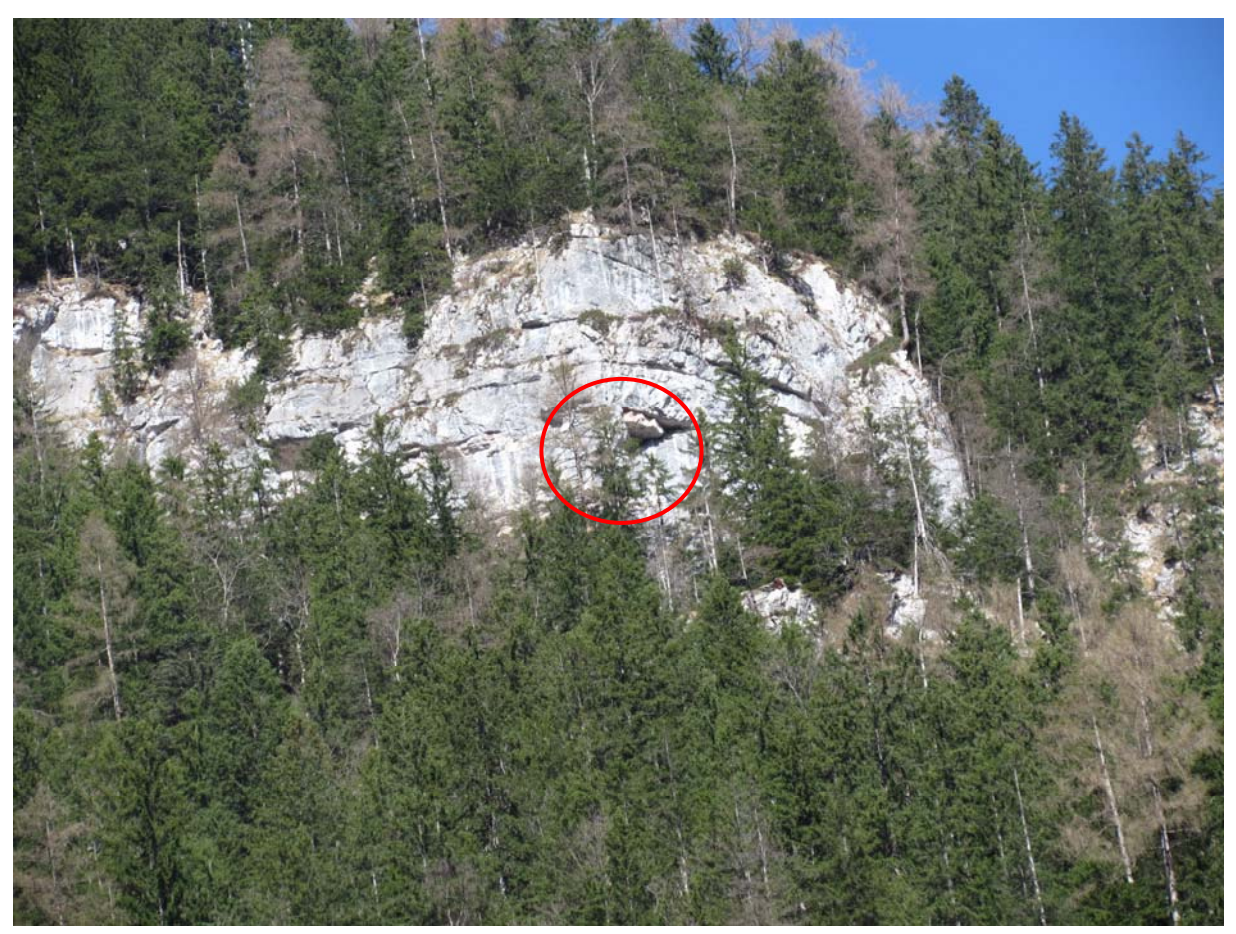

**Abb. 7**: Horst B4 H32 im Revier Wimbach - Foto: NPV

In den Revieren *Sonntagshorn* (SH), *Röthelmoos* (RM) und *Reith* (RH) konnte der Jungadler erst nach Ausflug festgestellt werden. Im Revier *Röthelmoos* (RM) gab es sogar den Hinweis eines ehrenamtlichen Beobachters auf zwei flügge Jungvögel. Diese Beobachtung konnte jedoch trotz mehrfacher Nachsuche im Spätsommer und Herbst nicht bestätigt werden, so dass in allen drei Revieren von jeweils einem Jungvogel ausgegangen werden muss. Die jeweiligen Horststandorte blieben unentdeckt, wobei die Brut im Revier *Röthelmoos* (RM) sehr wahrscheinlich im Bereich Hochfelln abgespielt haben dürfte. Dies belegen zumindest die Beobachtungen der ehrenamtlichen Mitarbeiter in diesem Gebiet, welche das ansässige Paar während der Nestlingszeit überwiegend in diesem Gebiet fliegen haben sehen. Dadurch bestätigen sich gleichzeitig Beobachtungen aus dem südlichen Revierteil, wo das Paar im selben Zeitraum kaum anzutreffen war.

| Reviername   | Nachweis des Jungvogels |
|--------------|-------------------------|
| Reith        | 13.09.2011              |
| Sonntagshorn | 12.08.2011              |
| Röthelmoos   | 17.07.2011              |

**Tab. 2**: Reviername und erster Nachweis des Jungvogels nach Ausflug

Im Revier *Hoher Staufen* (HS) lassen die Beobachtungen erneut keine genauen Ergebnisse zu. Auch die wenigen Beobachtungen der ehrenamtlichen Helfer tragen zu keiner Aussage bei, ob dort Horstbau, Eiablage oder eine Brut stattgefunden haben. Allerdings lassen die Beobachtungen im Spätsommer die Vermutung zu, dass in diesem Revier kein Jungadler flügge geworden ist. Auch konnte in diesem Revier zu keinem Beobachtungszeitpunkt ein Revierpaar zusammen fliegend festgestellt werden. Bei allen Beobachtungen handelte es sich um Einzelvögel ohne Revier anzeigende Verhaltensweisen. Letztendlich ist bis heute unklar, ob sich im Revier *Hoher Staufen* (HS) derzeit (Stand: Dezember 2011) ein Revierpaar aufhält.

 $\_$  , and the contribution of the contribution of the contribution of the contribution of  $\mathcal{L}_\text{max}$ 

Im Revier *Blühnbach* (BB) konnten im Spätsommer 2011 zwei Beobachtungstage eingeschoben werden. Während dieser konnte zwar ein Revierpaar, jedoch kein Jungvogel nachgewiesen werden.

Insgesamt wurden im Untersuchungsgebiet (mindestens) sieben Jungadler nachweislich flügge. Vor Schlupf konnte kein Brutabbruch dokumentiert werden. Nach dem Schlupf des Jungvogels hat lediglich das Paar *Hoher Göll* (HG) seine Brutaktivitäten abgebrochen (siehe oben).

In Tabelle 3 ist der Bruterfolg sowie die Anzahl der Partnerwechsel und Brutabbrüche für die **einzelnen Brutpaare** im Untersuchungsgebiet wiedergegeben. Während sich der ermittelte, durchschnittliche Bruterfolg in den Jahren 1994 bis 2004 ausschließlich auf die untersuchten Reviere innerhalb des Artenhilfsprogramms bezieht, wird dieser Wert ab 2009 für alle fünfzehn untersuchten Reviere erhoben und ist damit nicht mit den Werten aus den Vorjahren in Beziehung zu setzen.

| Jahr                                      | <b>RH</b><br>9           | <b>RM</b><br>14          | SH<br>10                | <b>HS</b><br>11          | <b>SA</b><br>$\overline{7}$ | <b>UB</b><br>$\pmb{8}$ | HG<br>$\mathbf{1}$ | BT<br>12         | $\mathbf{B}\mathbf{B}$<br>13 | GZ<br>$\overline{2}$ | GL<br>$\overline{\mathbf{3}}$ | <b>WB</b><br>$\overline{\mathbf{4}}$ | $\mathbf{KB}$<br>5      | <b>WA</b><br>6           | HK<br>15                 | ${\bf E}{\bf B}$<br>16   | $\mathbf{BE}/$<br>$\bf J$ |
|-------------------------------------------|--------------------------|--------------------------|-------------------------|--------------------------|-----------------------------|------------------------|--------------------|------------------|------------------------------|----------------------|-------------------------------|--------------------------------------|-------------------------|--------------------------|--------------------------|--------------------------|---------------------------|
| 93                                        | $\overline{\mathcal{L}}$ | $\, ?$                   | $\overline{?}$          | $\overline{?}$           | $\overline{\mathcal{L}}$    | $\overline{?}$         | $\boldsymbol{0}$   | $\overline{?}$   | $\overline{?}$               | $\overline{?}$       | $\overline{?}$                | $\overline{\mathcal{L}}$             | $\boldsymbol{0}$        | $\mathbf{1}$             | $\overline{\mathcal{C}}$ | $\overline{?}$           | 0,3                       |
| 94                                        | $\overline{\mathcal{L}}$ | $\boldsymbol{?}$         | $\, ?$                  | $\overline{\mathcal{L}}$ | $\overline{?}$              | $\overline{?}$         | $\mathbf{1}$       | $\overline{?}$   | $\overline{?}$               | $\boldsymbol{0}$     | $\overline{\mathcal{L}}$      | $\boldsymbol{0}$                     | $\boldsymbol{0}$        | RA <sup>1</sup>          | $\overline{\mathcal{C}}$ | $\overline{?}$           | 0,2                       |
| 95                                        | $\mathbf{1}$             | $\overline{?}$           | $\overline{?}$          | $\overline{\mathcal{C}}$ | $\overline{2}$              | $\overline{?}$         | $\mathbf{0}$       | $\overline{?}$   | $\overline{?}$               | $\boldsymbol{0}$     | $\overline{?}$                | $\boldsymbol{0}$                     | $\boldsymbol{0}$        | ÷,                       | $\overline{\mathcal{C}}$ | $\overline{?}$           | $_{0,4}$                  |
| 96                                        | $\overline{?}$           | $\, ?$                   | $\, ?$                  | $\boldsymbol{?}$         | $\boldsymbol{?}$            | $\mathbf{0}$           | $\mathbf{0}$       | $\overline{?}$   | $\overline{?}$               | $\boldsymbol{0}$     | $\overline{?}$                | $\mathbf{0}$                         | <b>BA</b>               | ٠                        | $\overline{\mathcal{C}}$ | $\,2$                    | $\boldsymbol{0}$          |
| 97                                        | $\mathbf{1}$             | $\,2$                    | $\, ?$                  | $\boldsymbol{?}$         | $\overline{\mathbf{?}}$     | 1a                     | $\mathbf b$        | $\overline{?}$   | $\overline{?}$               | $\boldsymbol{0}$     | $\overline{?}$                | $\overline{0}$                       | $\bf b$                 | ٠                        | $\overline{\mathcal{C}}$ | $\overline{?}$           | 0,2                       |
| 98                                        | $\bf{0}$                 | $\overline{\mathcal{E}}$ | $\, ?$                  | $\overline{?}$           | $\mathbf{1}$                | $\rm BA$               | $\mathbf{1}$       | $\boldsymbol{0}$ | $\overline{?}$               | $\mathbf{0}$         | $\overline{\mathcal{L}}$      | $\boldsymbol{0}$                     | $\mathbf{1}$            | $\overline{\phantom{a}}$ | $\overline{\mathcal{C}}$ | $\overline{\mathbf{?}}$  | 0,5                       |
| 99                                        | $\mathbf{1}$             | $\mathbf{1}$             | $\, ?$                  | $\overline{\mathcal{L}}$ | $\mathbf{1}$                | 1a                     | $\mathbf b$        | $\mathbf b$      | $\overline{?}$               | $\mathbf b$          | $\mathbf b$                   | <b>BA</b>                            | <b>PW</b>               | ٠                        | $\overline{\mathcal{C}}$ | $\boldsymbol{?}$         | $_{0,4}$                  |
| $00\,$                                    | $\boldsymbol{0}$         | $\boldsymbol{0}$         | $\boldsymbol{0}$        | $\boldsymbol{0}$         | $\boldsymbol{0}$            | 1a                     | $\mathbf b$        | $\mathbf b$      | $\mathbf b$                  | $\mathbf b$          | $\mathbf b$                   | $\mathbf{1}$                         | $\mathbf b$             | ÷                        | $\overline{\mathcal{C}}$ | $\, ?$                   | 0,2                       |
| 01                                        | <b>BA</b>                | $\mathbf{1}$             | $\mathbf b$             | BA                       | <b>BA</b>                   | $\mathbf b$            | <b>BA</b>          | $\mathbf{1}$     | $\mathbf{1}$                 | $\boldsymbol{0}$     | <b>BA</b>                     | $\mathbf{1}$                         | <b>BA</b>               | ÷,                       | $\overline{\mathcal{C}}$ | $\, ?$                   | 0,2                       |
| 02                                        | $\mathbf{1}$             | $\mathbf b$              | <b>BA</b>               | $\mathbf b$              | $\mathbf{1}$                | <b>PW</b>              | $\mathbf b$        | 0/2              | $1*$                         | $\mathbf{0}$         | $b$ /?                        | $\mathbf{1}$                         | $\rm BA$                | $\blacksquare$           | $\overline{\mathcal{C}}$ | $\overline{\mathbf{?}}$  | 0,2                       |
| 03                                        | BA                       | $\boldsymbol{0}$         | $\boldsymbol{0}$        | BA                       | $\rm BA$                    | $\mathbf{1}$           | $\mathbf{0}$       | $\overline{?}$   | $\mathbf{1}$                 | RA                   | $\mathbf{1}$                  | $\mathbf{1}$                         | $\rm BA$                | ÷                        | $\overline{?}$           | $\overline{?}$           | 0,3                       |
| 04                                        | $\rm BA$                 | $\boldsymbol{0}$         | <b>BA</b>               | $\boldsymbol{0}$         | $\mathbf{1}$                | $\mathbf{1}$           | $\boldsymbol{0}$   | $\mathbf{1}$     | $\boldsymbol{0}$             | RA                   | $\mathbf{1}$<br><b>BA</b>     | $\mathbf{1}$                         | $\mathbf{1}$            | $\boldsymbol{0}$         | $\mathbf{1}$             | -                        | 0,5                       |
| 05                                        | $\mathbf{1}$             | $\mathbf{1}$             | $\boldsymbol{0}$        | $\boldsymbol{0}$         | $\boldsymbol{0}$            | $\mathbf{1}$           | $\boldsymbol{0}$   | $\mathbf{1}$     | $\boldsymbol{0}$             | RA                   | <b>PW</b>                     | <b>BA</b>                            | <b>BA</b>               | <b>BA</b>                | $\boldsymbol{0}$         | $\overline{\phantom{a}}$ | 0,2                       |
| 06                                        | $\boldsymbol{0}$         | $\boldsymbol{0}$         | BA                      | $\boldsymbol{0}$         | $\rm BA$                    | $\mathbf{1}$           | $\,1$              | $\boldsymbol{0}$ | $\boldsymbol{0}$             | RA                   | $\sqrt{2}$                    | <b>BA</b>                            | $\boldsymbol{0}$        | $\boldsymbol{0}$         | $\mathbf{1}$             | 1?                       | 0,4                       |
| 07                                        | $\mathbf{1}$             | $\mathbf{1}$             | $\mathbf{1}$            | $\boldsymbol{0}$         | $\,1\,$                     | $\mathbf{1}$           | $\mathbf{1}$       | $\mathbf{1}$     | $\overline{?}$               | $\boldsymbol{0}$     | $\mathbf{0}$                  | $\overline{2}$                       | $\mathbf{1}$            | $\boldsymbol{0}$         | $\mathbf{1}$             | <b>BA</b>                | 0,7                       |
| 08                                        | BA                       | $\mathbf{0}$             | $\mathbf{1}$            | $\boldsymbol{0}$         | $\,1\,$                     | $\mathbf{1}$           | $\mathbf{1}$       | $\mathbf{1}$     | $\overline{\mathcal{L}}$     | RA                   | $\mathbf{0}$                  | <b>BA</b>                            | $\boldsymbol{0}$        | <b>BA</b>                | $\mathbf{1}$             | $\mathbf{1}$             | 0,5                       |
| 09                                        | $\boldsymbol{0}$         | $\boldsymbol{0}$         | $\boldsymbol{0}$        | $\boldsymbol{0}$         | $\boldsymbol{0}$            | $\boldsymbol{0}$       | $\mathbf{1}$       | $\overline{?}$   | $\overline{\mathcal{L}}$     | RA                   | $\mathbf{1}$                  | $\mathbf{1}$                         | $\mathbf{1}$            | $\boldsymbol{0}$         | BA                       | $\boldsymbol{0}$         | 0,26                      |
| 10                                        | BA                       | $\mathbf{1}$             | $\,1$                   | $\boldsymbol{?}$         | BA                          | $\rm BA$               | $\mathbf{1}$       | $\mathbf{1}$     | $\overline{\mathcal{L}}$     | RA                   | $\boldsymbol{0}$              | $\mathbf{1}$                         | <b>PW</b>               | $\rm BA$                 | BA                       | $\mathbf{1}$             | 0,46                      |
| 11                                        | $\mathbf{1}$             | $\mathbf{1}$             | $\mathbf{1}$            | $\mathbf{0}$             | $\mathbf{1}$                | $\mathbf{1}$           | <b>BA</b>          | $\overline{0}$   | $\overline{0}$               | ${\rm RA}$           | $\boldsymbol{0}$              | $\vert 1 \vert$                      | $\overline{1}$          | $\boldsymbol{0}$         | $\overline{0}$           | $\boldsymbol{0}$         | 0,5                       |
| $\sum$<br>$J\bar{V}$                      | $\overline{7}$           | $\bf 6$                  | $\overline{\mathbf{4}}$ | $\pmb{0}$                | 9                           | 10                     | $\overline{7}$     | 6                | $\mathbf{3}$                 | $\bf{0}$             | $5\phantom{.0}$               | 10                                   | $\overline{\mathbf{5}}$ | $\mathbf{1}$             | $\overline{\mathbf{4}}$  | $\mathbf{3}$             | 80                        |
| $\mathbf{BE}$                             | 0,41                     | 0,46                     | 0,33<br>(?)             | 0(?)                     | 0,60                        | 0,63                   | 0,37               | 0,54<br>(?)      | 0,38<br>(?)                  | 0(?)                 | 0,38                          | 0,55                                 | 0,26                    | 0,10                     | 0,50                     | 0,50                     |                           |
| $\boldsymbol{\mathsf{P}}$<br>$\mathbf{W}$ | $-12$                    | $-1/2$                   | 1/2                     | $-1/2$                   | $-12$                       | $\mathbf{1}$           | $\blacksquare$     | $\mathbf{1}$     | $\frac{1}{2}$                | ÷.                   | $\mathbf{1}$                  | $\mathbf{1}$                         | $\sqrt{2}$              | $\,1$                    | $\mathbf{1}$             | $\boldsymbol{0}$         | 9                         |
| <b>BA</b>                                 | $\sqrt{5}$               | $\boldsymbol{?}$         | $\overline{3}$          | $\overline{2}$           | $\overline{4}$              | $\overline{2}$         | $\overline{3}$     | $\overline{?}$   | $\boldsymbol{?}$             | $\,2\,$              | $\overline{2}$                | $\overline{4}$                       | $\overline{4}$          | $\sqrt{5}$               | $\overline{2}$           | $\,1\,$                  | 36                        |

**Tab. 3**: Monitoring der Einzelreviere von 1994 bis 2011 (Abkürzungen der Reviernamen vgl. Kap.2).

BE = Bruterfolg; PW = Partnerwechsel; BA = Brutabbruch; ∑ JV= Summe Jungvögel; a = 2 Nestlinge; b = Horstbauaktivitäten; RA = Revieraufgabe; <sup>1</sup> = als Folge auch Brutabbruch;  $\Sigma$  = Summe; <sup>a</sup> = toter Nestling;

\* = Nachweis durch Dritte; 0 = kein Bruterfolg; ? = genaue Angaben fehlen

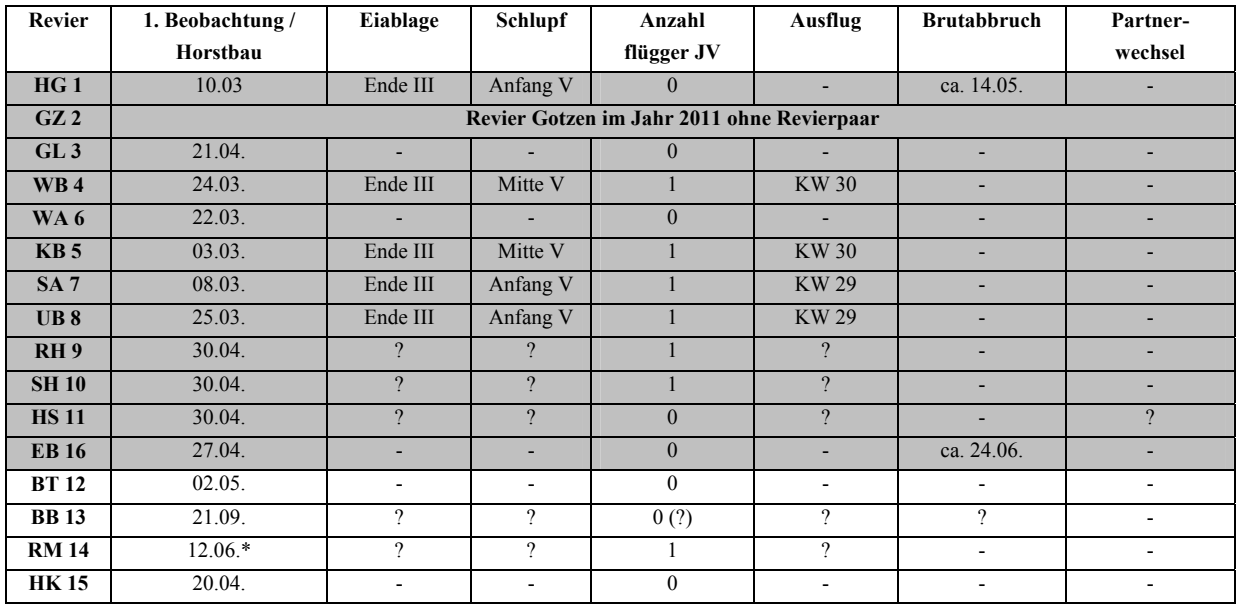

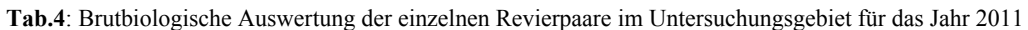

\* = Beobachtung Ehrenamtler

Das Geschlecht der ausgeflogenen Jungadler konnte 2011 in allen sieben erfolgreichen Revieren zugeordnet werden (vgl. Tab. 5). Die Zuordnung wurde durch den Vergleich zwischen Alt- und Jungvogel möglich.

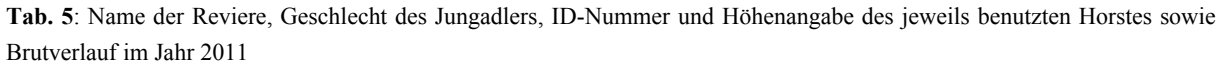

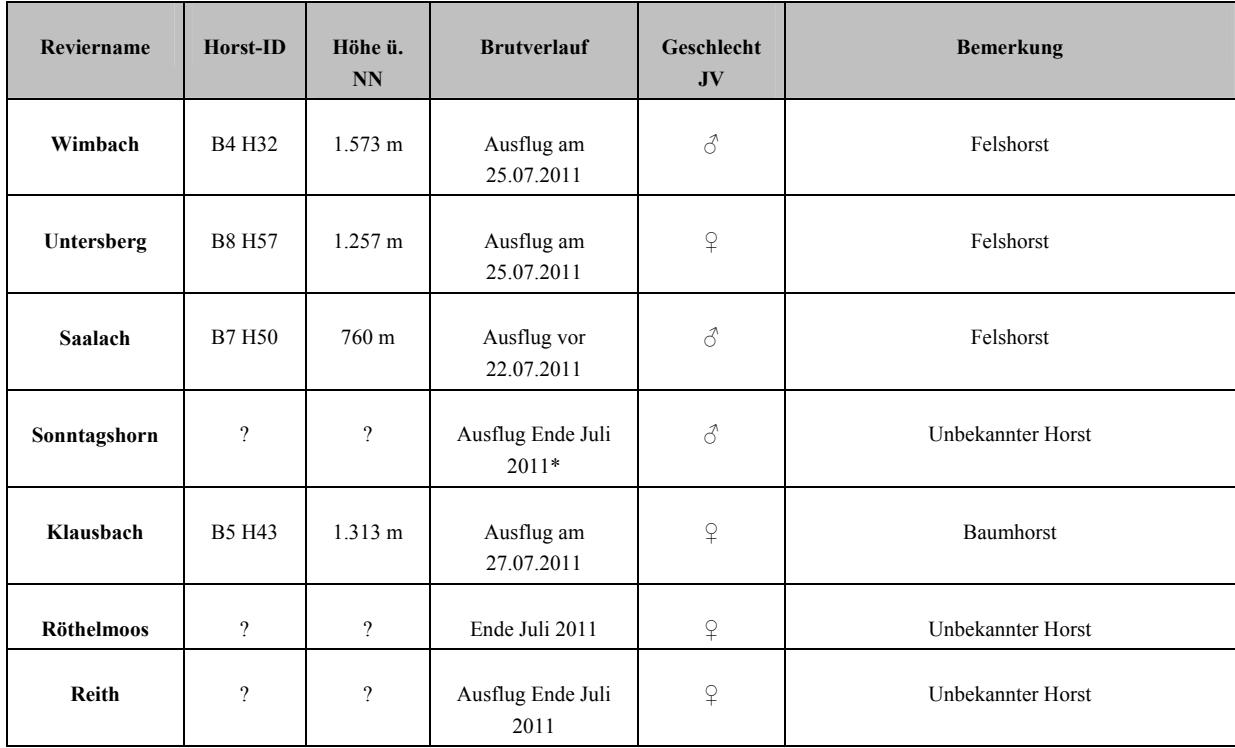

\* = Beobachtung Ehrenamtler

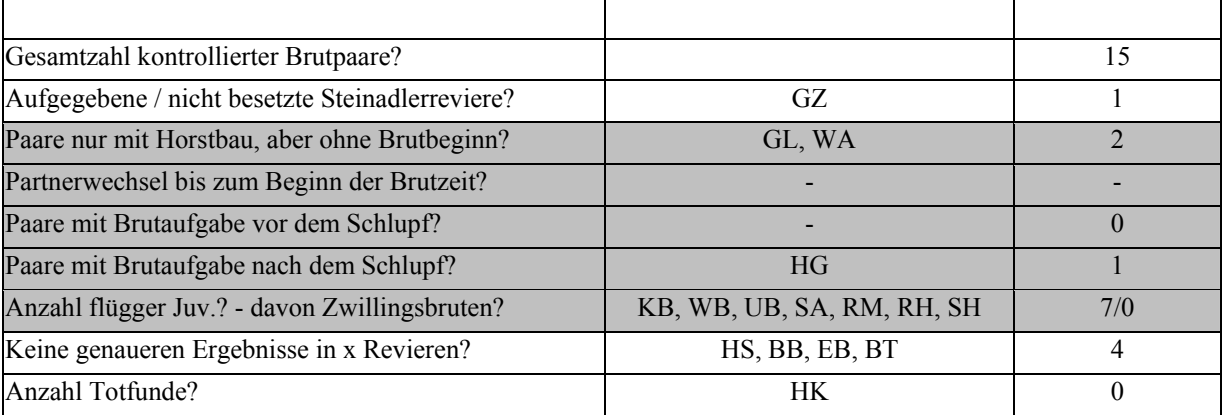

**Tab. 6**: Bruterfolg im Untersuchungsgebiet

Um das Bild bezüglich Brutverhalten der Steinadler im Untersuchungsgebiet abzurunden, wurde wie in den Jahren zuvor eine vergleichbare Auswertung der Beobachtungsdaten von LINK (1987, unveröfftl.) mit einbezogen.

Die Anzahl kontrollierter Brutpaare liegt über 21 Jahre bei insgesamt 264 (vgl. Tab. 7). Die österreichischen Reviere werden ab 2009 wieder in dieser Statistik berücksichtigt. Der Bruterfolg für den Steinadler in den Berchtesgadener bzw. Salzburger Kalkalpen liegt im Jahr 2010 bei 0,50 flüggen JV pro Paar. Der mittlere Bruterfolg hat sich bei 0,30 flüggen Jungvögeln pro Paar und Jahr eingependelt.

Tabelle 7 zeigt den Bruterfolg der Steinadler in den Berchtesgadener und Salzburger Kalkalpen von 1979 bis 2011 unter Berücksichtigung der unveröffentlichten Daten von LINK (1987) für den Zeitraum zwischen 1979 und 1987.

Folgende Abkürzungen werden dabei verwendet:

BE = Bruterfolg; PW = Partnerwechsel; BA = Brutabbruch;  $\sum$  JV = Summe Jungvögel; a = 2 Nestlinge;  $b =$  Horstbauaktivitäten; RA = Revieraufgabe;  $1 =$  als Folge auch Brutabbruch; AbP = Anzahl bekannter Paare; AkP = Anzahl kontrollierter Paare;  $\Sigma$  = Summe; <sup>a</sup> = toter Nestling;  $R =$  Anzahl reproduzierender Paare (in %); eb = erfolgreich brütend;  $TF =$  Todfund

| Jahr                                                                                         | AbP            | AkP              | eb               | <b>BA</b>        | 1JV                     | $2$ JV           | $\Sigma$                | $%$ R | <b>BE</b> | TF               | PW               | RA               |
|----------------------------------------------------------------------------------------------|----------------|------------------|------------------|------------------|-------------------------|------------------|-------------------------|-------|-----------|------------------|------------------|------------------|
| 1979                                                                                         | $\overline{4}$ | $\overline{4}$   | $\overline{c}$   | $\overline{?}$   | $\sqrt{2}$              | $\boldsymbol{0}$ | $\mathbf 2$             | 50    | 0,5       | $\boldsymbol{0}$ | $\overline{?}$   | $\mathbf{0}$     |
| 1980                                                                                         | $\overline{4}$ | $\overline{4}$   | $\mathbf{1}$     | $\,2$            | $\,1\,$                 | $\boldsymbol{0}$ | $\mathbf 1$             | 25    | 0,25      | $\boldsymbol{0}$ | $\overline{?}$   | $\boldsymbol{0}$ |
| 1981                                                                                         | $\overline{9}$ | $\,8\,$          | $\mathbf{1}$     | $\mathbf{1}$     | $\mathbf{1}$            | $\boldsymbol{0}$ | $\mathbf{1}$            | 13    | 0,12      | $\boldsymbol{0}$ | $\overline{?}$   | $\boldsymbol{0}$ |
| 1982                                                                                         | $\overline{9}$ | $\boldsymbol{9}$ | $\mathbf{1}$     | $\sqrt{6}$       | $\mathbf{1}$            | $\boldsymbol{0}$ | $\mathbf{1}$            | 11    | 0,11      | $\boldsymbol{0}$ | $\overline{?}$   | $\boldsymbol{0}$ |
| 1983                                                                                         | $\overline{9}$ | 9                | $\overline{2}$   | $\overline{4}$   | $\sqrt{2}$              | $\boldsymbol{0}$ | $\mathbf 2$             | 22    | 0,22      | $2^{\rm a}$      | $\overline{?}$   | $\boldsymbol{0}$ |
| 1984                                                                                         | $\overline{9}$ | 9                | $\sqrt{2}$       | $\boldsymbol{0}$ | $\sqrt{2}$              | $\boldsymbol{0}$ | $\mathbf 2$             | 22    | 0,22      | $\boldsymbol{0}$ | $\overline{?}$   | $\boldsymbol{0}$ |
| 1985                                                                                         | $\overline{9}$ | $\overline{9}$   | $\mathbf{1}$     | $\sqrt{2}$       | $\mathbf{1}$            | $\bf{0}$         | $\mathbf 1$             | 11    | 0,11      | $\boldsymbol{0}$ | $\overline{?}$   | $\boldsymbol{0}$ |
| 1986                                                                                         | $\overline{9}$ | $\,$ 8 $\,$      | $\overline{c}$   | $\boldsymbol{0}$ | $\sqrt{2}$              | $\boldsymbol{0}$ | $\mathbf 2$             | 25    | 0,25      | $\boldsymbol{0}$ | $\overline{?}$   | $\boldsymbol{0}$ |
| 1987                                                                                         | $\overline{9}$ | 9                | $\mathbf{1}$     | $\mathbf{0}$     | $\mathbf{1}$            | $\boldsymbol{0}$ | $\mathbf{1}$            | 11    | 0,11      | $\boldsymbol{0}$ | $\boldsymbol{?}$ | $\boldsymbol{0}$ |
| Ausweitung des Monitoringgebiets im Rahmen des Steinadlerprojekts der Allianz Umweltstiftung |                |                  |                  |                  |                         |                  |                         |       |           |                  |                  |                  |
| 1993                                                                                         | 9              | $\mathfrak{Z}$   | $\mathbf{1}$     | $\boldsymbol{0}$ | $\mathbf{1}$            | $\bf{0}$         | $\mathbf{1}$            | 33    | 0,33      | $\bf{0}$         | $\bf{0}$         | $\boldsymbol{0}$ |
| 1994                                                                                         | 14             | $\sqrt{5}$       | $\mathbf{1}$     | $\mathbf{1}$     | $\mathbf{1}$            | $\boldsymbol{0}$ | $\mathbf 1$             | 20    | 0,2       | $\boldsymbol{0}$ | $\boldsymbol{0}$ | $\mathbf{1}$     |
| 1995                                                                                         | 13             | $\sqrt{6}$       | $\overline{c}$   | $\boldsymbol{0}$ | $\mathbf{1}$            | $\mathbf{1}$     | $\mathbf{3}$            | 33    | 0,5       | $\boldsymbol{0}$ | $\boldsymbol{0}$ | $\boldsymbol{0}$ |
| 1996                                                                                         | 13             | $\sqrt{6}$       | $\boldsymbol{0}$ | $\,1$            | $\bf{0}$                | $\boldsymbol{0}$ | $\pmb{0}$               | 16    | $\pmb{0}$ | $\boldsymbol{0}$ | $\mathbf{1}$     | $\boldsymbol{0}$ |
| 1997                                                                                         | 13             | $\sqrt{6}$       | $\overline{c}$   | $\boldsymbol{0}$ | $\sqrt{2}$              | $\boldsymbol{0}$ | $\mathbf 2$             | 33    | 0,33      | $1^{\rm a}$      | $\boldsymbol{0}$ | $\boldsymbol{0}$ |
| 1998                                                                                         | 13             | $\,$ 8 $\,$      | $\mathfrak{Z}$   | $\mathbf{1}$     | $\mathfrak{Z}$          | $\boldsymbol{0}$ | $\mathbf{3}$            | 38    | 0,38      | $1^{\rm a}$      | $\mathbf{1}$     | $\boldsymbol{0}$ |
| 1999                                                                                         | 13             | 12               | $\mathfrak{Z}$   | $1\,$            | $\overline{\mathbf{3}}$ | $\boldsymbol{0}$ | $\mathbf{3}$            | 25    | 0,25      | $\mathbf{1}$     | $\mathbf{0}$     | $\boldsymbol{0}$ |
| 2000                                                                                         | 13             | 13               | $\overline{c}$   | $0\!/?$          | $\sqrt{2}$              | $\boldsymbol{0}$ | $\mathbf{2}$            | 17    | 0,15      | $1^{\rm a}$      | $\mathbf{1}$     | $\boldsymbol{0}$ |
| 2001                                                                                         | 13             | 13               | $\overline{4}$   | $\sqrt{6}$       | $\overline{4}$          | $\boldsymbol{0}$ | $\overline{\mathbf{4}}$ | 31    | 0,31      | $\boldsymbol{0}$ | $\bf{0}$         | $\boldsymbol{0}$ |
| 2002                                                                                         | 13             | 13               | $\overline{4}$   | $\boldsymbol{2}$ | $\overline{4}$          | $\boldsymbol{0}$ | $\overline{\mathbf{4}}$ | 31    | 0,31      | $\boldsymbol{0}$ | $\mathbf{1}$     | $\boldsymbol{0}$ |
| 2003                                                                                         | $12\,$         | $12\,$           | $\overline{4}$   | $\overline{4}$   | $\overline{4}$          | $\boldsymbol{0}$ | $\overline{\mathbf{4}}$ | 33    | 0,33      | $\boldsymbol{0}$ | $\boldsymbol{0}$ | $\,1$            |
| 2004                                                                                         | 12             | $12\,$           | 6                | $\overline{c}$   | 6                       | $\bf{0}$         | $\boldsymbol{6}$        | 50    | 0,5       | $\bf{0}$         | $\mathbf{0}$     | $\boldsymbol{0}$ |
| 2005                                                                                         | 11             | $10\,$           | $\overline{2}$   | $\mathbf{3}$     | $\sqrt{2}$              | $\boldsymbol{0}$ | $\mathbf{2}$            | 18    | 0,2       | $\boldsymbol{0}$ | $\mathbf{0}$     | $\boldsymbol{0}$ |
| 2006                                                                                         | 11             | 10               | $\mathfrak{Z}$   | $\mathbf{3}$     | $\sqrt{2}$              | $\mathbf{1}$     | $\overline{\mathbf{4}}$ | 27    | 0,4       | $\bf{0}$         | $\mathbf{1}$     | $\boldsymbol{0}$ |
| 2007                                                                                         | 12             | 11               | $7\phantom{.0}$  | $\mathbf{1}$     | $\sqrt{6}$              | $\mathbf{1}$     | $\bf 8$                 | 63    | 0,7       | $\bf{0}$         | $\,1$            | $\boldsymbol{0}$ |
| 2008                                                                                         | 12             | 11               | $\sqrt{5}$       | $\overline{2}$   | 5                       | $\mathbf{0}$     | $\mathbf{5}$            | 41    | 0,4       | $\bf{0}$         | $\boldsymbol{0}$ | $\boldsymbol{0}$ |
| 2009                                                                                         | 15             | 15               | $\overline{4}$   | $\mathbf{1}$     | $\overline{4}$          | $\boldsymbol{0}$ | $\overline{\mathbf{4}}$ | 26    | 0,26      | $\overline{c}$   | $\mathbf{1}$     | $\boldsymbol{0}$ |
| 2010                                                                                         | 15             | 14               | 6                | 5                | $\sqrt{6}$              | $\boldsymbol{0}$ | $\boldsymbol{6}$        | 46    | 0,46      | $\boldsymbol{0}$ | $\mathbf{1}$     | $\boldsymbol{0}$ |
| 2011                                                                                         | 15             | 15               | $\boldsymbol{7}$ | $\mathbf{1}$     | $\boldsymbol{7}$        | $\boldsymbol{0}$ | $\overline{7}$          | 50    | 0,5       | $\boldsymbol{0}$ | $\boldsymbol{0}$ | $\boldsymbol{0}$ |
| Σ                                                                                            | 304            | 264              | ${\bf 72}$       | 46               | 76                      | $\mathbf{3}$     | 81                      | 32    | 0,30      | $\pmb{8}$        | $\pmb{8}$        | $\bf{2}$         |

**Tab. 7**: Der Bruterfolg der Steinadler in den Berchtesgadener und Salzburger Kalkalpen von 1979 bis 2011 unter Berücksichtigung der unveröffentlichten Daten von LINK (1987) für den Zeitraum zwischen 1979 und 1987.

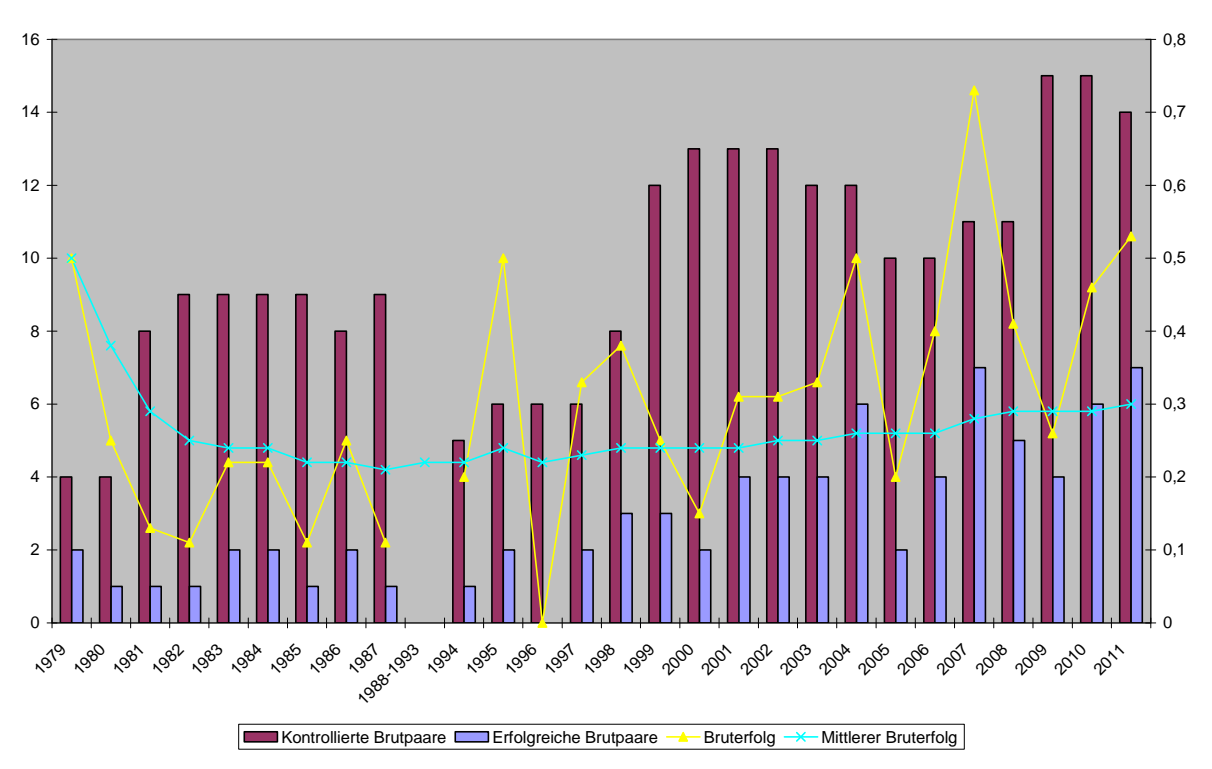

**Abb. 8**: Entwicklung des jährlichen und mittleren Bruterfolgs über den Zeitraum 1979 bis 1987 bzw. 1994 bis 2011 - unter Berücksichtigung der jeweiligen Anzahl von kontrollierten Brutpaaren

Im Untersuchungsjahr wurde kein toter Adler dokumentiert. Aufgrund der Beobachtungen (siehe oben) muss allerdings von mindestens einem toten Jungvogel im Revier *Hoher Göll* (HG) ausgegangen werden. In dem betreffenden Horst wurde kein Vogelkörper gefunden. Die Anzahl der Nichtbrüter ist im Vergleich zum Vorjahr von zwei auf sechs Paare angestiegen.

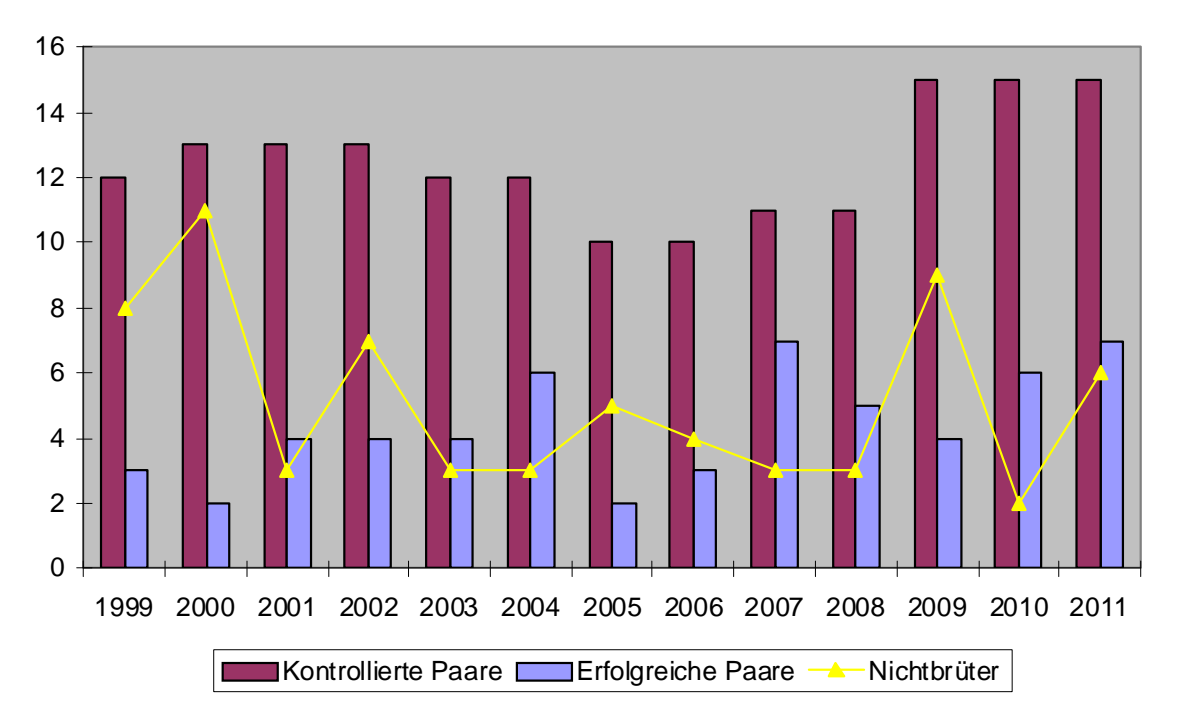

**Abb. 9**: Entwicklung der Anzahl erfolgreich brütender Paare sowie Nichtbrüter während der kontinuierlichen Erhebungsphase zwischen 1999 und 2011

#### **4.4 Fremdadler**

Tabelle 8 gibt die Anzahl der im Untersuchungsgebiet im Jahr 2011 dokumentierten Einzelbzw. Fremdadlerbeobachtungen während der Brutphase wieder. Selbstverständlich geben diese Daten keinen vollständigen Eindruck der Fremdadlereinflüge sondern sind vielmehr stark abhängig von der jeweiligen Beobachtungsintensität.

<span id="page-19-0"></span> $\_$  , and the contribution of the contribution of the contribution of the contribution of  $\mathcal{L}_\text{max}$ 

Die Zahl der Beobachtungstage, an denen im Untersuchungsgebiet umherstreifende Fremdadler dokumentiert werden konnten, war mit neun Tagen etwas weniger als im Vorjahr  $(n = 12)$ , in 2008  $(n = 10)$ , 2006 (13), 2005 (52) und 2007 (8), jedoch mehr als im Jahr 2009  $(n = 3)$ .

| Datum  | Revier               | Bemerkung                                                                                                    |
|--------|----------------------|----------------------------------------------------------------------------------------------------|
| 07.03. | <b>WA</b>            | Revierpaar greift JV an, vertreibt ihn nach Süden                                                                    |
| 01.03. | <b>WA</b>            | Revierpaar kreist mit JV am Eisberg, "ignoriert" ihn aber scheinbar                                                  |
| 07.02. | <b>WA</b>            | Männchen attackiert Einzeladler                                                                                      |
| 30.03. | <b>WA</b>            | Revierpaar kämpft mit Einzeladler und vertreibt diesen Richtung<br>Lattengebirge                                     |
| 07.03. | <b>WB</b>            | Adulter Einzelvogel durchquert das Revier von Nordosten in Richtung<br>Hochalm                                       |
| 22.03. | <b>W<sub>B</sub></b> | Einzeladler taucht kurz über Kitzkartauern auf, verschwindet kurze<br>Zeit später                                    |
| 25.03. | GL                   | Adulter Einzelvogel fliegt vor dem Revierpaar her, wird Richtung<br>Regenbergl "begleitet" und verschwindet dahinter |
| 31.03. | <b>KB</b>            | Juv. Adler kreist kurz über Stadelhorn, verschwindet sehr schnell<br>wieder                                          |
| 02.04. | <b>KB</b>            | Juv. Adler fliegt hoch aus dem Revier in Richtung HK davon                                                           |

**Tab. 8**: Einzeladlernachweise in der Brutphase im Jahr 2011

#### **4.5 Beutereste**

Bis Ende November 2011 wurden fünf Horstbegehungen durchgeführt. Die einzelnen Horste sind Tabelle 9 zu entnehmen. Alle Horste wurden vom Nationalparkdienst der Nationalparkverwaltung Berchtesgaden bestiegen. Die Ergebnisse der detaillierten Untersuchungen liegen noch nicht vor.

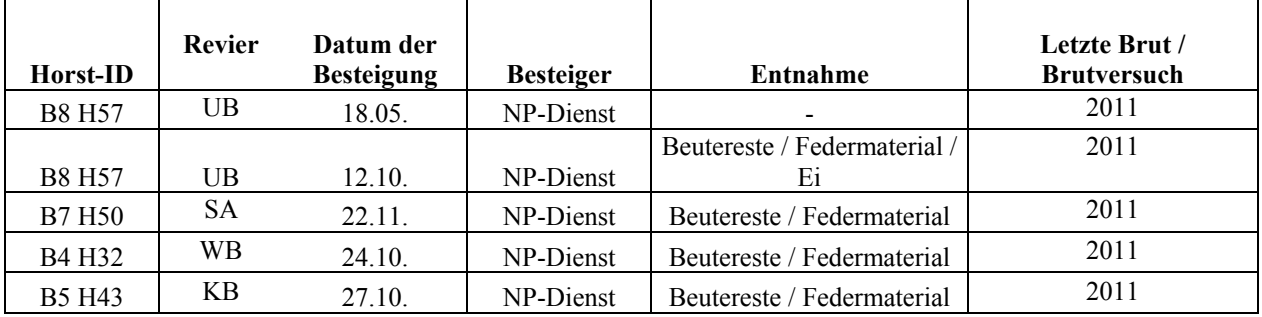

**Tab. 9**: Zusammenfassung der Horstbesteigungen 2011

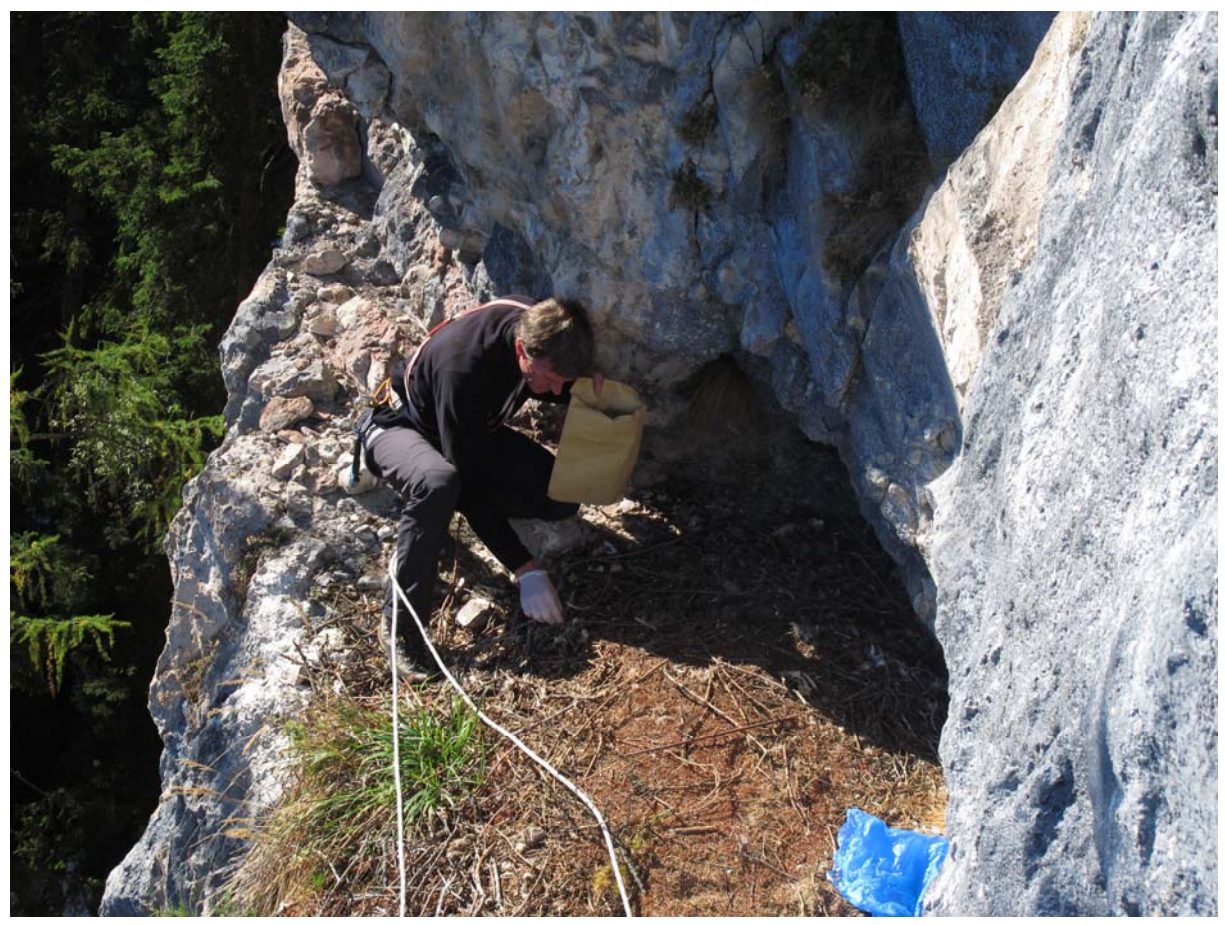

**Abb. 10**: Einstieg in Horst B4 H32 (Revier *Wimbach*) durch Wolfgang Palzer (NP-Dienst) – Foto: NPV

Die Abbildungen 11 und 12 zeigen die Ergebnisse der Beutetieranalysen aus zwei verschiedenen Revieren – jeweils einem Revier mit "voralpinen" Charakter (Revier "Röthelmoos") sowie einem Revier im Hochgebirge (Revier *Untersberg*). Die Analyseergebnisse stammen von der Staatlichen Vogelschutzwarte Garmisch. Abbildung 13 zeigt den Eintrag eines kompletten Gamskitz in den Horst B8 H57 im Juni 2011 und unterstreicht die Bedeutung dieser Beutetierart während der Nestlingszeit in diesem Steinadlerrevier.

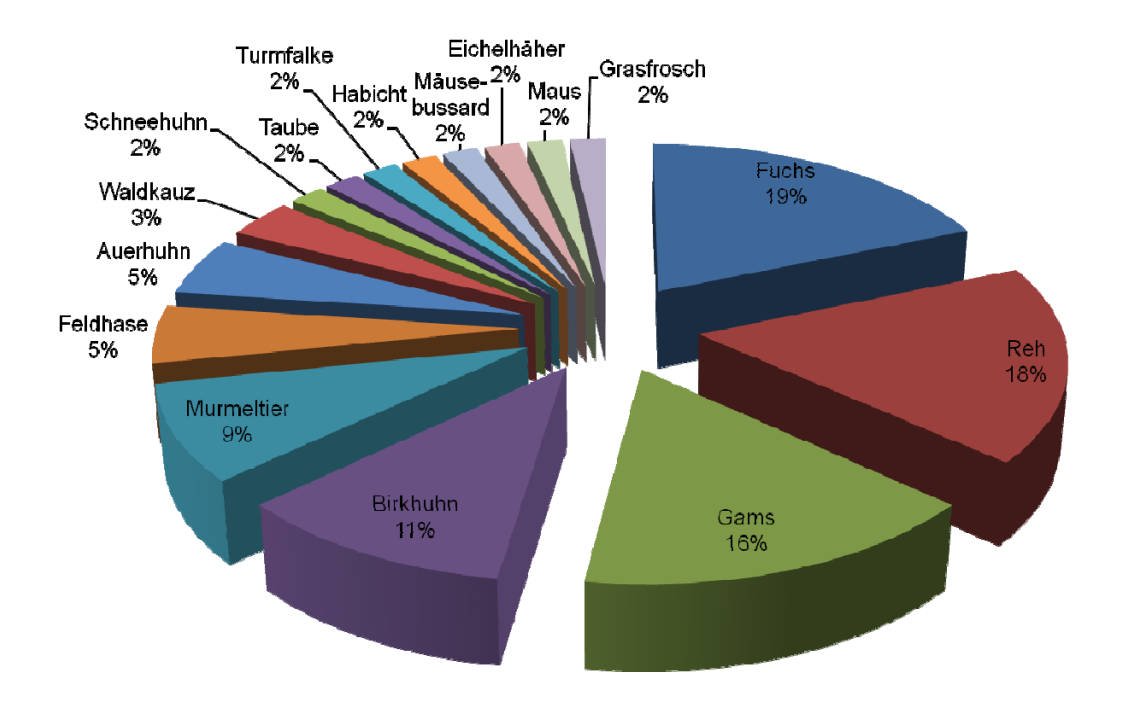

**Abb. 11**: Prozentuale Verteilung der Beutetierarten im Revier Röthelmoos (n = 3) – Quelle: NPV

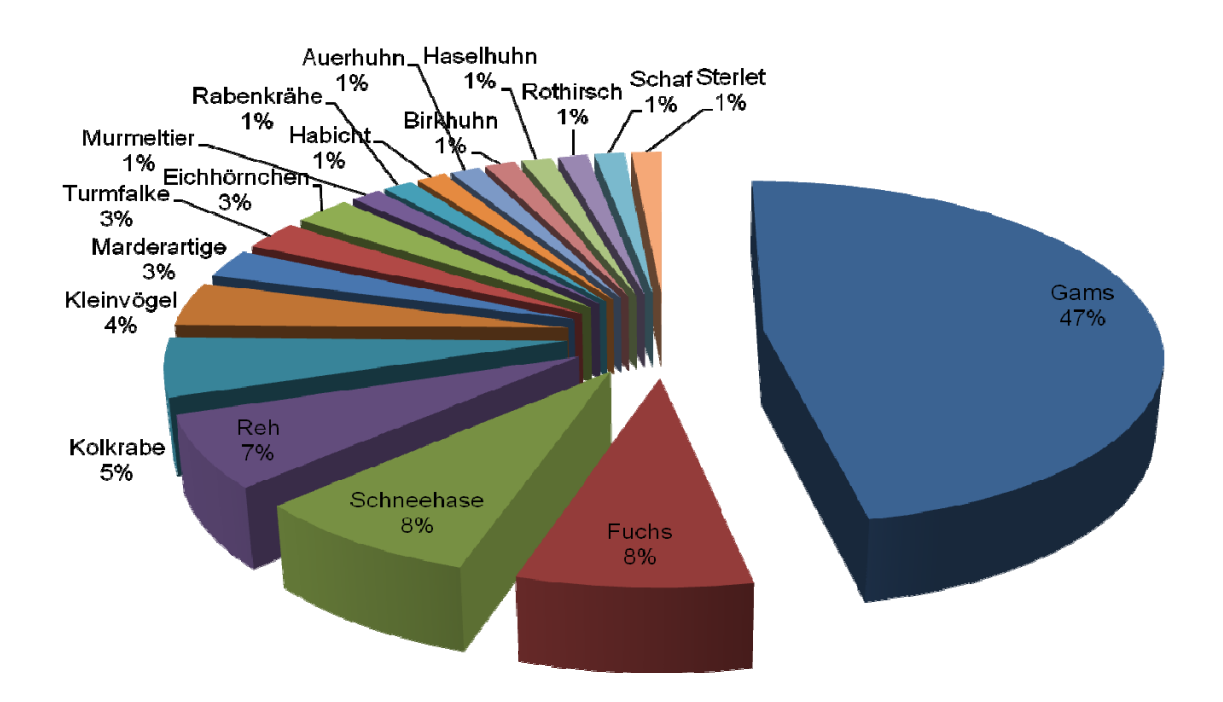

**Abb. 12**: Prozentuale Verteilung der Beutetierarten im Revier Untersberg (n= 6) – Quelle: NPV

<span id="page-22-0"></span>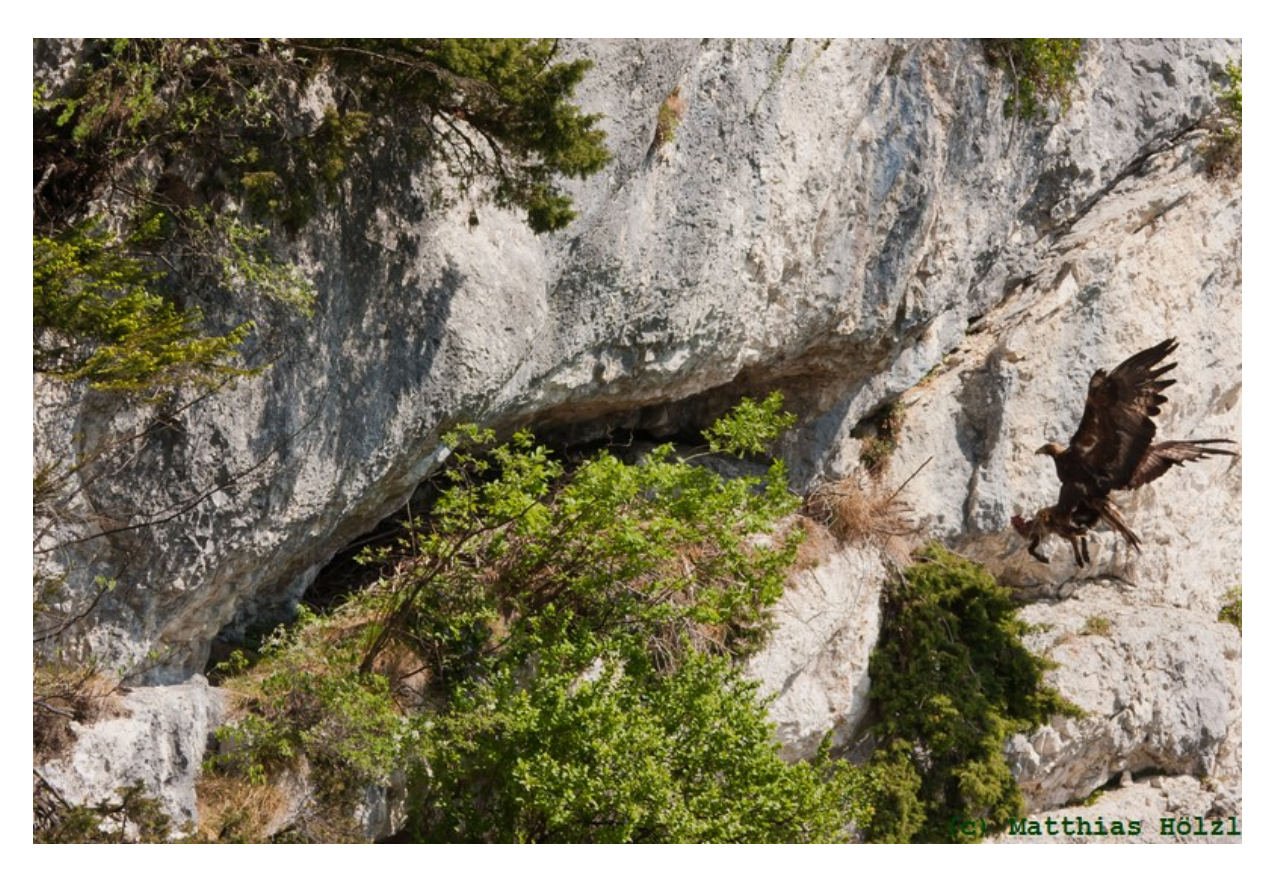

**Abb. 13**: Steinadler mit Gamskitz am Horst B8 H57 – Quelle: M. Hölzl

#### **4.6 Individualkartei**

Die Ergebnisse der Individualkartei für das Jahr 2011 sind in den Abbildungen 14 bis 28 dargestellt.

Im Revier *Gotzen* (GZ) konnte kein Revierpaar festgestellt werden, weshalb auch keine Individualkartei erstellt werden konnte.

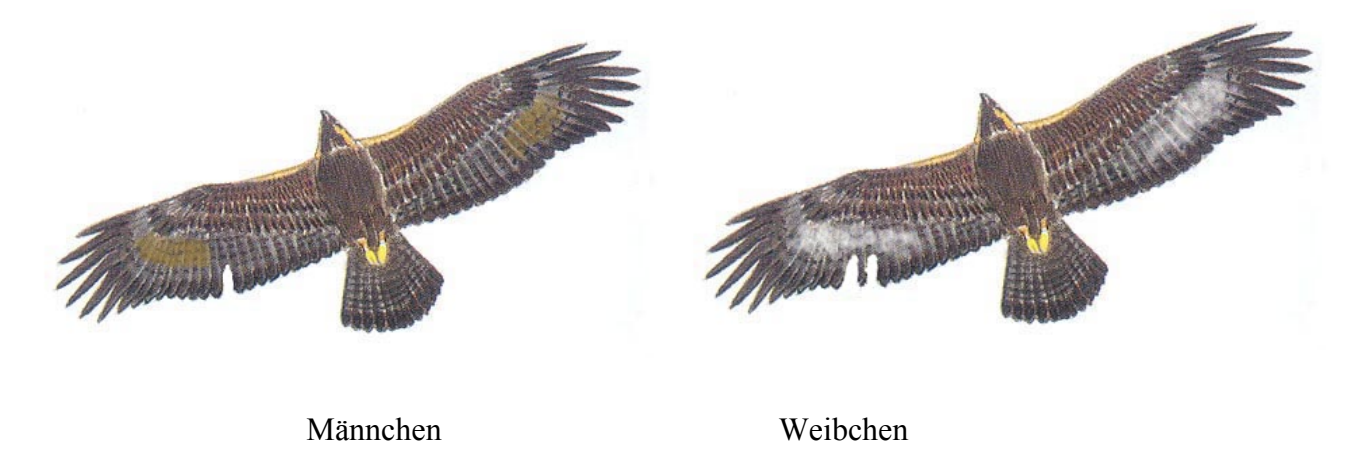

**Abb. 14**: Revierpaar *Hoher Göll* 

Im Revier *Hoher Göll* (HG) wirkt der Terzel nach wie vor etwas dunkler als das Weibchen und hatte zum letzten Beobachtungszeitpunkt (August 2011) eine Gefiederlücke im rechten Armschwingen-(AS)-Bereich. Das Weibchen ist deutlich heller als das Männchen und besaß

 $\_$  , and the contribution of the contribution of the contribution of the contribution of  $\mathcal{L}_\text{max}$ 

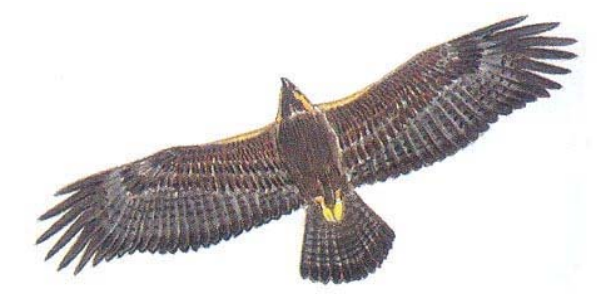

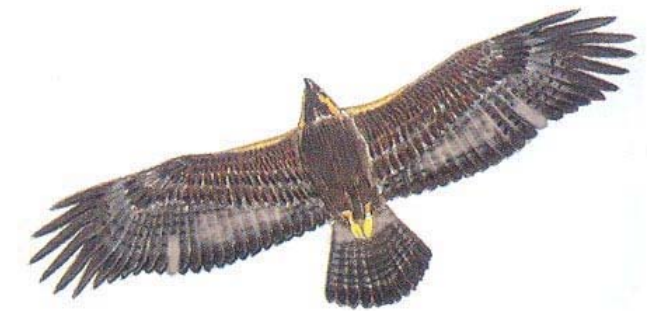

zuletzt auffällige Gefiederlücken in der

rechten AS-Schwinge sowie hellgraue Flecken auf der Unterseite der AS-Schwingen sowie auf der Oberseite der Handschwingen (HS).

#### Männchen Weibchen

**Abb. 15**: Revierpaar *Glunkerer* (GK)

Der Terzel des Reviers *Glunkerer* (GL) ist vollständig ausgefärbt mit wenigen undeutlichen "Altersflecken"; er hatte zum letzten Erhebungszeitpunkt (November 2011) keine Gefiederlücken. Das Weibchen ist auffällig größer und besitzt zwei keilförmige, helle Streifen an den Armschwingen, zur Hand hin breiter und heller werdend. Zudem besitzt sie in beiden Flügeln zwei auffällige, symmetrische weiße Einzelfedern am Übergang HS- zu AS-Bereich.

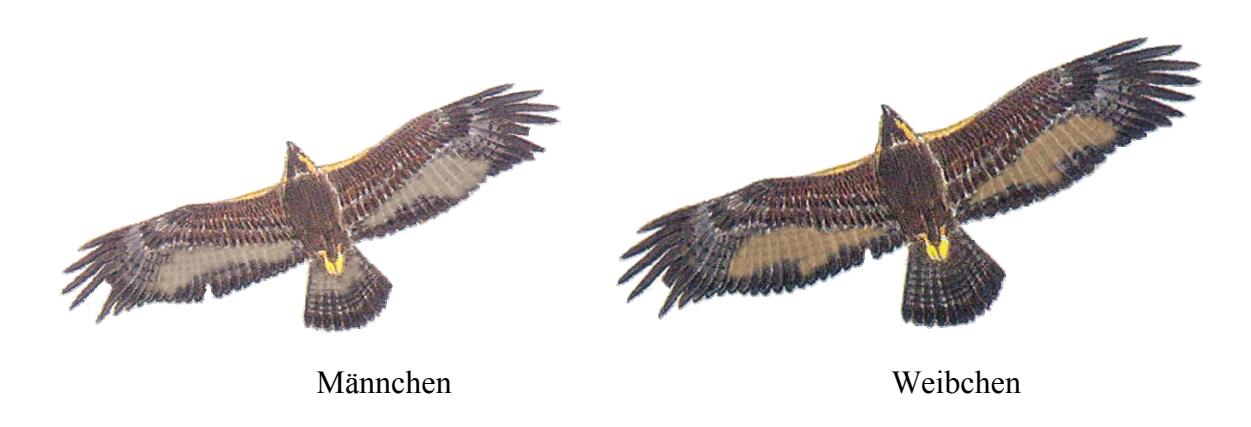

**Abb. 16**: Revierpaar *Wimbach* (WB)

Das Männchen ist komplett ausgefärbt, etwas kleiner und heller als das Weibchen, an den Armschwingen je zwei kleine, helle Fenster. Der Terzel hatte zuletzt (November 2011) je eine Gefiederlücke im HS-Bereich sowie eine weitere im AS-Bereich rechts. Auch das Weibchen

ist komplett ausgefärbt, etwas dunkler und größer als das Männchen und hatte zuletzt eine kleine Gefiederlücke im AS-Bereich rechts.

 $\_$  , and the contribution of the contribution of the contribution of the contribution of  $\mathcal{L}_\text{max}$ 

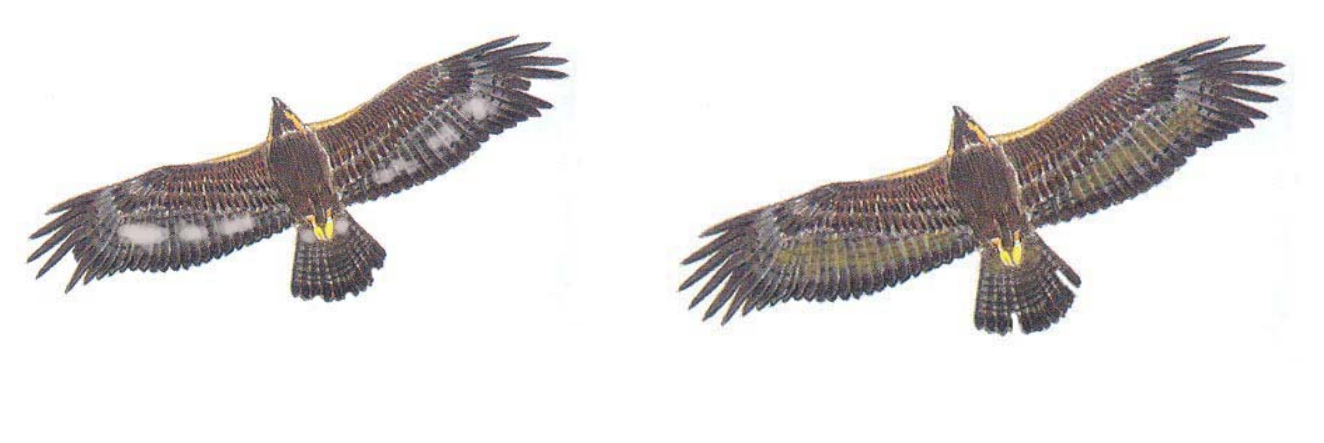

Männchen Weibchen

**Abb. 17**: Revierpaar *Klausbach* (KB)

Das Männchen besitzt noch Reste der Jugendfärbung sowie zuletzt (Dezember 2011) kleine Gefiederlücken in beiden Handschwingen. Das Weibchen ist insgesamt bräunlich-beige gefärbt, Hand- und Armschwingen sind ausgefärbt, zwei kleine Gefiederlücken im Stoß.

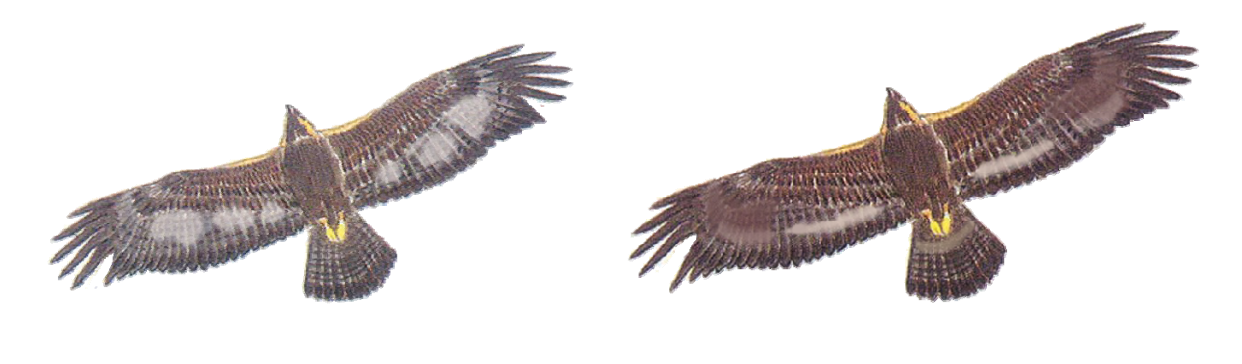

Männchen Weibchen

**Abb. 18**: Revierpaar *Saalach* (SA)

Das Männchen ist komplett ausgefärbt und besitzt fleckig-aschfahle, über beide Flügel verteilte Flügelfenster sowie je eine auffällige Gefiederlücken (August 2011) in beiden HS-Bereichen. Das Weibchen besitzt fahl-beige, lange und schmale Streifen in beiden Armschwingen und in der Schwanzbinde. Eine Gefiederlücke im rechten HS-Bereich.

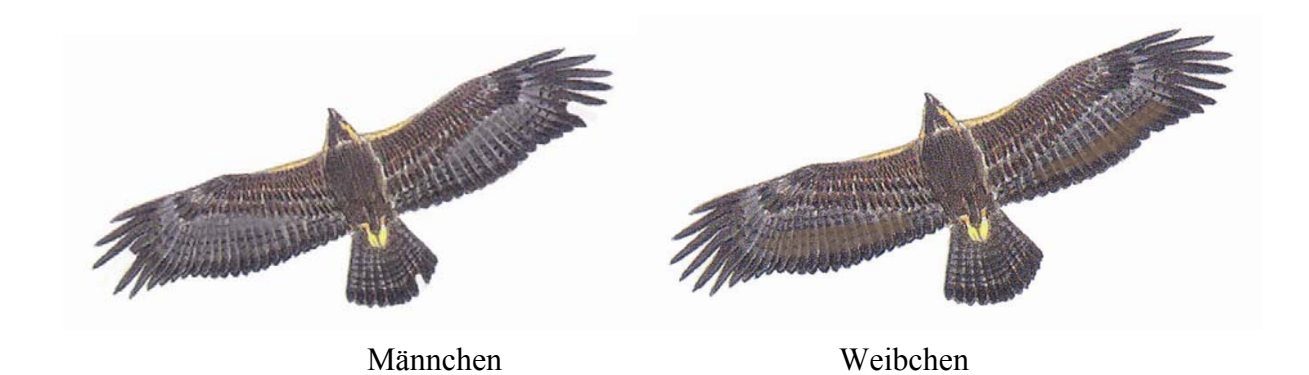

**Abb. 19**: Revierpaar *Untersberg* (UB)

Beide Altvögel im Revier *Untersberg* (UB) sind komplett ausgefärbt und nur anhand des Größenunterschiedes zu unterscheiden. Der Terzel hatte zuletzt (Oktober 2011) je eine Gefiederlücke in beiden HS-Bereichen sowie im Stoß. Das Weibchen wirkt noch etwas dunkler als das Männchen. Zum letzten Erhebungszeitpunkt hatte sie keine Gefiederlücken.

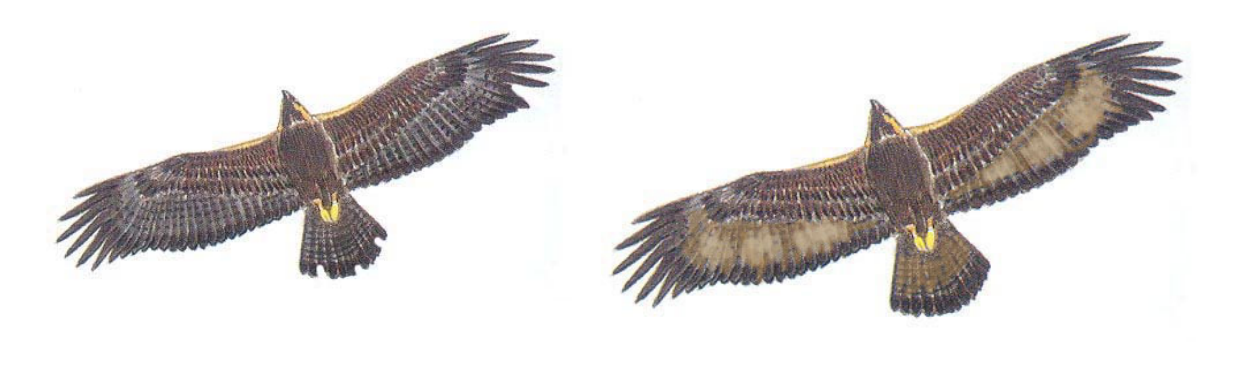

Männchen (?) Weibchen (2008)

**Abb. 20**: Revierpaar *Hoher Staufen* (HS)

**Achtung**: Aufgrund weniger Beobachtungen im Jahr 2011 ist die Individualkartei entsprechend fraglich. Eine Überprüfung im Jahr 2012 ist dringend erforderlich . Als Anhaltspunkt dient daher die Beobachtung eines männlichen Vogels im Jahr 2011 bzw. die IK des Weibchens aus dem Jahr 2008.

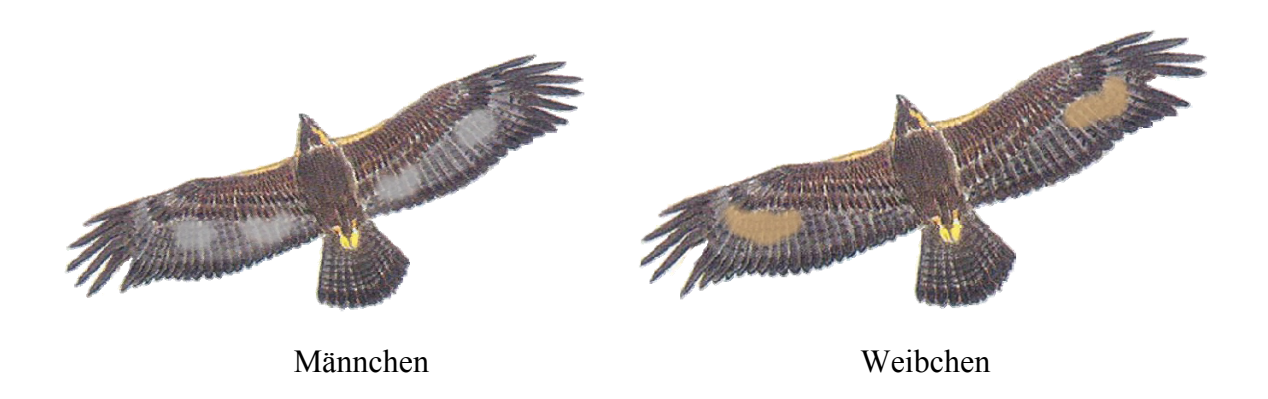

**Abb. 21**: Revierpaar *Sonntagshorn* (SH)

Der Terzel im Revier *Sonntagshorn* (SH) ist komplett ausgefärbt und weist lediglich einige "diffuse" hellere Flecken in beiden Armschwingen auf. Zuletzt (September 2011) hatte er eine Gefiederlücke im Bereich der rechten Handschwinge. Das Weibchen ist ebenfalls fast komplett ausgefärbt, wirkt jedoch wesentlich "cremefarbener" und besitzt eine auffällig helle Schwanzbinde auf der Oberseite des Stoßes. Zum letzten Beobachtungszeitpunkt je eine Gefiederlücken in beiden HS.

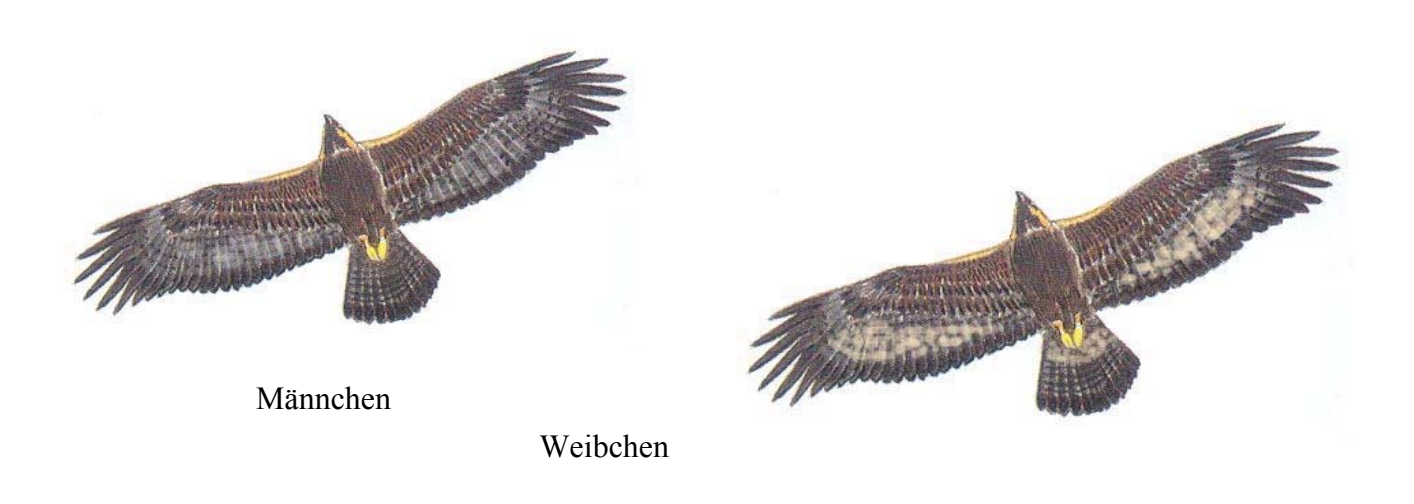

```
Abb. 22: Revierpaar Röthelmoos (RM)
```
Das Männchen im Revier *Röthelmoos* (RM) wirkt fast vollständig ausgefärbt, hat nach wie vor einen am Stoß oberseits einen hellen Fleck und besaß zum letzten Beobachtungszeitpunkt (Oktober 2011) keine Gefiederlücken. Das Weibchen ist deutlich größer als das Männchen, die Flügelfenster sind grau gesprenkelt, ebenso der Stoß. Zuletzt keine Gefiederlücken.

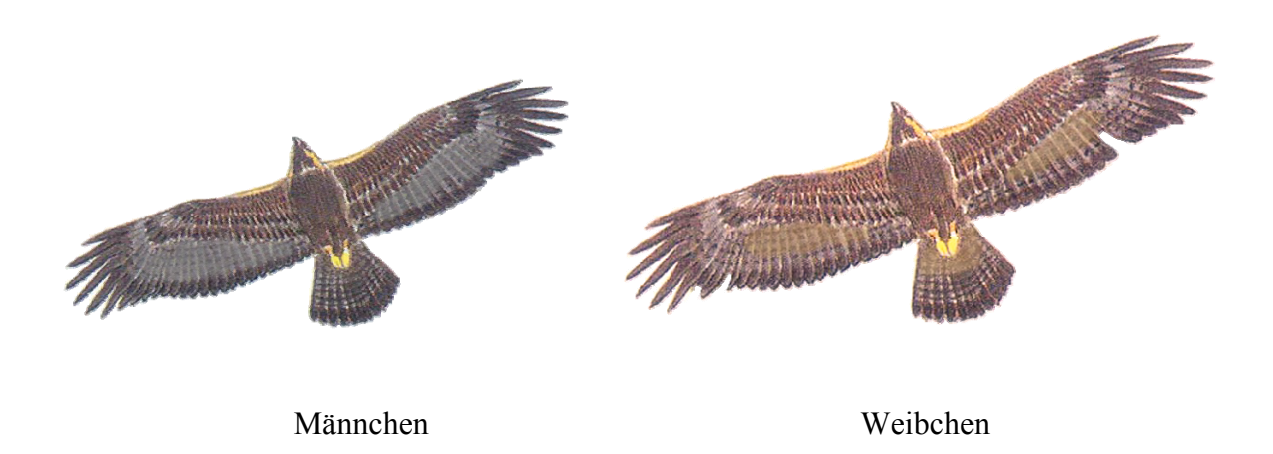

**Abb. 23**: Revierpaar *Wachterl* (WA)

Der Terzel im Revier *Wachterl* (WA) ist komplett ausgefärbt, hat gräuliche Flügelfenster und wies zum letzten Erhebungszeitpunkt (Oktober 2011) keine Gefiederlücke auf. Das Weibchen ist deutlich größer und wesentlich heller als das Männchen. Auf der Oberseite von Armschwingen und Stoß viele, fast weiße Flecken. Kleine Gefiederlücken beiden äußeren AS-Bereichen.

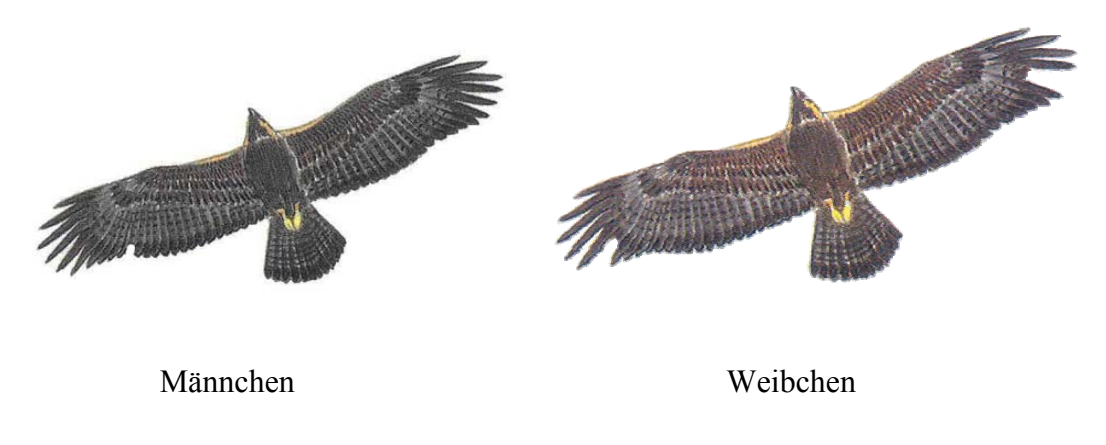

**Abb. 24**: Revierpaar *Ettenberg* (EB)

Beide Reviervögel im Revier *Ettenberg* (EB) sind nahezu komplett ausgefärbt, was bei entsprechenden Lichtbedingungen (z. B. reflektierender Schnee im Frühjahr) durchaus anders wirken kann. Das Männchen wirkte zuletzt (Dezember 2011) dunkler, hatte eine kleine Gefiederlücke im rechten äußeren AS-Bereich während das Weibchen beiderseits im HS-Bereich jeweils eine größere Lücke aufwies.

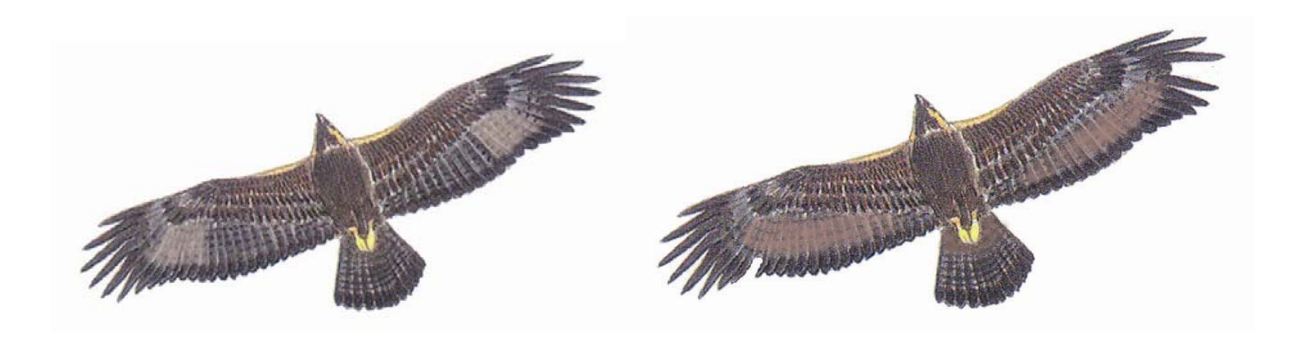

Männchen Weibchen

**Abb. 25**: Revierpaar *Hochkranz* (HK)

Das Männchen besitzt helle, beige Partien im Übergang von HS- zu AS-Bereich sowie zuletzt (September 2011) keine Gefiederlücken. Das Weibchen besitzt beige/rahmfarbene Hand- und Armschwingen sowie ähnlich gefärbte Schwanzbinde. Zum letzten Beobachtungszeitpunkt je eine Gefiederlücke in der rechten AS sowie in der linken HS.

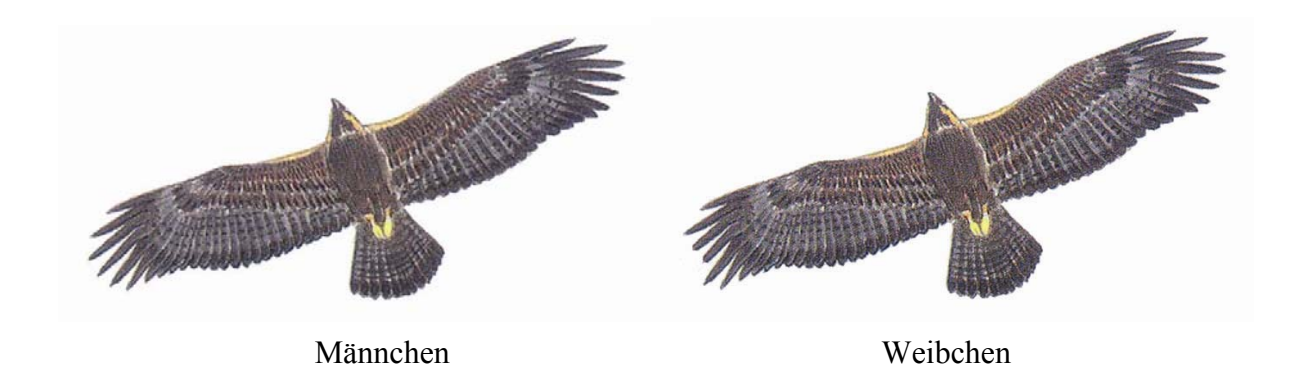

**Abb. 26**: Revierpaar *Reith* (RH)

Beide Reviervögel im Revier *Reith* (RH) sind komplett ausgefärbt, was bei entsprechenden Lichtbedingungen (z. B. reflektierender Schnee im Frühjahr) durchaus anders wirken kann. Zum letzten Beobachtungszeitpunkt (September 2011) wies lediglich das Weibchen eine kleinere Gefiederlücke in der rechten HS auf.

<span id="page-29-0"></span>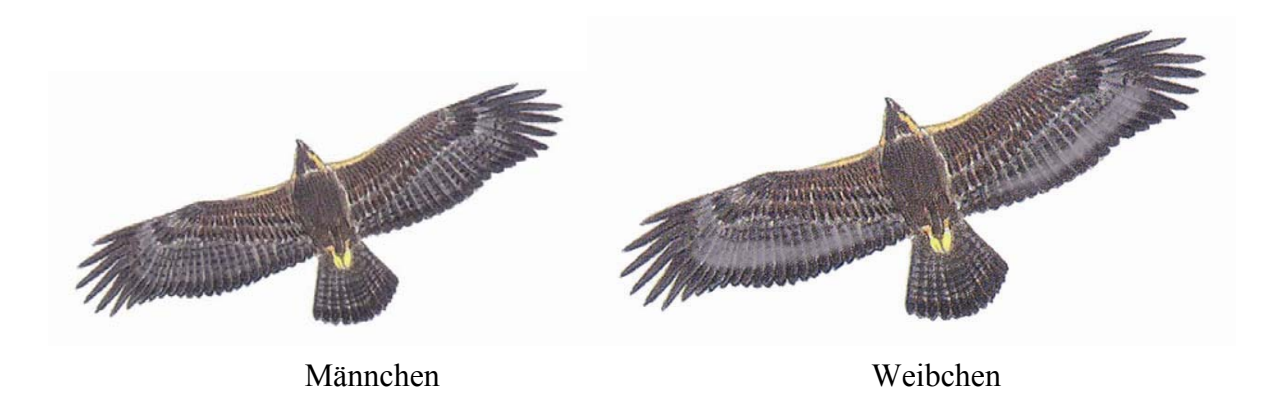

**Abb. 27**: Revierpaar *Bluntau* (BT)

Das Männchen wirkt praktisch vollständig ausgefärbt, in gutem Licht sind noch schwache Reste von hellen Flecken zwischen AS und HS zu erkennen. Das Weibchen ist deutlich größer als das Männchen mit leicht gelblicher Färbung im AS-Bereich, im Übergang zu den HS heller werdend. Zum letzten Beobachtungszeitpunkt (September 2011) bei beiden Vögeln keine erkennbaren Gefiederlücken.

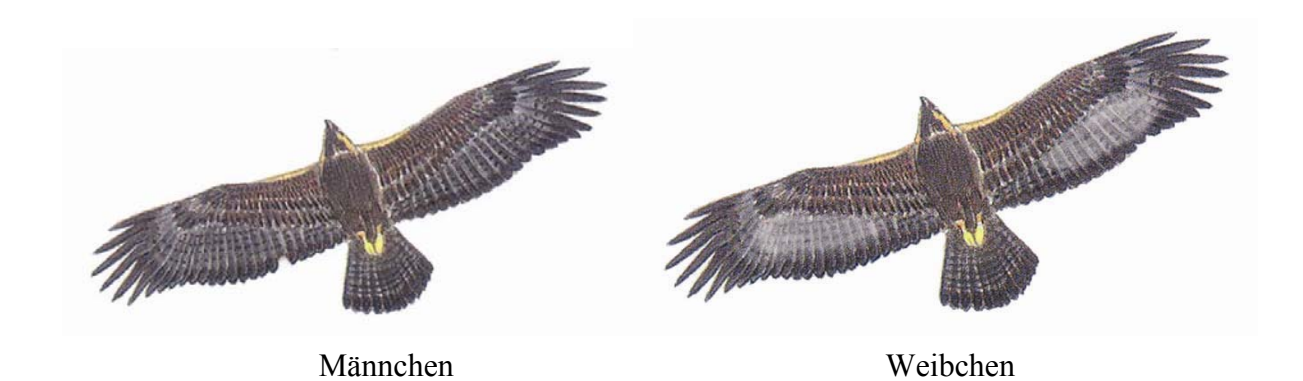

**Abb. 28**: Revierpaar *Blühnbach* (BB)

Das Männchen wirkt sehr groß und ist vollständig ausgefärbt. Zuletzt (September 2011) war eine kleine Gefiederlücke im rechten AS-Bereich erkennbar. Das Weibchen besitzt hellgraue Flügelunterseiten und wies zuletzt (September 2011) keine Mauserlücken auf.

## **4.7 Erfolgskontrolle Hubschrauberflüge**

Im Jahr 2011 wurden dem LfU insgesamt sechs Horste gemeldet. Mit der Weitergabe an die Hubschrauberverbände wurden die Horste bis zur Entsperrung (maximal bis 30.06.) für Hubschrauberflüge in einem dreidimensionalen Umkreis von 1 km gesperrt. In allen Horsten wurde ohne Beeinträchtigungen durch Hubschrauber gebrütet.

Auf österreichischer Seite des Untersuchungsgebietes besteht keine Vereinbarung für Hubschrauberpiloten, so dass für diese Horste keine Meldungen abgegeben wurden.

 $\_$  , and the contribution of the contribution of the contribution of the contribution of  $\mathcal{L}_\text{max}$ 

| Steinadler-<br><b>Revier</b> | Horst-<br><b>Bezeichnung</b> | Horstbau / -<br>anflug | <b>Bemerkung</b>        | <b>Entsperrung</b> | Nestling(e) | Anzahl<br>flügger<br>JV |
|------------------------------|------------------------------|------------------------|-------------------------|--------------------|-------------|-------------------------|
|                              |                              |                        | Weibchen mit            |                    | 0           | $\Omega$                |
| Klausbach                    | <b>B5 H35</b>                | 03.03.2011             | Eintrag<br>Nistmaterial | 11.04.2011         |             |                         |
|                              |                              |                        |                         |                    |             |                         |
| Saalach                      | <b>B7 H51</b>                | 08.03.2011             | Mehrmaliger             |                    | 1           |                         |
|                              |                              |                        | Eintrag beider AV       |                    |             |                         |
|                              |                              |                        |                         |                    |             |                         |
| Wachterl                     | <b>B6 H45</b>                | 22.03.2011             | Beide AV im Horst       | 04.05.2011         | 0           | $\Omega$                |
|                              |                              |                        | Männchen mit            |                    | 1           |                         |
| Wimbach                      | B4 H32                       | 24.03.2011             | mehrmaligen<br>Anflügen |                    |             |                         |
|                              |                              |                        |                         |                    |             |                         |
| Untersberg                   | <b>B8 H57</b>                | 25.03.2011             | stark begrünt           |                    | 1           | 1                       |
|                              |                              |                        |                         |                    |             |                         |
| Klausbach                    | <b>B5 H44</b>                | 11.04.2011             | <b>Brutablöse</b>       |                    | 1           | 1                       |
|                              |                              |                        |                         |                    |             |                         |

**Tab. 10**: Sperrung und Entsperrung von Horsten im Jahr 2011.

Am Luegerhorn im Revier *Saalach* (SA) wurden – wie in den vergangenen Jahren auch – immer wieder Unterschreitungen des vorgegebenen Mindestabstandes von Hubschraubern zum gemeldeten Horst (B7 H51) festgestellt. Grund dafür ist die Einflugschneise für den Hubschrauber-Landeplatz in Oberjettenberg. Das Bemühen der Piloten, einen möglichst großen Abstand zum Horst einzuhalten, war jedoch durchgehend zu erkennen. Reaktionen der brütenden Steinadler blieben aus. Auch beim Jungadler waren keine Stressreaktionen erkennbar.

Darüber hinaus wurden keine deutlichen Missachtungen bzw. Unterschreitungen der vorgegebenen Mindestabstände durch Hubschrauber im Bereich von gemeldeten Horstbereichen dokumentiert.

Für alle gemeldeten Horste wurde je nach Aktualität bis spätestens 30.06.2010 wieder "Entwarnung" gegeben und dieser Bereich somit für den Flugverkehr wieder "freigegeben".

Die Zusammenarbeit mit den Hubschrauberverbänden im Untersuchungsgebiet verlief im Jahr 2011 reibungslos.

## **4.8 Praktikanten und Helfer**

Tabelle 11 gibt einen Überblick der Praktikanten/Innen im Jahr 2011.

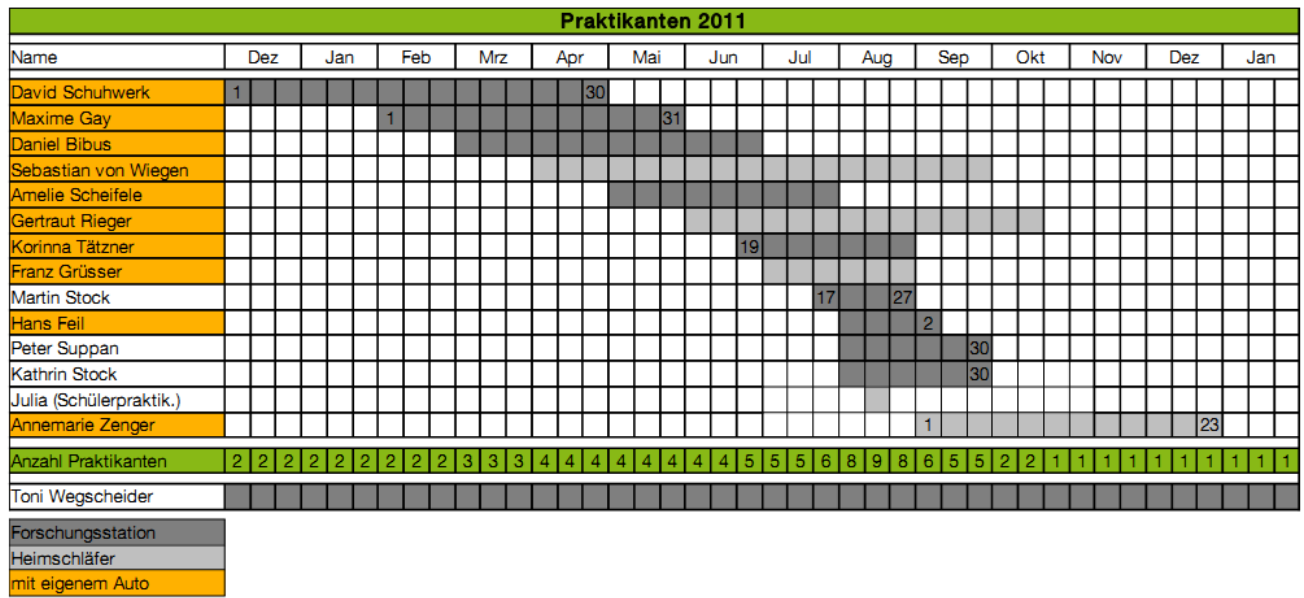

**Tab. 11**: Übersicht über die PraktikantenInnen mit entsprechenden Praktikums-Zeiträumen im Jahr 2011

<span id="page-31-0"></span> $\_$  , and the contribution of the contribution of the contribution of the contribution of  $\mathcal{L}_\text{max}$ 

Die Praktikanten kamen aus den Studienbereichen Agrar- und Umweltwissenschaften (Universite Savoie / F), Umweltswissenschaften (Uni Koblenz / Landau), Geographie (Paris Lodron Universität Salzburg), Natur- und Landschaftspflege (Hochschule Anhalt), Umweltsicherung (Hochschule Weihenstephan-Triesdorf), Wildtierökologie (Universität für Bodenkultur Wien / A) und Lehramt Gymnasium (Ludwig-Maximilians-Universität München).

Die Einsatzschwerpunkte der Praktikanten lagen in folgenden Bereichen:

- Revierkartierung
- Aktualisierung der Individualkartei
- Auswertung der Fotofallen- und Kamerabilder vom Fressplatz, Auswertung der Kamerabilder vom Horst im Klausbachtal
- Horstsuche
- Brutüberwachung
- Durchführung von Wanderungen zum Thema "Steinadler" im Rahmen des Winter- und Sommerwanderprogramms sowie von angemeldeten Führungen
- Betreuung von Presse und TV.

In den Monaten Februar bis April wurden von den Praktikanten schwerpunktmäßig die Bereiche *Winterfressplatz* (Kamera-Auswertung), *Revierkartierung*, *Individualkartei*, *Erfolgskontrolle* und *Horstsuche* bearbeitet. Von Mai bis Juni konzentrierten sie sich auf die Arbeitsmodule *Brutüberwachung* sowie *Erfolgskontrolle*. Im Zeitraum Juli bis Dezember standen *Umweltbildung*, *Nachsuche*, *Brutkontrolle* und *Datenübertragung* im Mittelpunkt der Tätigkeiten.

<span id="page-32-0"></span> $\_$  , and the contribution of the contribution of the contribution of the contribution of  $\mathcal{L}_\text{max}$ 

Als ehrenamtliche Helfer bei der Suche und Überwachung von besetzten Steinadlerhorsten arbeiteten während der Brutphase neun interessierte Naturschützer bzw. ehemalige Praktikanten/Innen mit. Dabei handelte es sich um folgende Personen:

→ Hans-Werner Scheller, Florian Blaimberger, Hubert Dufter, Franz Obermeyer, Dr. Hubert Zierl, Siegfried Nagl, Brigitte Suppan, Franz Geierstanger

Am 16.03.2011 fand im Cafe Zwing / Inzell ein Treffen mit den ehrenamtlich tätigen Mitarbeitern des Steinadlerprojekts statt. Neben den Ergebnissen aus dem Vorjahr standen die langfristigen Ergebnisse sowie der Ausblick für das Brutjahr 2011 im Mittelpunkt. Insgesamt waren zehn "Ehrenamtler" anwesend.

Darüber hinaus werden auch von den Mitarbeitern des Nationalparkdienstes bzw. von den Berufsjägern im Nationalpark einzelne Beobachtungsdaten an die Projektbearbeiter weitergeleitet.

#### **4.9 Einsatz automatischer Kamerasysteme**

Die beiden mit automatischen Kameras bestückten Horste (B5 H35 und B5 H41) im Revier *Klausbach* (KB) wurden nicht genutzt. In beiden Horsten konnten weder Horstbau- noch Brutaktivitäten festgestellt werden. Anflüge während der Vorbrutphase konnten dort ebenfalls nicht dokumentiert werden. Daher wurde 11.05.2011 am besetzten Horst B5 H43 in einer Entfernung von ca. 300 m eine weitere automatische Kamera installiert. Diese lieferte von diesem Tag an bis zum Ausflug des Jungvogels Bilder in die Nationalpark-Infostelle Hintersee. Auf diese Weise konnte die Entwicklung des Jungvogels auf einfache und lückenlose Art und Weise verfolgt und wichtige Ereignisse während der Nestlingszeit dokumentiert werden. Die Identifikation von eingetragenen Beutetieren war – aufgrund der relativ großen Entfernung – nur in Ausnahmefällen möglich.

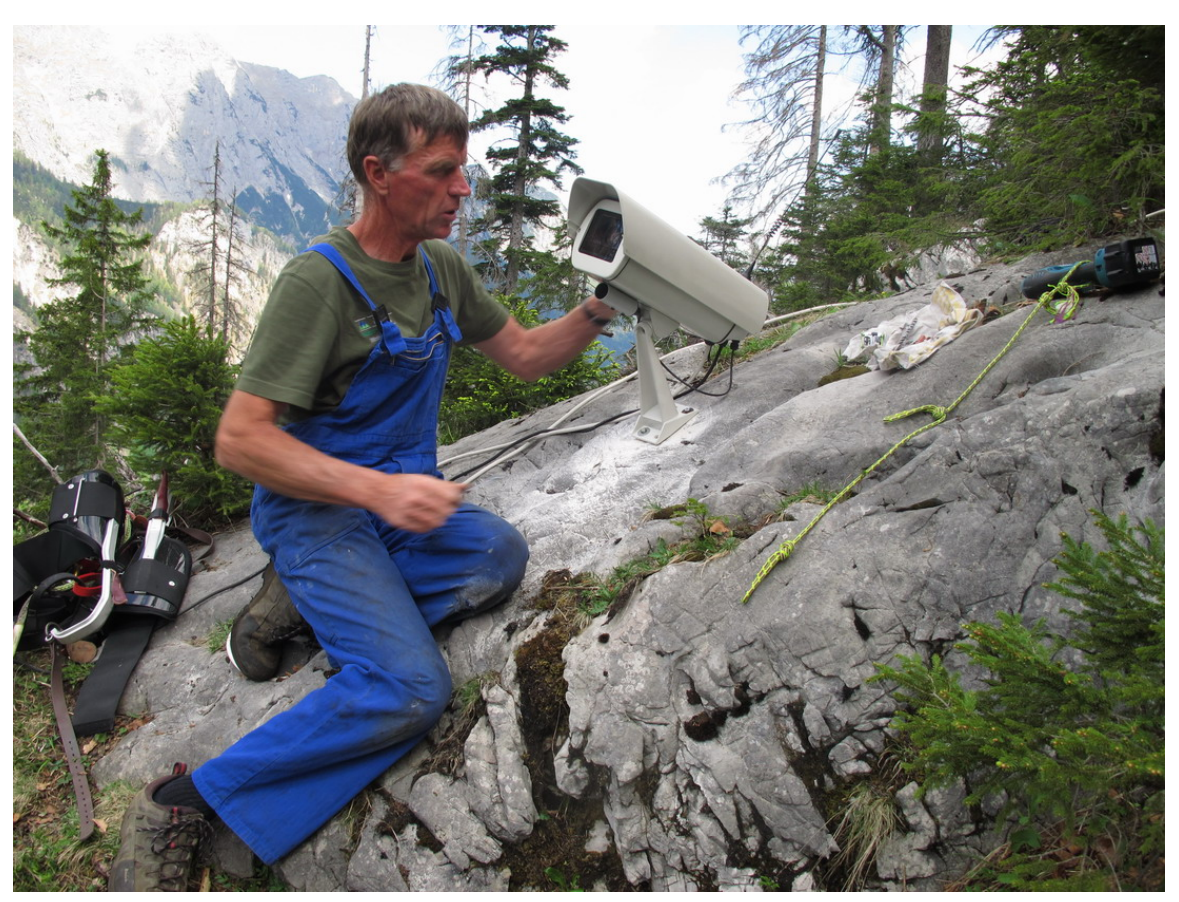

**Abb. 29**: Montagearbeiten der automatischen Kamera für Horst B5 H43 im Revier Klausbach – Quelle: NPV

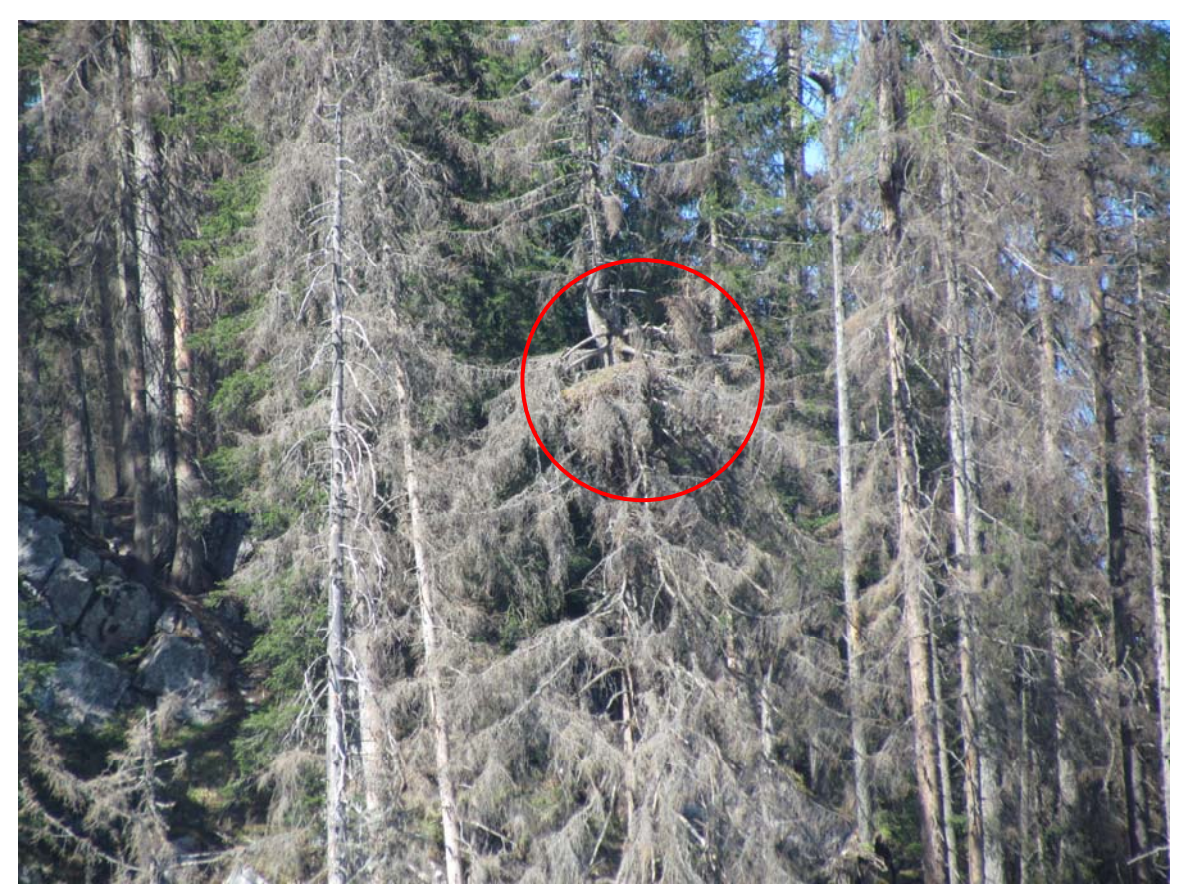

**Abb. 30**: Blick vom Standort der Horstkamera auf Horst B5 H43 – Quelle: NPV

### **4.10 Umweltbildung**

Der Bereich Umweltbildung stellt ein grundlegendes Ziel der Nationalparkverwaltung Berchtesgaden im Allgemeinen und einen wichtigen Schwerpunkt des Steinadlerprojekts im Besonderen dar.

<span id="page-34-0"></span> $\_$  , and the contribution of the contribution of the contribution of the contribution of  $\mathcal{L}_\text{max}$ 

Im Rahmen der beiden Wanderprogramme der Nationalparkverwaltung werden seit 2009 im Sommer wie auch im Winter geführte Wanderungen unter dem Motto "*Ins Reich des Steinadlers*" (Sommer) bzw. "*Ins Tal der Adler*" (Winter) angeboten. Ist das Wetter zu schlecht für eine Führung (und fällt damit offiziell aus) und sind trotzdem Besucher vor Ort, so wird seit 2009 ein sog. "Ersatzprogramm" in der Infostelle Hintersee angeboten. Dieses beinhaltet einen Fachvortrag zum Steinadler sowie einen Kurzfilm über den Steinadler. Im November jeden Jahres werden keine Führungen angeboten. Darüber hinaus werden auf Anmeldung Fachexkursionen zum Thema "Steinadler" durchgeführt.

An diesen Veranstaltungen nahmen insgesamt 1.026 Besucher des Nationalparks teil (inklusive Ersatzprogramm). Dies entspricht einer leichten Steigerung im Vergleich zu 2010 (n = 910 Teilnehmer bei 34 Veranstaltungen). Bei 33 durchgeführten Wanderungen im Jahr 2011 kamen 817 Besucher, was einem Durchschnitt von 25 Teilnehmern entspricht. Zu drei Führungen erschienen wegen Schlechtwetters keine Besucher. In zwölf Fällen war das Besucherinteresse trotz Schlechtwetter hoch, so dass das Ersatzprogramm in der Nationalpark-Infostelle Hintersee angeboten wurde.

Auf vier angemeldeten Fachexkursionen zum Thema "Steinadler" wurden im Jahr 2011 weitere 62 Personen geführt. Hier gab es einen leichten Rückgang gegenüber 2010 (n =  $87$  bis 3 Veranstaltungen) zu verzeichnen.

| Winter-Wanderprogramm              | Sommer-<br>Wanderprogramm          | Ersatzprogramm<br><b>Infostelle</b> | Angemeldete Führung               |  |
|------------------------------------|------------------------------------|-------------------------------------|-----------------------------------|--|
| 220 Teilnehmer ( $\varnothing$ 17) | 535 Teilnehmer ( $\varnothing$ 34) | 209 Teilnehmer ( $\varnothing$ 18)  | 62 Teilnehmer ( $\varnothing$ 16) |  |
| 13 Veranstaltungen                 | 16 Veranstaltungen                 | 12 Veranstaltungen                  | 4 Veranstaltungen                 |  |

**Tab. 12**: Veranstaltungsart, Anzahl der Veranstaltungen und Teilnehmerzahl 2011

Die Fach-Exkursionen zum Thema "Steinadler" wurden von folgenden Institutionen angemeldet: WWF Haibach, Urspringschule Schelkingen, Salzburger Bildungswerk ("Zeitspuren") und Falknerkurs des Bayerischen Jagdverbandes e.V..

<span id="page-35-0"></span>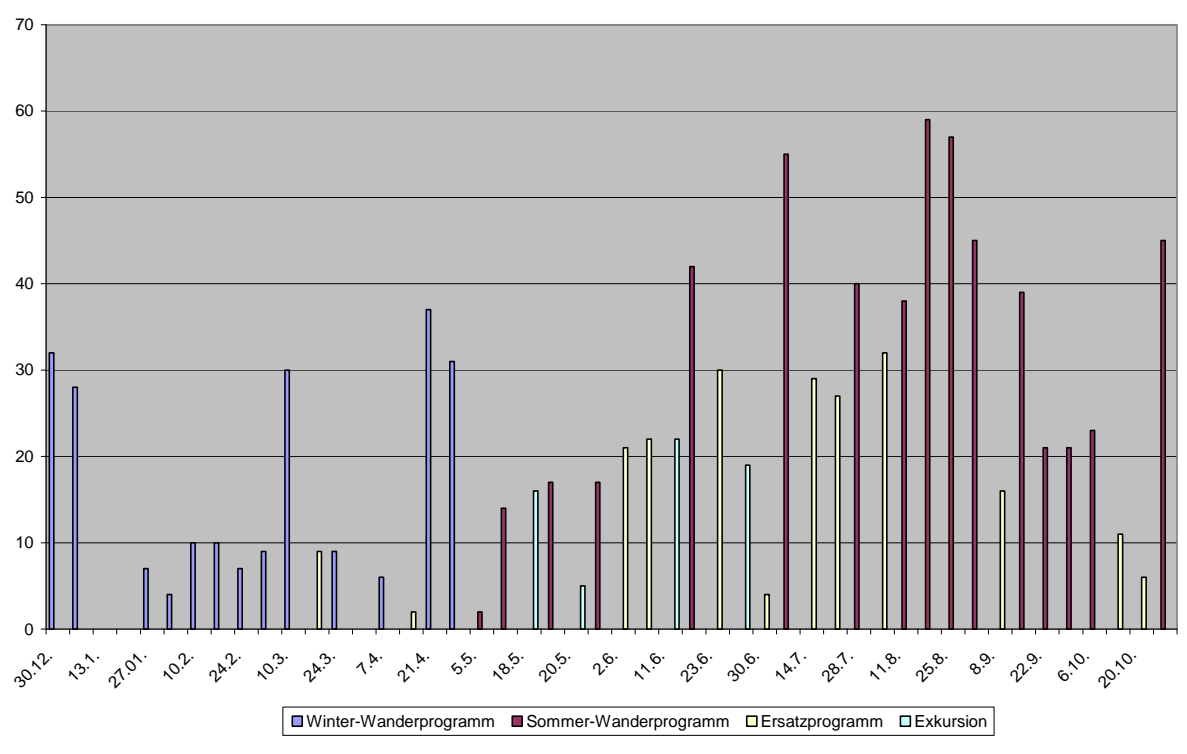

**Abb. 31**: Termine und Verteilung der Teilnehmer pro Veranstaltung im Jahr 2011

#### **4.11 Öffentlichkeitsarbeit**

Auch im Jahr 2011 gab es zahlreiche Anfragen aus Presse, Funk und Fernsehen bzgl. Beiträgen zum Steinadlerprojekt. Mitarbeiter des Steinadlerprojekts waren an insgesamt acht Tagen für die fachliche Betreuung von Fernsehteams, Presse und Rundfunk abgestellt.

Im Rahmen von fünf Vorträgen wurde eingehend über Inhalte und Zielsetzungen des Steinadlerprojekts allgemein bzw. im Untersuchungsgebiet im Speziellen berichtet.

- $\rightarrow$  Ehrenamtler-Treffen in Inzell am 16.03.2011
- $\rightarrow$  Gleitschirmfliegerclub Bad Reichenhall am 04.05.2011
- $\rightarrow$  Teammeeting der Monitoring-Piloten des Projekts "Luftige Begegnungen" am 23.07.2011
- $\rightarrow$  Jahreshauptversammlung der LBV-Kreisgruppe Berchtesgadener Land am 29.09.2011
- $\rightarrow$  Winter-Vortragsreihe des Nationalparks am 14.12.2011

Der Winter-Fressplatz für Steinadler im Klausbachtal wurde wie in den Vorjahren im Zeitraum Mitte Dezember bis Mitte März angefüttert, kontrolliert und mit Hilfe einer automatischen Kamera bzw. einer Fotofalle überwacht. Dies stellt unter anderem eine wichtige öffentlichkeitswirksame Umweltbildungsmaßnahme dar (vgl. Schlussbericht 2007). Auch im Winter 2010 / 2011 wurde der Fressplatz von den Revieradlern des Paares *Klausbach* zur Nahrungsaufnahme aufgesucht. Fremdadler konnten am Fressplatz nicht

dokumentiert werden. Die Aktivitäten der Steinadler am Fressplatz wurden anhand der zusätzlich montierten Fotofallenbilder ausgewertet. Mit Hilfe der automatischen Kamera konnten die Aktivitäten der Steinadler live in der Infostelle Hintersee beobachtet werden.

 $\_$  , and the contribution of the contribution of the contribution of the contribution of  $\mathcal{L}_\text{max}$ 

Am Winterfressplatz im Klausbachtal (Revier *Klausbach*) kam im Zeitraum 15.12.2010 bis 20.03.2011 sowohl eine automatische Kamera der Fa. VIDEOTRONIC wie auch eine Fotofalle (Reconyx PC90 RapidFire Professional Covert IR) zum Einsatz. Während die Kamera tagsüber (08.00 Uhr bis 17.00 Uhr) Live-Bilder vom Fressplatz in die Infostelle sendete, lieferte die Fotofalle auch Bildmaterial außerhalb dieses Zeitraums. Als Beispiele für besonders interessante Ereignisse seien hier genannt:

 $\rightarrow$  Nutzung des Fressplatzes durch das Revierpaar in der Dunkelheit (vgl. Abb. 32)

 $\rightarrow$  Grabtätigkeiten durch einen Revieradler im Tiefschnee (vgl. Abb. 33)

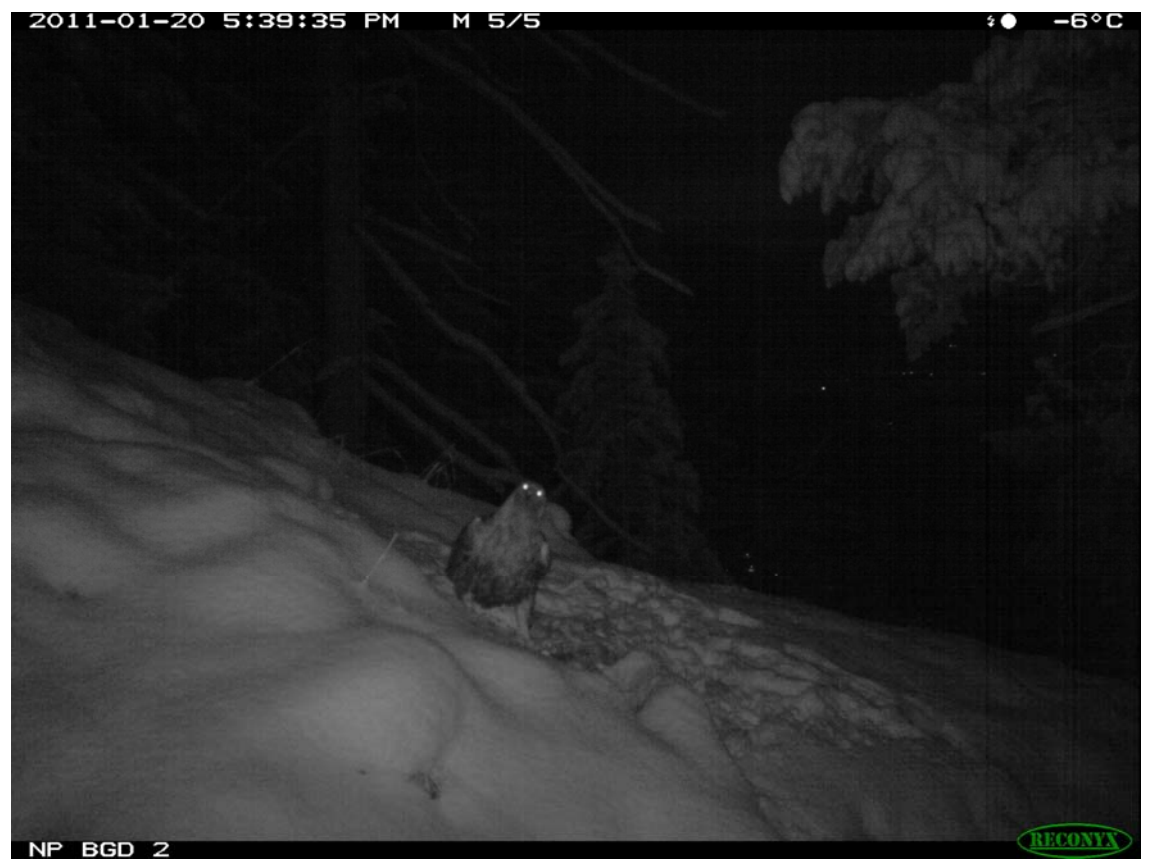

**Abb. 32**: Nutzung des Fressplatzes durch einen Revieradler am 20.01.2010 um 17.39 Uhr – Quelle: NPV

<span id="page-37-0"></span>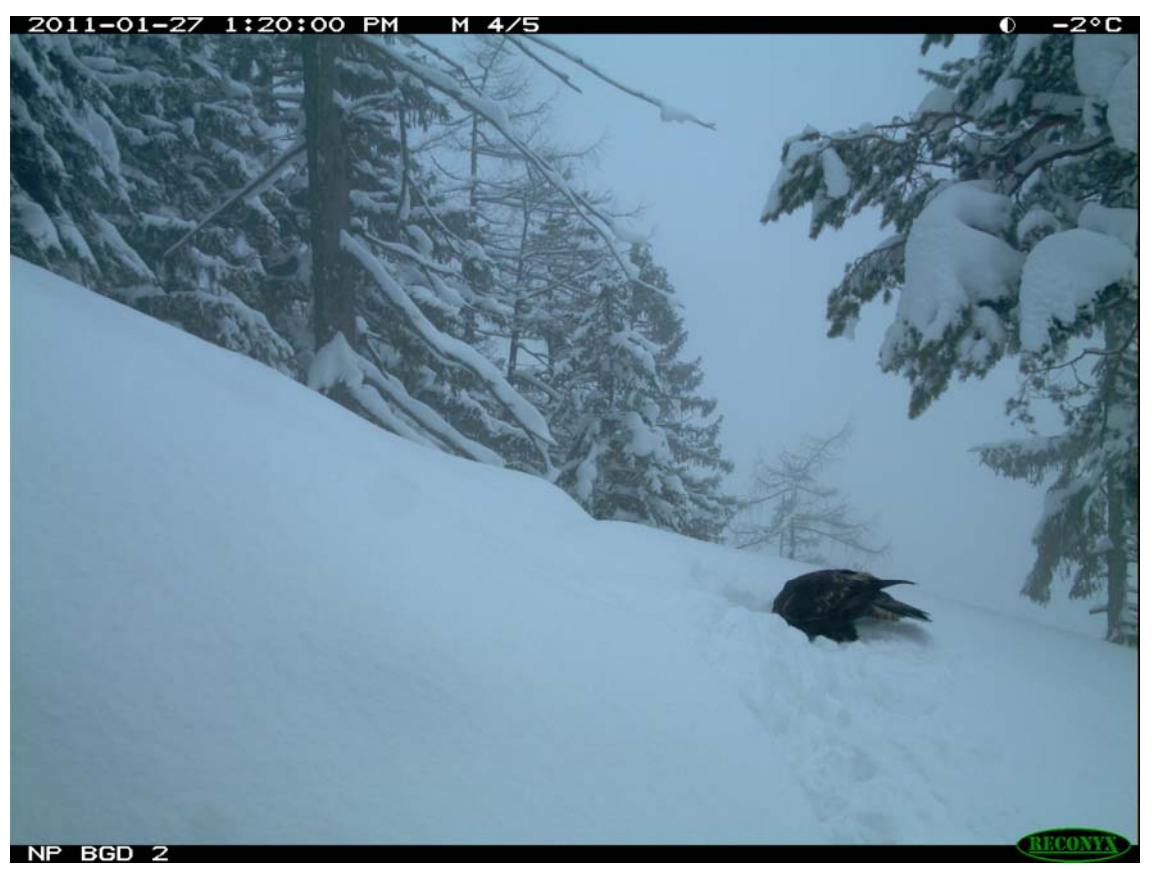

**Abb. 33**: Revieradler gräbt im Tiefschnee nach dem Kadaver – Quelle: NPV

Seit Frühjahr 2003 werden die Arbeiten zum Erhalt und Pflege des Winterfressplatzes durch den Nationalparkdienst der Nationalparkverwaltung Berchtesgaden durchgeführt.

## **4.12 Kooperationen mit Nutzerverbänden**

Auf der Homepage des Nationalparks Berchtesgaden wurde unter dem Link [http://www.nationalpark-](http://www.nationalpark-berchtesgaden.bayern.de/projekte/monitoring/steinadler/gleitschirm.htm)

[berchtesgaden.bayern.de/projekte/monitoring/steinadler/gleitschirm.htm](http://www.nationalpark-berchtesgaden.bayern.de/projekte/monitoring/steinadler/gleitschirm.htm) auch 2011 die Karte angeboten, in der die aktuellen Horstbereiche der brütenden Steinadler markiert werden. Diese Karte dient Gleitschirm- und Hängegleiterpiloten als Orientierung im Zusammenhang mit der Meidung von sensiblen Bereichen im Umkreis von 500 m.

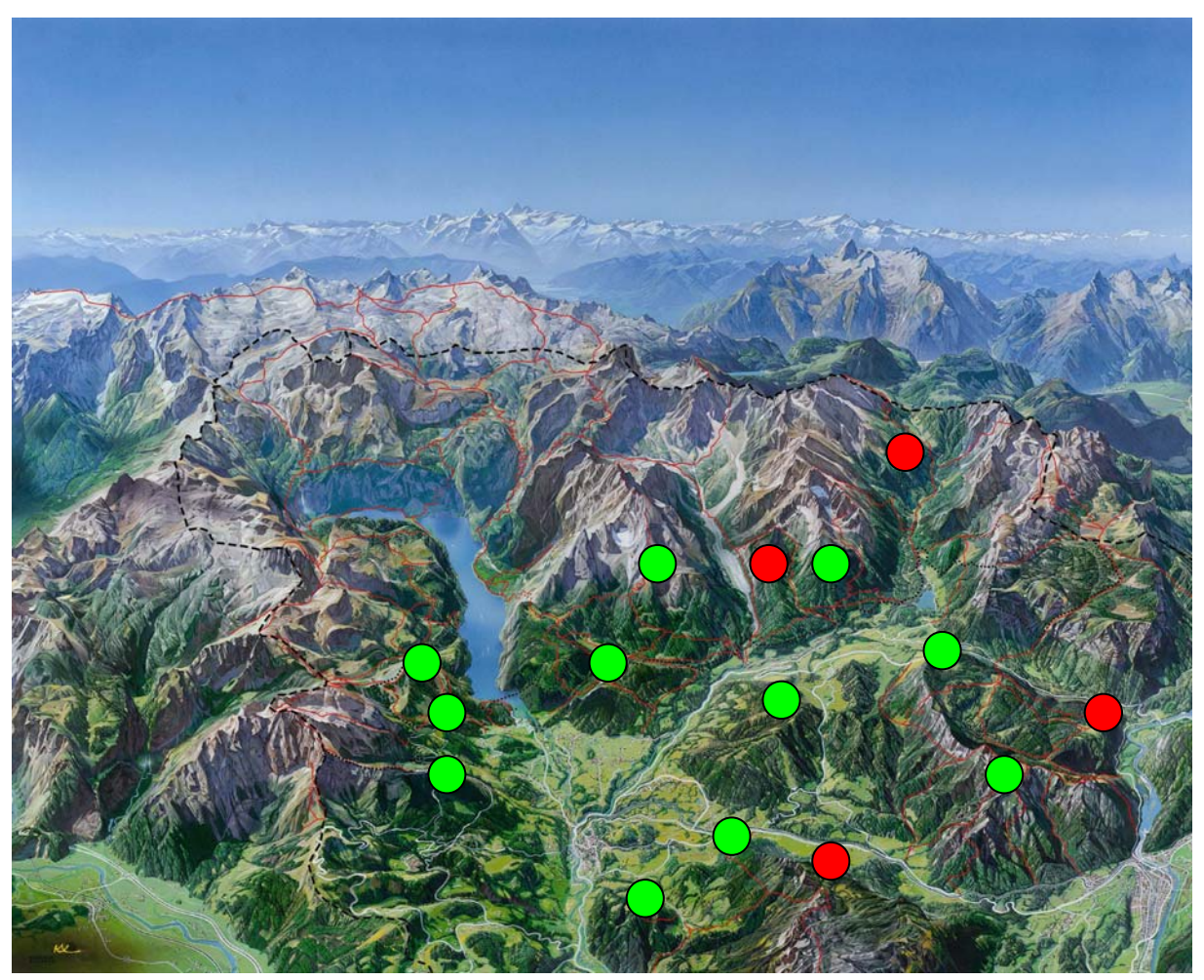

**Abb. 34**: Horstmeldekarte für Gleitschirm- und Drachenflieger auf der Website der NPV (30.06.2011) – Quelle: NPV

Die intensive Zusammenarbeit mit dem Deutschen Hängegleiterverband (DHV), den lokalen Hängegleiterclubs und denjenigen Verbänden, die das Untersuchungsgebiet vor allem zu Hubschrauberflügen nützen (u.a. Bergwacht, Bundeswehr, Polizei, Bundesgrenzschutz, Rettungsdienste allgemein), wurde im Jahr 2011 fortgesetzt.

Das "Frühwarnsystem" in Form der Schautafeln an der Talstation der Jenner Bergbahn wurde wie bisher gepflegt und aktualisiert. Die Schautafeln werden nach Auskunft der Piloten von den Sportlern sowohl zur Information als auch zur Weitergabe von Informationen (Selbstkontrolle, Mitteilungen, Bekanntmachungen, Hinweise) weiterhin genutzt. Zusätzlich wurde auf der Homepage der Nationalparkverwaltung eine aktualisierbare Karte der Region eingestellt, wo sich die Piloten über die Lage sensibler Horstbereiche informieren können (vgl. Kap. 4.11).

In der Entwicklungszone des UNESCO-Biosphärenreservats soll (nach derjenigen an der Jenner-Talstation) eine zweite Informationstafel für Gleitschirm- und Drachenflugpiloten installiert werden. Als vorläufiger Standort ist nach wie vor der Startplatz am Predigtstuhl ("Schlegelmulde" / 1600 m) vorgesehen. Eine Installation im Jahr 2010 wäre aus Sicht der Projektbearbeiter aufgrund der Brutaktivitäten in der Entwicklungszone sinnvoll gewesen.

Leider kam eine Kooperation mit dem Gleitschirmfliegerclub Bad Reichenhall aus terminlichen Gründen der Sportler nicht zustande. Für das Jahr 2012 wurde als Start für eine zukünftige Kooperation bereits eine Informationsveranstaltung in Bad Reichenhall vereinbart.

 $\_$  , and the contribution of the contribution of the contribution of the contribution of  $\mathcal{L}_\text{max}$ 

Im Rahmen der freiwilligen Vereinbarung zwischen Drachen- und Gleitschirmpiloten und Naturschutz konnten erneut keine erwähnenswerten Unterschreitungen von Sicherheitsabständen zu den jeweils besetzten bzw. gemeldeten Horsten dokumentiert werden.

## 4.13 Projekt "Luftige Begegnungen"

Die Nationalparkverwaltung Berchtesgaden und der Deutsche Aero Club e.V./Deutsche Hängegleiterverband e.V. kooperieren im Rahmen dieses Projekts, um Begegnungen zwischen Luftsportlern und Vögeln zu dokumentieren und deren Auswirkungen insbesondere hinsichtlich der Störqualität zu bewerten. Die Nationalparkverwaltung Berchtesgaden beteiligt sich dabei als Kooperationspartner durch das Einbringen von Wissen und Erfahrungswerten, v. a. aus dem Steinadlerprojekt.

Regelmäßige Treffen dienen dem intensiven Austausch von Beobachtungen und Begegnungen Luftsportler-Vogel und deren gemeinsamer Bewertung im Plenum. Gleichzeitig wird die Fortbildung der Pilotinnen und Piloten im Rahmen der Diskussions- und Analyseprozesse sowie durch Präsentationen gefördert. Die Teilnehmer der Projektmeetings wirken dabei als Multiplikatoren für die Verbreitung des Projekts und seiner Ergebnisse in der Öffentlichkeit. Die Protokolle der Meetings dienen der Projektdokumentation sowie der Darstellung der (Zwischen-)Ergebnisse.

Mit der Einbindung und dem regelmäßigen Austausch von Projektergebnissen mit im Umfeld des Nationalparks Berchtesgaden ansässigen Vereinen soll die bestehende Zusammenarbeit im Bereich des kooperativen Naturschutzes ausgebaut und intensiviert werden. In diesem Sinne kann das Gebiet um den Nationalpark Berchtesgaden als Pilotregion innerhalb des Projekts dienen.

<span id="page-40-0"></span>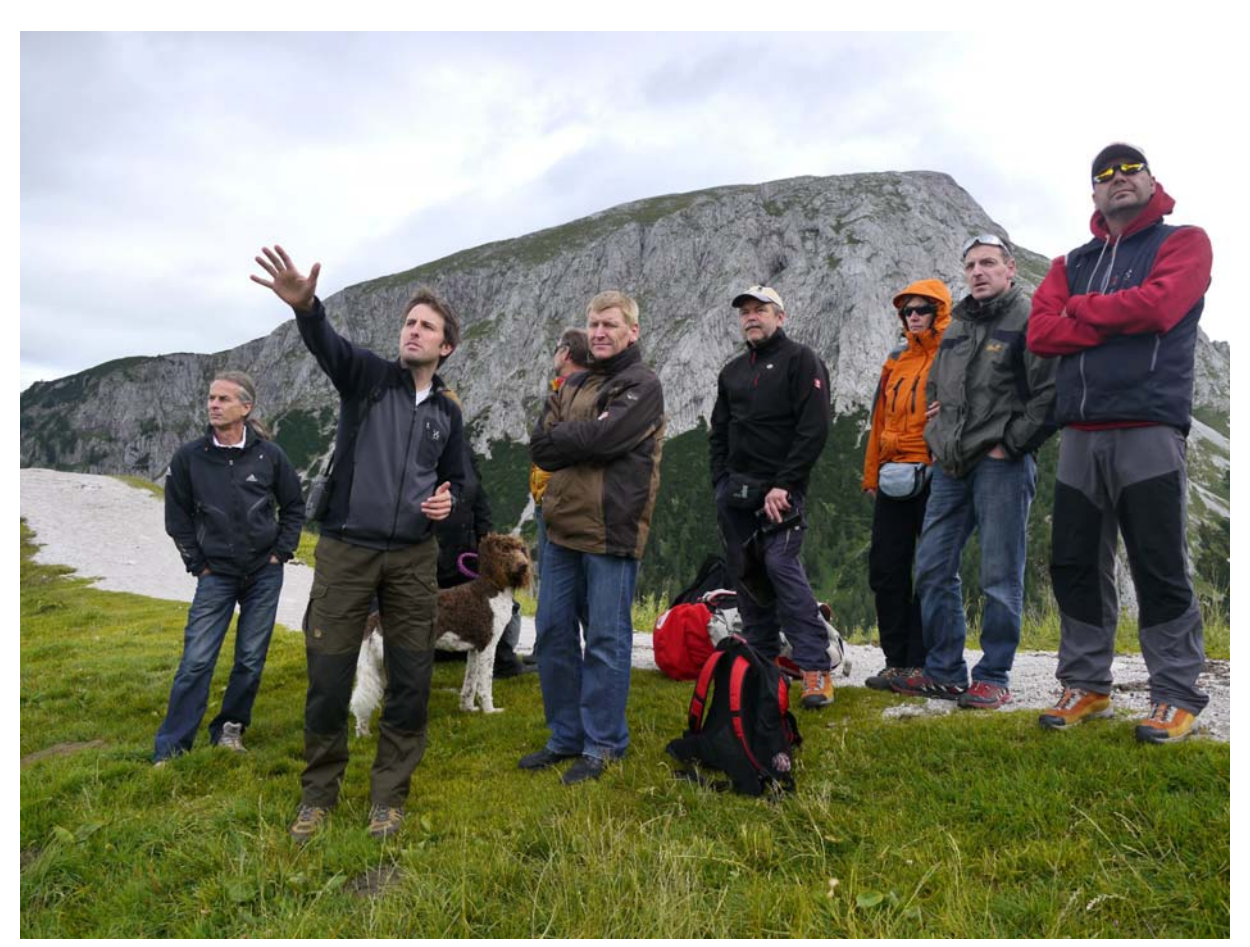

Abb. 35: Exkursion der Workshopteilnehmer "Luftige Begegnungen" unter Leitung von J. Grab am 22.07.2011 – Quelle: NPV

#### **5. Diskussion**

Die Tatsache, dass bezüglich der Revierverteilung nur in einem Revier deutliche Veränderungen dokumentiert werden konnten, ist – nicht zuletzt aufgrund der Topographie des Untersuchungsgebietes - wenig überraschend (vgl. BRENDEL et al. 2000). Im vorliegenden Fall ist jedoch erstaunlich, dass ausgerechnet der Brutbereich eines Revierpaares aus dem Jahr 2010 im Jahr 2011 nur noch als Streifgebiet genutzt und dieser Bereich – zumindest zeitweise – auch von dem unmittelbar angrenzenden Paar mit genutzt wurde. Konkret betrifft diese Situation den Bereich Fischbachtal am Westrand des Revieres *Sonntagshorn* bzw. am Ostrand des Reviers *Dürnbachhorn*. Damit wurde 2011 zwischen diesen beiden Revierpaaren eine ähnliche Verteilung der Streifgebiete wie im Jahr 2009 festgestellt (vgl. Schlussbericht 2009).

Unklar ist weiterhin die tatsächliche Ausdehnung des Reviers Hoher Staufen. das derzeitige Streifgebiet des Paares *Hoher Staufen* (HS), für das 2011 erneut nur sehr wenige Beobachtungen vorliegen. Zumindest konnten dort zwei adulte Adler beobachtet werden – eine klare Zuordnung als Revierpaar fehlt allerdings, da beide Adler nie zusammen fliegend gesehen wurden. Das Revier *Gotzen* wurde auch im Jahr 2011 vom südlich angrenzenden Revierpaar *Glunkerer* genutzt. Dagegen konnten die Revieradler des Reviers *Hoher Göll*

2011 – im Gegensatz zu den Jahren zuvor (vgl. Schlussberichte 2008 – 2010) nicht im Revier *Gotzen* beobachtet werden. Das ergaben Beobachtungen zu verschiedenen Jahreszeiten. Des weiteren wurden keine auffälligen Verlagerungen von Steifgebieten dokumentiert.

 $\_$  , and the contribution of the contribution of the contribution of the contribution of  $\mathcal{L}_\text{max}$ 

Im Jahr 2011 lag die Nachwuchsrate im Untersuchungsgebiet bei zwölf Brutpaaren in dreizehn kontrollierten Revieren mit 0,50 flüggen Jungadlern / Paar und Jahr deutlich über dem langjährigen Mittelwert von 0,30 (1987–2011). Damit liegt dieser Wert weiterhin klar über dem für die übrige deutsche (bayerische) Teilpopulation angegebenen Mittelwert Ende der 90iger Jahre des 20. Jahrhunderts von 0,18 bzw. 0,21 (vgl. SCHÖPF 1989, BEZZEL & FÜNFSTÜCK 1994 und KLUTH 1999), jedoch knapp unterhalb dem langjährigen Mittel von 0,32 (n = 6 Brutpaare) aus dem Mangfallgebirge (GRAB, mündl. Mitteilung). Mittlerweile hat sich der Mittlere Bruterfolg auf einen Wert von 0,30 eingependelt. Durch die stetig länger werdende Datenreihe gewinnt dieser Wert immer mehr an Bedeutung bzw. Aussagekraft für die Vitalität einer Population (vgl. z.B. NEWTON 1979 und WATSON 2010) – selbst wenn die Teilpopulation des Untersuchungsgebietes natürlich nur eingeschränkt isoliert betrachtet werden darf (vgl. Schlussbericht 2010).

Der Prozentsatz der erfolgreich brütenden Paare im Untersuchungsgebiet liegt für das Jahr 2011 bei 50 %. Lediglich in den Revieren *Hoher Staufen* (HS), *Bluntau* (BT), *Ettenberg* (EB) und *Blühnbach* (BB) liegen bezüglich Horstbau und Eiablage keine genauen Ergebnisse vor. Grund hierfür waren fehlende Beobachtungen (Reviere *Ettenberg* und *Hoher Staufen*) bzw. fehlende Beobachtungstage (geringe Personalkapazitäten). Trotz intensiver Beobachtung an mehr als 10 Tagen konnten im Revier *Ettenberg* im Zeitraum März bis Mai von den bekannten Beobachtungsplätzen aus keine Reviervögel entdeckt werden. Auch nachdem die Suche auf die Ost und Südflanke des Untersbergs ausgedehnt wurden, konnte dieses Ergebnis nicht verbessert werden. Erst im Herbst des Untersuchungsjahres wurde das Revierpaar auf der Südseite nachgewiesen. Hinweise auf einen Partnerwechsel gab es nicht. Allerdings konnte auch kein Jungvogel (weder allein noch mit den Altvögeln zusammen) nach Ausflug im Revier festgestellt werden, so dass derzeit nicht davon ausgegangen werden kann, dass in diesem Revier eine Brut stattgefunden hat.

Im Revier *Hoher Staufen* wurde zunächst kein Beobachtungsschwerpunkt gelegt, so dass auch keine Brutaktivitäten dokumentiert werden konnten (auch nicht von ehrenamtlichen Helfern). Die Beobachtungen der Revieradler stammen zum großen Teil aus den Monaten Juli bis September und ließen in keinem Fall Rückschlüsse auf ein (erfolgreiches) Brutgeschäft zu.

Im Revier *Bluntau* konnte an den wenigen zur Verfügung stehenden Beobachtungstagen keine Horstbauaktivitäten festgestellt werden. Im Mai 2011 wurden alle bekannten Horststandorte aufgesucht, jedoch keine Hinweise auf Brutaktivitäten entdeckt. Das Revierpaar wurde in dieser Phase sogar mehrfach über einen längeren Zeitraum hinweg zusammen fliegend beobachtet, so dass die Vermutung nahe lag, dass zu diesem Zeitpunkt auch an anderen (unbekannten) Standorten keine Brut statt gefunden hatte.

Das Revier *Blühnbach* gehört seit 2010 nicht mehr zum offiziellen Beobachtungsgebiet, so dass Aussagen über Horstbau- oder Brutaktivitäten nicht gemacht werden können. Die Nachsuche in diesem Revier im August und September 2011 ergab diesbezüglich keine Hinweise.

 $\_$  , and the contribution of the contribution of the contribution of the contribution of  $\mathcal{L}_\text{max}$ 

In den Revieren *Glunkerer* und *Wachterl* wurden die Revieradler mit Nistmaterial bzw. direkt bei Horstbauaktivitäten beobachtet – zu einer Eiablage kam es jedoch in beiden Revieren nicht.

Die Anzahl der Nichtbrüter war im Untersuchungszeitraum mit 33 % höher als 2010, nach wie vor allerdings niedriger als noch im Jahr 2009 (74 %). Dieser Wert entspricht einem "normalen Wert" im Vergleich mit anderen alpinen Untersuchungsgebieten (vgl. JENNY 1992a, HALLER 1996).

Die Anzahl der Nichtbrüter wird gerne als Maß dafür herangezogen, wie es um das Reproduktionspotenzial einer Steinadlerpopulation bestellt ist (z. B. BRENDEL et al. 2000 und BEZZEL et al. 2005). In diesem Zusammenhang wird diesem Parameter mehr Bedeutung beigemessen als dem Bruterfolg (Anzahl flügger Jungvögel / Paar und Jahr). Unter Berücksichtigung dieses Umstands kann bei der untersuchten Teilpopulation gegenwärtig (2010 und 2011) von einem – nach wie vor - hohen Reproduktionspotenzial ausgegangen werden. Acht Brutpaare kamen zur Eiablage, lediglich im Revier *Hoher Göll* kam es zu einem Brutabbruch (nach Schlupf). Die Gründe hierfür sind nicht bekannt. Der tote Jungadler konnte nicht geborgen werden, da der geplante Horsteinstieg wegen ungünstiger Witterung scheiterte. Menschliche Störungen als Grund für den Abbruch können zwar nicht ausgeschlossen werden, erscheinen jedoch aufgrund der fehlenden Beobachtungen sehr unwahrscheinlich.

Das Paar *Röthelmoos* (RM) hatte im Untersuchungsjahr sein Streifgebiet weiterhin deutlich Richtung Norden verlagert und konnte dort von den ehrenamtlichen Helfern nur sehr sporadisch beobachtet werden. Daher konnte in diesem Revier auch kein Horststandort identifiziert werden, obwohl dort im Untersuchungsjahr erfolgreich gebrütet wurde. Der Nachweis eines Jungvogels erfolgte daher erst nach Ausflug durch einen dort heimischen Revierpächter. Dieses Ergebnis konnte durch Mitarbeiter des Adlerteams im Spätsommer mehrfach bestätigt werden. Auch in den Revieren *Reith* und *Sonntagshorn* erfolgte der Brutnachweis erst nach Ausflug. In beiden Revieren bestand aufgrund der Verhaltensweisen der Altvögel bereits sehr früh im Jahr Brutverdacht, die jeweils besetzten Horste konnten trotz zahlreicher Beobachtungstage nicht identifiziert werden. Zumindest im Revier *Reith* scheint eine Eingrenzung für den Bereich Alpa-Alm möglich, wobei alle dort bekannten Horste nicht besetzt waren. Für das Revier *Sonntagshorn* ergaben sich erst im Dezember 2011 Hinweise auf Transportflüge mit Nistmaterial im Bereich Steinbachtal. In diesem Gebiet wird 2012 ein Beobachtungsschwerpunkt gelegt werden.

Im Klausbachtal gelang es 2011 erneut, die Dokumentation des Brutverlaufs am Horst B5 H 43 mit Hilfe einer automatischen Kamera zu realisieren. Das Paar brütete in einem erstmals 2008 entdeckten Baumhorst im Bereich Eiswand. Bemerkenswert ist dabei, dass es sich bei dem Brutbaum um eine abgestorbene Fichte auf 1.313 m ü. NN handelt (vgl. Kap. 4.9), die zentral in einem größeren "Borkenkäfernest" steht. Der Brutverlauf konnte ab Mitte Mai (kurz vor Schlupf) bis zwei Wochen nach Ausflug des Jungadlers dokumentiert und den Besuchern der Infostelle Hintersee via Funkübertragung präsentiert werden. Die Aufzeichnung der Daten stellt nach wie vor ein Problem dar, da sehr große Datenmengen anfallen, welche derzeit noch nicht von dem zur Kamera gehörenden System lückenlos aufgezeichnet werden können. Hauptproblem dabei ist, dass die Festplatte nach Volllaufen des Speicherns selbständig Daten löscht, um wieder Speicherplatz zu generieren. Die Lösung dieses Problems ist einer der Schwerpunkte im Jahr 2012 und soll im Rahmen eines Werkvertrags erarbeitet werden. Warum das Adlerpaar erneut keinen der beiden mit einer Horstkamera ausgerüsteten Horststandorte ausgewählt hat, bleibt ungeklärt. Im gesamten Frühjahr 2011 konnten an beiden Horsten (Horst B5 H41 und B5 H37) weder Horstbauaktivitäten oder Anflüge registriert werden. Da dies auch für andere Horste im Revier zutrifft, können aus dieser Tatsache keine Rückschlüsse auf die Attraktivität beider Horste für das Revierpaar gezogen werden.

 $\_$  , and the contribution of the contribution of the contribution of the contribution of  $\mathcal{L}_\text{max}$ 

Der Einfluss von Fremdadlern in den Revieren kann trotz des höheren Beobachtungsaufwands in den Jahren 2010 und 2011 immer noch nicht realistisch abgeschätzt werden. Hierzu erscheinen die entsprechenden Daten nach wie vor nicht vollständig und nur für wenige Reviere "aussagekräftig" erhoben worden zu sein. Grund hierfür sind die Beobachtungsschwerpunkte und –zeiträume, die von Jahr zu Jahr und Revier zu Revier vom jeweiligen Brutverlauf abhängen und damit einhergehend häufig wechseln. Im Fall der Häufung von Beobachtungen im Revier *Wachterl* (WA) kommt hinzu, dass dort vier Reviere aneinander grenzen und damit Beobachtungen von allein fliegenden Revieradlern dieser Paare möglicherweise fälschlicherweise als "Fremdadler" eingestuft werden. Die Dokumentation dieses wichtigen Parameters soll in den kommenden Erhebungsjahren weiter verbessert werden.

Die Analyse des Beutematerials aus den bebrüteten Horsten 2011 liegt noch nicht vor. Rückschlüsse auf etwaige Trends sind daher nicht möglich.

Die Entwicklung im Bereich Umweltbildung war 2011 ansteigend. Insgesamt wurden im Rahmen von 45 Veranstaltungen 1.026 Besucher betreut. Diese Zahl ist umso erfreulicher, da 12 geführte Wanderungen witterungsbedingt ausfielen und durch ein Ersatzprogramm in der Infostelle Hintersee ersetzt werden mussten. Da einige dieser Termine in die touristisch am stärksten frequentierten Zeiträume Juli und August fielen, wäre bei entsprechender Witterung eine weitaus höhere Besucherzahl zu erwarten gewesen. Die Antreffwahrscheinlichkeit von Steinadlern während der tatsächlich stattgefundenen Wanderungen lag weiterhin deutlich über 90 %. Die Resonanz bzw. der Rücklauf von Besucherbewertungen legen nahe, dass sowohl das Konzept wie auch die Durchführung bei den Besuchern gut ankommt. In jedem Fall hat sich die Verlegung der Wanderrouten auf die zentralen Wege im Talbereich bewährt, da dadurch einerseits ein Auseinanderreißen der Gruppe nahezu ausgeschlossen und die reine Beobachtungszeit deutlich heraufgesetzt werden konnte. Gleichzeitig entspricht dies der Zielsetzung der Nationalparkverwaltung, im Rahmen der Besucherlenkung geführte Wanderungen ausschließlich auf den Hauptwegen (Wegekategorie A) anzubieten.

<span id="page-44-0"></span> $\_$  , and the contribution of the contribution of the contribution of the contribution of  $\mathcal{L}_\text{max}$ 

#### **6. AUSBLICK**

Auch 2012 wird es in den elf sogenannten "Kern-Revieren" ein **intensives Monitoring** geben (vgl. Schlussbericht 2011). Diese Reduzierung der untersuchten Reviere bei gleichzeitiger Intensivierung wie auch die verstärkte Einbindung von ehrenamtlichen Helfern für drei weitere Reviere hat sich 2010 bewährt. Weitere personelle und finanzielle Einschränkungen sind trotz einer weiterhin angespannten Haushaltslage im Jahr 2011 nicht zu erwarten. Als zusätzliche Schwerpunkte sind derzeit die Betreuung einer Masterarbeit im Themenfeld "Luftige Begegnungen" sowie die Optimierung des Kamerasystems eingeplant.

In den Bereichen Umweltbildung und Öffentlichkeitsarbeit sind weitere Optimierungen denkbar. Diesbezügliche Anregungen werden gerne aufgegriffen.

#### **7. ZUSAMMENFASSUNG**

Im Jahr 2011 wurden im Rahmen des Steinadlerprojekts von der Nationalparkverwaltung mit finanzieller Unterstützung der Verwaltung des UNESCO-Biosphärenreservats – die Parameter **Siedlungsdichte**, **Bruterfolg** und **Individualkennung** sowie etwaige Entwicklungen erfasst und diese Ergebnisse in besucherorientierte Umweltbildungsmaßnahmen umgesetzt. Darüber hinaus wurden die Maßnahmen zur Hubschraubervereinbarung durchgeführt und hinsichtlich der Einhaltung durch die Piloten kontrolliert (= Arbeitsmodul *Erfolgskontrolle*).

Im Untersuchungsgebiet mit einer Fläche von ca. 1.500 km² wurden im Zeitraum Februar bis Oktober vierzehn Steinadler-Reviere näher untersucht sowie die brutbiologischen Parameter von dreizehn Steinadlerpaaren detailliert erfasst. In den Revieren *Blühnbach* (BB), *Ettenberg* (EB), *Bluntau* (BT) und *Hoher Staufen* (HS) konnten diesbezüglich keine aussagekräftigen Ergebnisse erzielt werden. Das Revier *Gotzen* (GZ) war wie bereits in den Jahren 2003 bis 2010 nicht besetzt. Die größten Flächen innerhalb dieses Reviers wurden vor allem vom Paar *Glunkerer* (GL) mit genutzt.

 $\_$  , and the contribution of the contribution of the contribution of the contribution of  $\mathcal{L}_\text{max}$ 

Im Untersuchungsjahr hat bei acht von vierzehn kontrollierten Brutpaaren ein eindeutiger Brutbeginn stattgefunden. Sieben Paare haben jeweils einen Jungvogel erfolgreich groß gezogen (Paare *Klausbach*, *Wimbach*, *Sonntagshorn, Röthelmoos, Untersberg, Reith* und *Saalach)*. Die Jungvögel in den Revieren *Reith* (RH), *Sonntagshorn* (SH) und *Röthelmoos* (RM) konnten erst durch Nachsuche bzw. durch Dritte im Spätsommer/Herbst 2011 nachgewiesen werden. Zwei Paare (*Wachterl, Glunkerer*) begannen nachweislich nicht mit dem Brutgeschäft, bei den Paaren *Hoher Staufen* (HS), *Bluntau* (BT), *Ettenberg* (EB) und *Blühnbach* (BB) liegen diesbezüglich keine Ergebnisse vor. Der Nichtbrüteranteil lag somit bei 33 %. Der Mittlere Bruterfolg über alle Untersuchungsjahre beträgt 0,30. Der Bruterfolg im Jahr 2011 lag bei 0,50 Jungvögeln pro Paar und Jahr und somit nochmals höher als im Jahr 2010. Das Revier *Gotzen* (GZ) war erneut nicht durch ein eigenes Revierpaar besetzt.

Insgesamt wurde nach Schlupf ein Brutabbruch festgestellt (Revier *Hoher Göll*). Die Ursache für diesen Brutabbruch konnte nicht geklärt werden. Menschliche Störfaktoren können – zumindest auf Grundlage der vorliegenden Beobachtungen – nicht verantwortlich gemacht werden. Der tote Jungvogel wurde nicht geborgen.

Die Anzahl von Tagen, an denen Fremdadler in den Revieren beobachtet werden konnten, war erneut gering. Schwerpunkte lassen sich aufgrund der Beobachtungen nicht ableiten. Lediglich im Revier *Wachterl* (WA) kam es zu einer leichten Häufung von derartigen Ereignissen.

Die Überprüfung und Aktualisierung der Individualkartei ergab, dass im Untersuchungsjahr in keinem der Reviere ein Partnerwechsel stattgefunden hat.

Die Erfolgskontrolle der Vereinbarung zwischen den Hubschrauberverbänden in Bayern und dem Bayerischen Staatsministerium für Umwelt und Gesundheit (StMUG) wurde während der Geländeerhebungen kontinuierlich durchgeführt. Es kam zu keinen Beanstandungen.

Zur Bergung von Beuteresten konnten bis Ende Dezember vier Horste bestiegen werden. Die Analyse der Horstinhalte aus dem Jahr 2011 ist noch offen.

Im Bereich Öffentlichkeitsarbeit und Umweltbildung wurden 49 Veranstaltungen, geführte Wanderungen (Sommer- und Winter-Wanderprogramm sowie angemeldete Touren) sowie Veröffentlichungen genutzt, um die Zielsetzung und Inhalte des Artenhilfsprogramms einem möglichst breiten Publikum näher zu bringen. Die Teilnehmerzahlen an den geführten Wanderungen im Rahmen des Sommer-Wanderprogramms waren – gegenüber 2010 ansteigend.

<span id="page-46-0"></span> $\_$  , and the contribution of the contribution of the contribution of the contribution of  $\mathcal{L}_\text{max}$ 

#### **8. LITERATUR**

- BEZZEL, E. & FÜNFSTÜCK H.-J. (1994): Brutbiologie und Populationsdynamik des Steinadlers (*Aquila chrysaetos*) im Werdenfelser Land/Oberbayern. Acta orntihoecol. 3  $(1): 5 - 32.$
- BEZZEL, E., GEIERSBERGER, I., LOSSOW, G. v. und PFEIFER, R. (2005): Brutvögel in Bayern. Verbreitung 1996 bis 1999. Stuttgart: Verlag Eugen Ulmer. 560 S.
- BRENDEL, U., R. EBERHARDT, K. WIESMANN-EBERHARDT & W. d`OLEIRE-OLTMANNS (2000): Der Leitfaden zum Schutz des Steinadlers in den Alpen. Nationalparkverwaltung Berchtesgaden, Forschungsbericht Nr. 45: 112 S.
- JENNY, D. (1992 a): Bruterfolg und Bestandsregulation einer alpinen Population des Steinadlers *Aquila chrysaetos*. – Der Ornithologische Beobachter 89: 1 – 43 (1992).
- JENNY, D. (1992 b): Der Einzeladler-Effekt. Österreichs Weidwerk 3/92: 19 22.
- KLUTH, S. (1998): Der Steinadler im Werdenfelser Land. Vogelschutz 2/99: 26 29.
- LINK, H. (1987): Einflüsse der landschaftlichen Gegebenheiten auf die Populationen von Greifvögeln und Eulen im Alpenpark Berchtesgaden. Nationalparkforschung Berchtesgaden, unveröff.: 191 pp.
- NEWTON, I. (1979): Population ecology of raptors. T. & A. D. Poyser Ltd., Berkhamsted, Hertfordshire, England. 399 S.
- SCHÖPF, H. (1989). Der Steinadler in den Bayerischen Alpen. Laufener Seminarbeiträge. 1/89: 57 - 59.
- WATSON, J. (1997): The Golden Eagle. T. & A. D. Poyser Ltd., London. 374 S.

## **9. ANLAGEN**

**Anlage 1**: Aktueller Beobachtungsstand (Beispiel vom 19.09.2011)

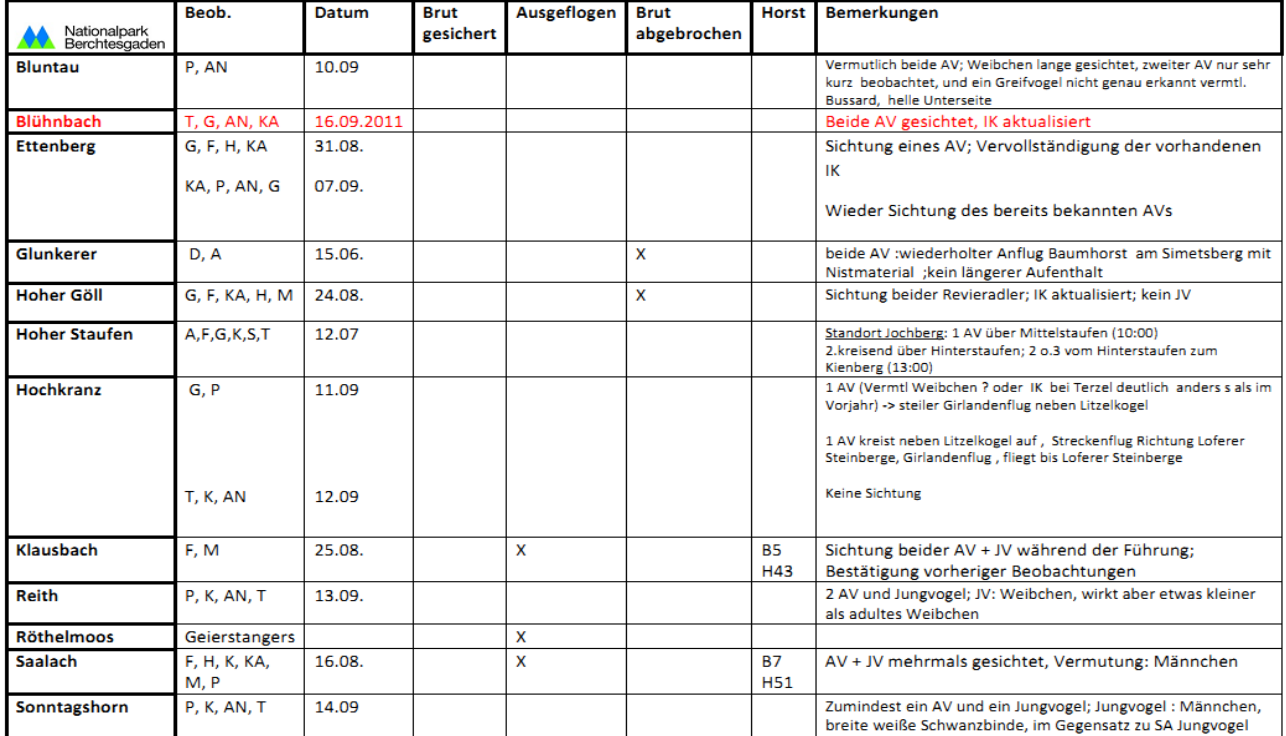

Steinadler-Monitoring 2011: Aktueller Beobachtungsstand Datum: 19.09.2011

<span id="page-47-0"></span> $\_$  , and the contribution of the contribution of the contribution of the contribution of  $\mathcal{L}_\text{max}$ 

**Anlage 2**: Aktueller Brutverlauf (Beispiel vom 27.05.2011)

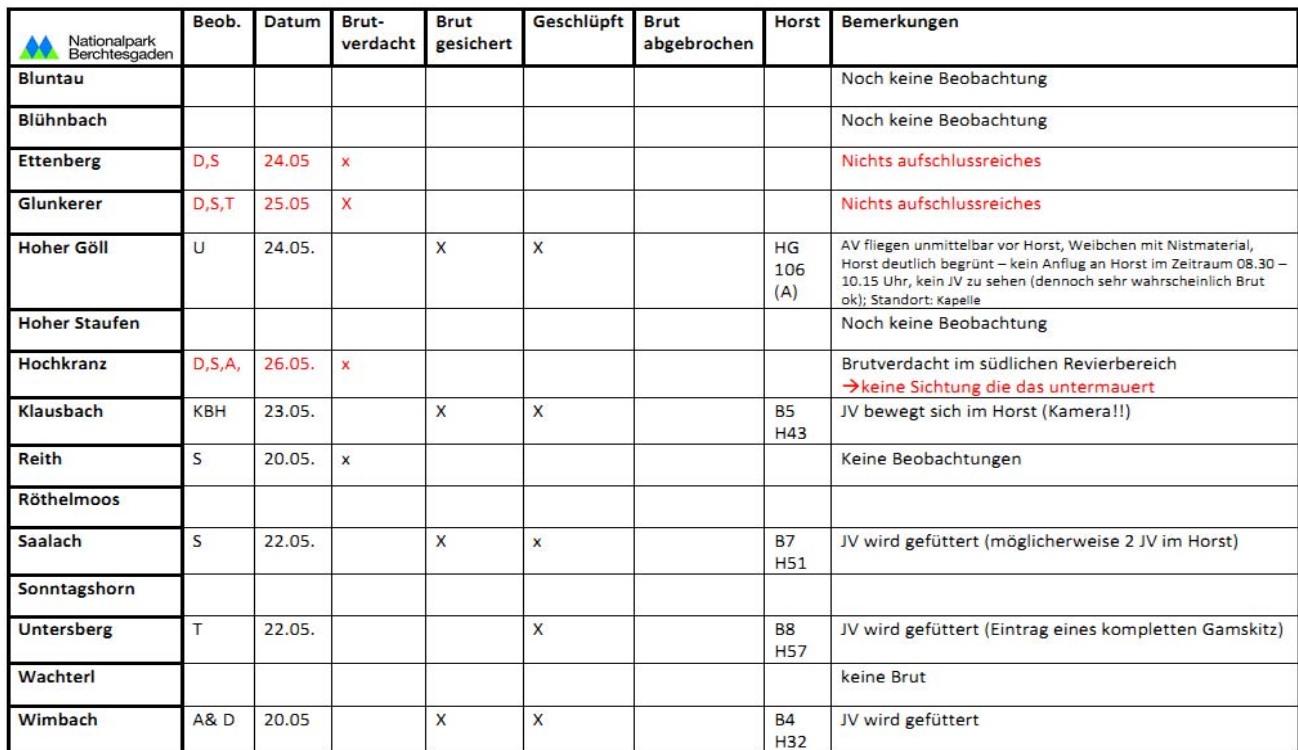

#### Steinadler-Monitoring 2011: Aktueller Brutverlauf Datum: 27.05.2011

 $\_$  , and the contribution of the contribution of the contribution of the contribution of  $\mathcal{L}_\text{max}$ 

A:Amelie / D:Daniel / J:Jochen / S:Sepp / T:Toni / U:Ulli / KBH: Team Klausbachhaus